# TUGAS AKHIR

# APLIKASI METODE COMPASS UNTUK MENGIDENTIFIKASI PENYEBAB KENAIKAN BIAYA PROYEK KONSTRUKSIGEDUNG

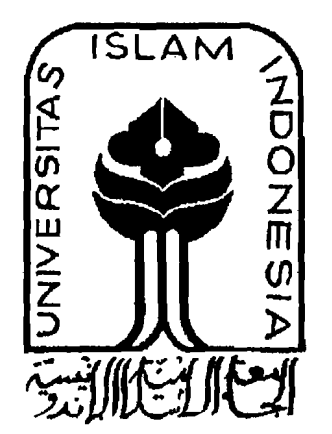

Disusun oleh :<br>Nama : I ERINA : I Nama : I ERINA : I Nama : I ERINA : I Nama : I ERINA : I Nama : I Nama : I Nama : I Nama : No. mhs. : 92 310 014<br>Nirm. : 920051013114120014

Nama : WISNUNGKORO No. mhs. : 92310 214 Nirm. : 920051013114120214

JURUSAN TEKNIK SIPIL FAKULTAS TEKNIK SIPIL DAN PERENCANAAN UNIVERSITAS ISLAM INDONESIA YOGYAKARTA 1998

> /  $\cdot$

~.~

# TUGAS AKHIR

# APLIKASI METODE COMPASS UNTUK MENGIDENTIFIKASI PENYEBAB KENAIKAN BIAYA PROYEK KONSTRUKSIGEDUNG

Diajukan kepada Universitas Islam Indonesia Untuk memenuhi sebagian persyaratan rnemperoleh . Derajat Sarjana Teknik Sipil

### oleh:

Nama No. mhs. : 92 310 014 Nirm. : ERINA : 920051013114120014

Nama No. mhs. Nirm. : WISNUNGKORO<br>: 92 310 214<br>: 920051013114120214

I i

JURUSAN TEKNIK SIPIL FAKULTAS TEKNIK SIPIL DAN PERENCANAAN UNIVERSITAS ISLAM INDONESIA YOGYAKARTA 1998

# **LEMBAR PENGESAHAN TUGAS AKHIR**

# **APLIKASI METODE COMPASS UNTUK MENGIDENTIFIKASJ PENYEBAB KENAIKAN BIAYA PROYEK KONSTRUKSI GEDUNG**

Nama : ERINA<br>No. mhs. : 92 310 No. mhs. : 92 310 014<br>Nirm. : 920051013 Nirm. :920051013114120014

Nama : WISNUNGKORO<br>No. mhs. : 92 310 214 No. mhs. : 92 310 214<br>Nirm. : 9200510131 Nirm. :920051013114120214

Telah diperiksa dan disetujui oleh :

**Ir. H. M. Samsudin, MT.**<br>Dosen Pembimbing I Tanggal:  $17 - 12 - 97$ 

Ir. H. Tadjuddin BMA, MS. Dosen Pembimbing II

Ir. H. M. Samsudin, MT,

Tanggal:

# *Bismillaahirrahmaanirrahiim*

*"Demi masa.* 

*Sungguh, manusia dalam kerugian Kecuali mereka yang beriman dan melakukan amal kebaikan, saling menasehati supaya mengikuti kebenaran, dan saling menasehati supaya mengamalkan kesabaran"* 

Q.S. Al 'Ashr:  $1 - 3$ 

*Kami persembahkan untuk Ayah dan Ibu yang sangat kami hormati dan cintai...* 

#### **RATA PENGANTAR**

*Assalaamu'alaikum Wr. Wb.* 

Puji syukur kepada Allah SWT yang telah melimpahkan rahmat dan hidayahNya sehingga Laporan Tugas Akhir yang berjudul Aplikasi Metode COMPASS untuk Mengidentifikasi Penyebab Kenaikan Biaya Proyek Konstruksi Gedung pada PT. Waskita Karya Wilayah TV, Semarang dapat selesai disusun. Laporan ini disusun sebagai persyaratan kelulusan pada kurikulum jenjang Strata satu (S1), Jurusan Teknik Sipil, Fakultas Teknik Sipil dan Perencanaan, Universitas Islam Indonesia Yogyakarta.

Berbagai pihak telah membantu penyusun selama melaksanakan Tugas Akhir inL Pada kesempatan ini penyusun mengucapkan terima kasih kepada pihak-pihak berikut.

1. Bapak Ir. Widodo, MSCE, PhD, selaku Dekan Fakultas Teknik Sipil dan Perencanaan, Universitas Islam Indonesia,

2. Bapak Ir. H.M. Samsudin, MT, selaku Dosen Pembimbing 1

iv

I, I. I, I, I:  $\overline{\phantom{a}}$ 

I

- 3. Bapak Ir. H. Tadjuddin BMA,MS, selaku Dosen Pernbimbing 2 dan Ketua Jurusan Teknik Sipil, Fakultas Teknik Sipil dan Perencanaan, Universitas Islam Indonesia,
- 4. Bapak Ir. Supriyono dari PT. Waskita Karya Wilayah IV, Semarang,
- 5. Seluruh staf PT. Waskita Karya Wilayah IV, Semarang, yang telah membantu dalam pengumpulan data,
- 6. Sahabat kami, Herlarnbang Anton, yang telah banyak memberikan bantuannya,
- 7. Rekan-rekan yang tidak dapat disebutkan satu persatu.

Akhirnya besar harapan penyusun semoga Tugas Akhir ini dapat bermanfaat bagi penyusun secara pribadi dan bagi siapa saja yang membacanya.

*Wassalaamu'alaikum Wr. Wb.* 

Yogyakarta, Desember 1998

÷.

Penyusun

v

# **DAFTAR ISI**

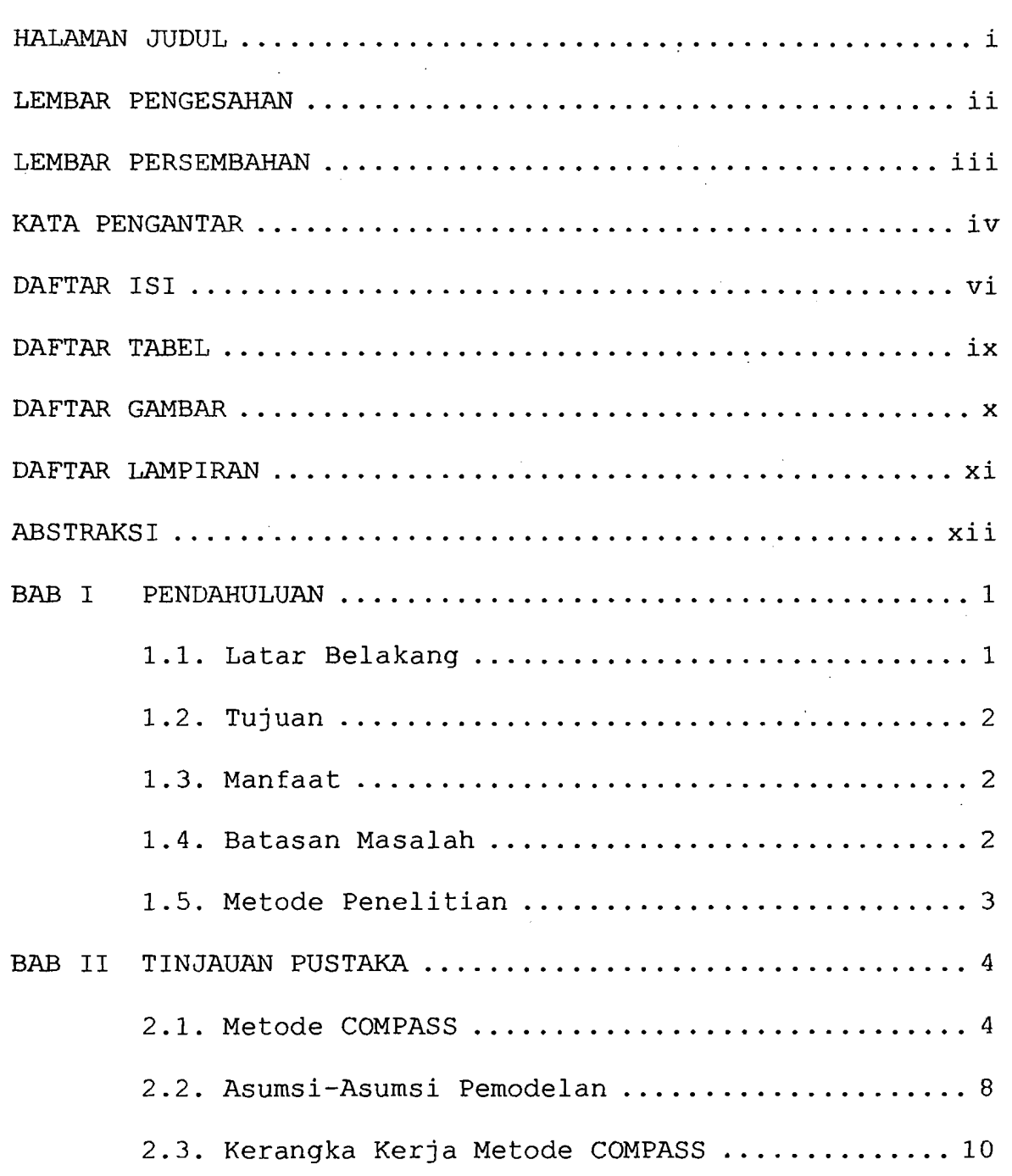

·tJk>

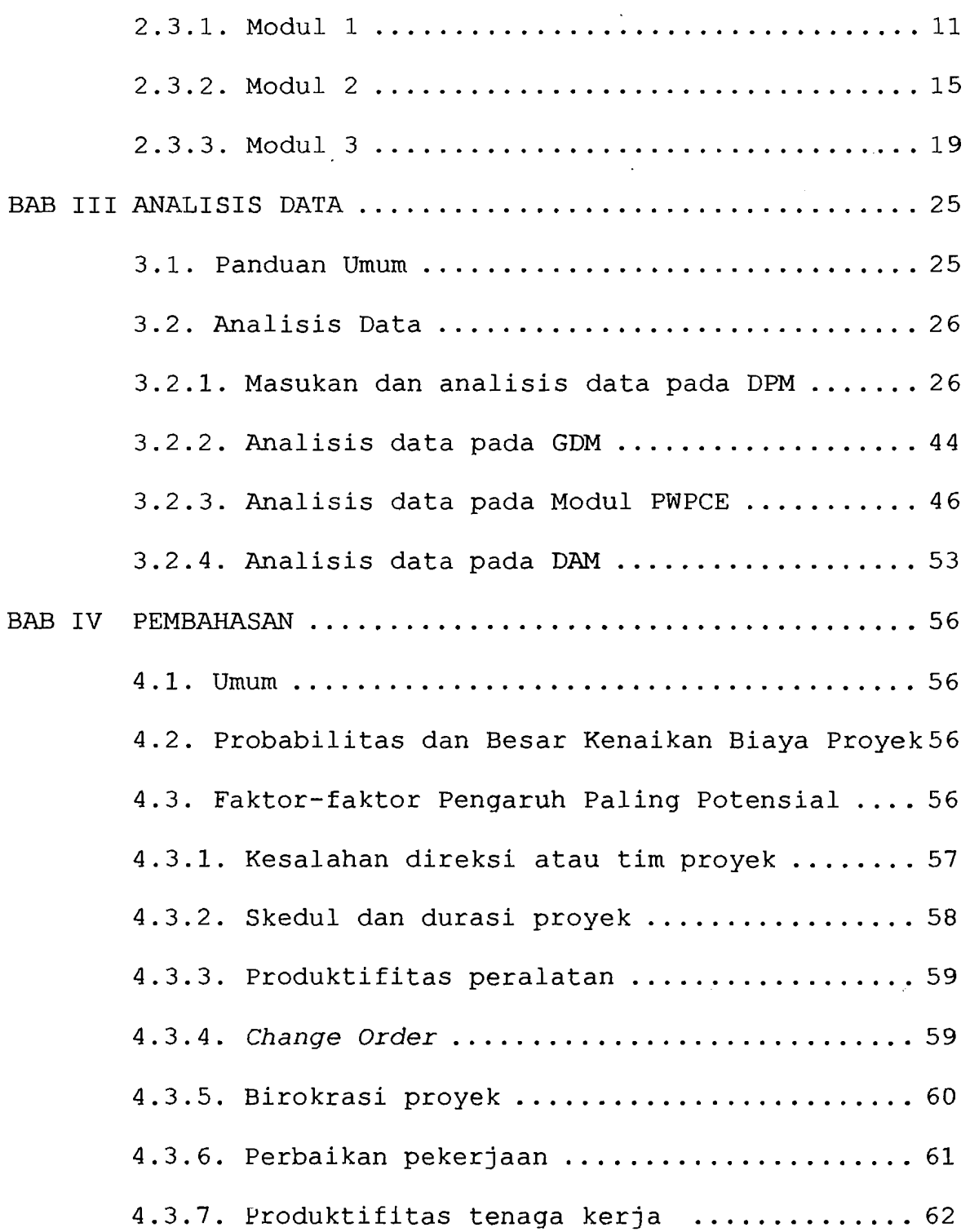

vii

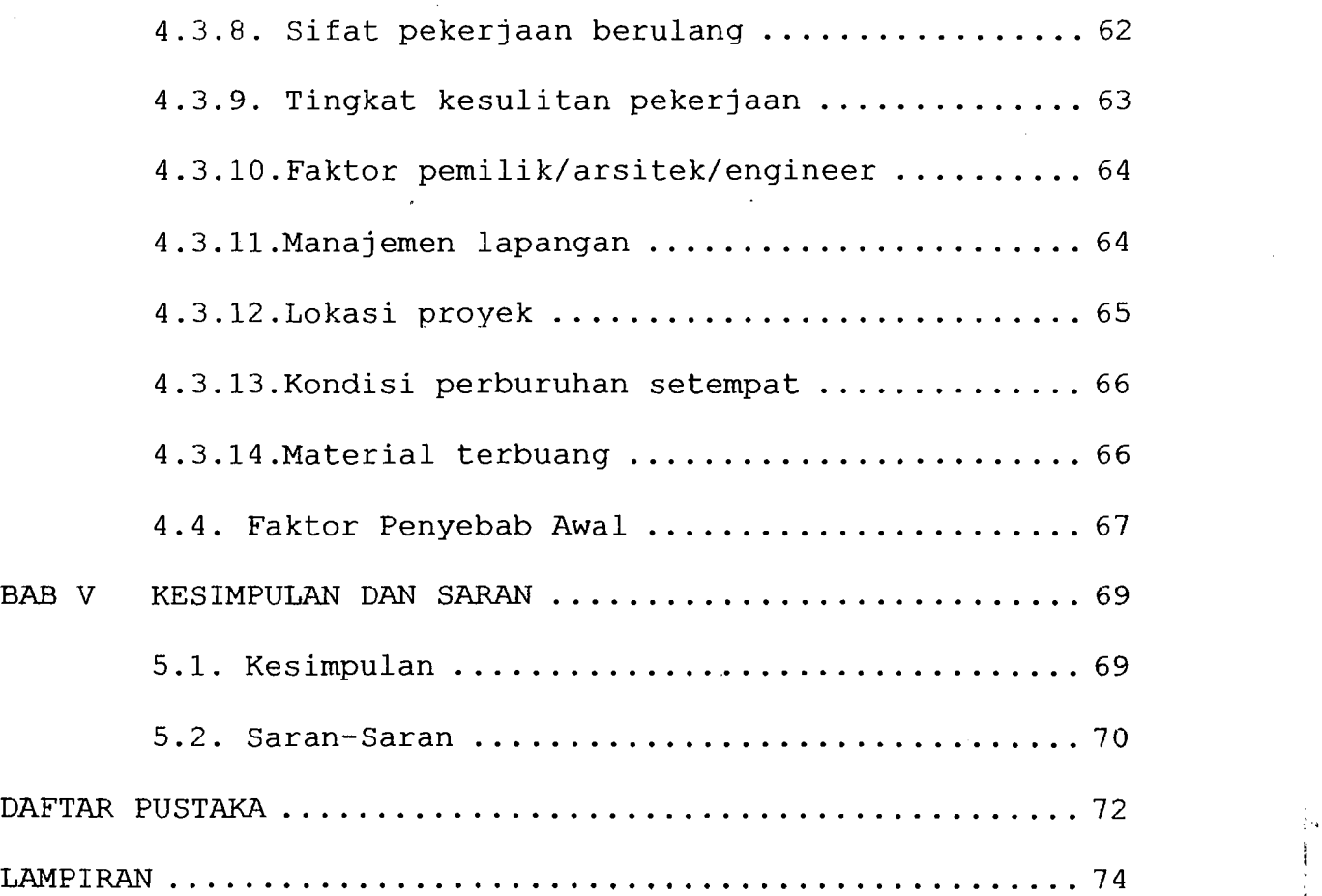

!

---c-----~

I  $\mathbf{I}$ 

# **DAFTAR GAMBAR**

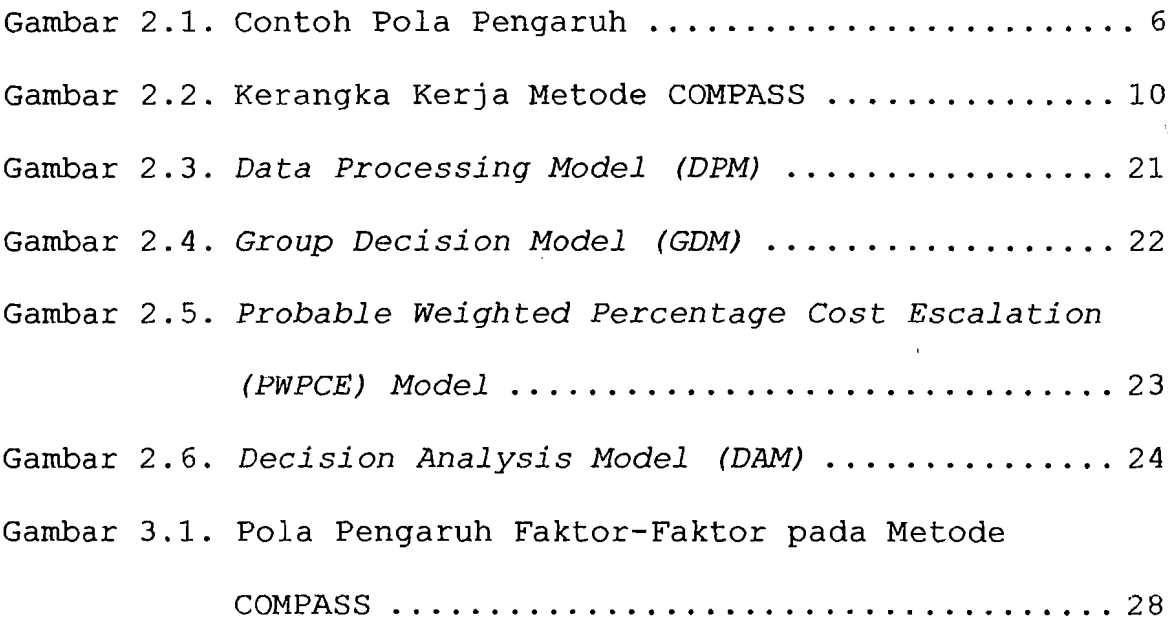

# **DAFTAR TABEL**

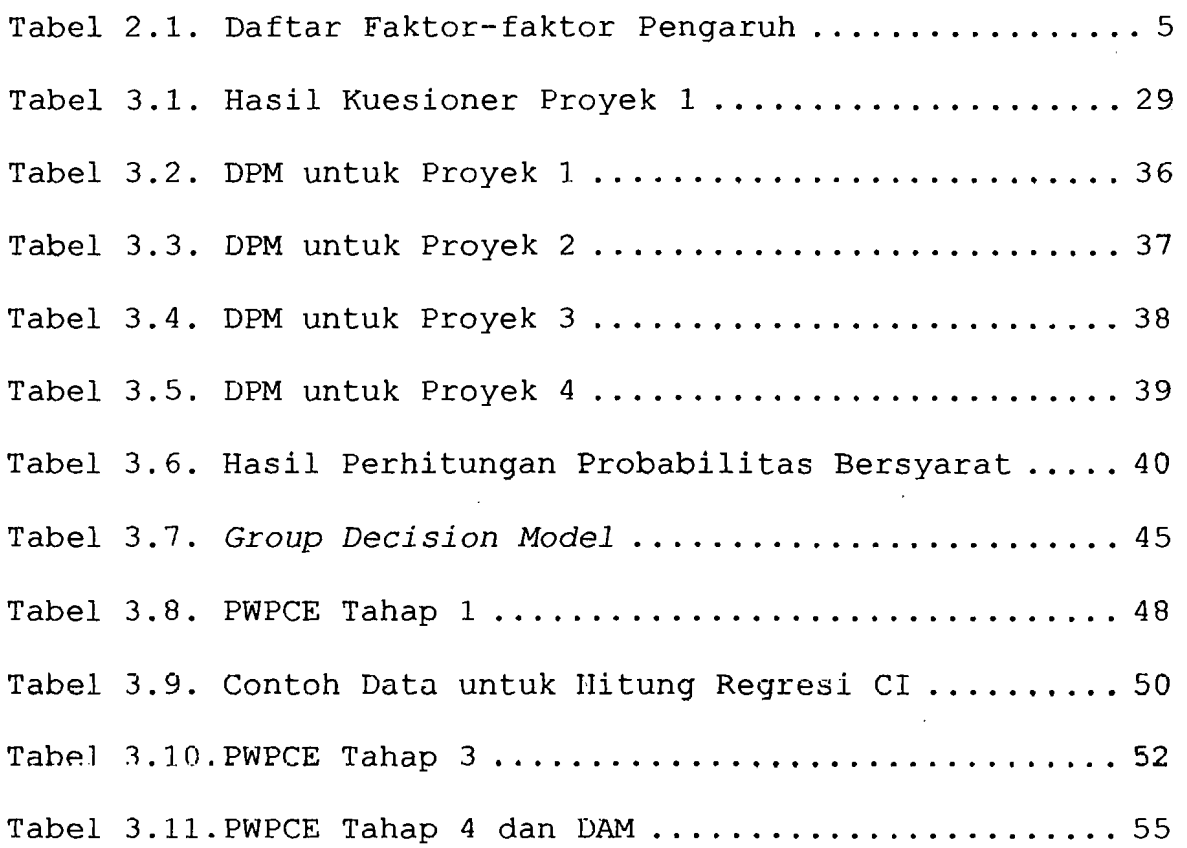

x

 $\mathcal{L}_\text{max}$  and  $\mathcal{L}_\text{max}$ 

# **DAFTAR LAMPlRAN**

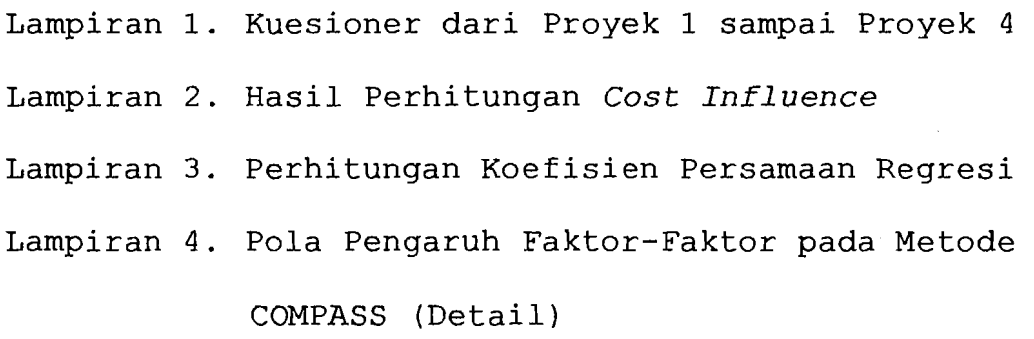

Lampiran 5. Lembar Konsultasi

### **ABSTRAKSI**

Dewasa ini, tuntutan untuk selalu kompetitif dalam persaingan bisnis jasa kontruksi dengan tetap meraih keuntungan atau *profit* mensyaratkan. kontraktor untuk mengembangkan strategi pengendalian biaya yang inovatif. Strategi ini harus mampu membantu kontraktor untuk mengenali dan mengendalikan sejak awal faktor-faktor yang bisa berdampak negatif terhadap biaya suatu proyek yang ditanganinya.

Tugas Akhir ini membahas tentang suatu metode yang dapat membantu kontraktor mencapai maksud tersebut, yaitu Metode COMPASS. Metode ini akan menganalisis sekumpulan data yang diperoleh dari jawaban kuesioner yang diisi oleh kontraktor, dalam hal ini PT. Waskita Karya Wilayah IV, Semarang. Data-data diambil dari data aktual dan persepsi narasumber dari kontraktor tersebut, mengenai proyek-proyek lampau yang dijadikan sampel. Data-data yang dibutuhkan adalah berupa keterangan mengenai besar kenaikan biaya, faktor-faktor penyebabnya, serta probabilitas terj adinya faktor tersebut menurut narasumber. Secara sistematis data-data di atas akan diolah dengan Metode COMPASS.

Dari hasil analisis, dapat dilihat bahwa ada 14 (empat belas) faktor penyebab/pengaruh yang paling berpotensi membengkakkan biaya. Setelah ditelusuri lebih lanjut, keempat belas faktor tersebut disebabkan oleh dua faktor penyebab utama, yaitu Faktor Direksi atau Tim Proyek, serta Faktor Pemilik atau perwakilannya (Arsitek dan/atau *Engineer).* Dengan demikian, kedua faktor penyebab utama tersebut perlu. mendapat perhatian' atau antisipasi khusus sehingga potensi pembengkakan biaya pada proyek baru bisa diminimalkan. Faktor-faktor pengikutnya yang memiliki potensi besar untuk terjadi juga harus mendapat perhatian lebih khusus.

#### BAB I

#### **PENDAHULUAN**

### **1.1. Latar Belakang**

Dalam dunia bisnis jasa kontruksi yang amat kompetitif, masalah pengendalian biaya proyek merupakan hal yang sangat menentukan keberhasilan kontraktor dalam proyek-proyek yang ditanganinya. Pengendalian biaya proyek sangat mempengaruhi keuntungan atau profit yang bisa diraih kontraktor. Hal ini dilakukan dengan menjaga agar biaya yang dikeluarkan tidak banyak meleset atau melampaui Rencana Anggaran Pelaksanaan (RAP).

Sampai saat ini, ada beberapa metode penqendalian biaya seperti konsep Varians Biaya, konsep Nilai Hasil (Earned Value Concept), dan Laporan Pengecualian (Management Exception Reporting). Namun demikian, metode-metode di atas baru bermanfaat jika suatu kenaikan biaya sudah terjadi (dari laporan kemajuan lapangan / Progress Report), artinya metode-metode di

 $\mathbf{I}$ 

atas bereaksi terhadap suatu kasus, bukan mengantisipasi. Bagaimana membantu mengantisipasi kenaikan biaya inilah yang akan dibahas dalam Tugas Akhir ini.

#### **1.2. Tujuan**

Tujuan dari Tugas Akhir ini adalah mencoba mengaplikasikan Metode COMPASS untuk mengidentifikasi faktor-faktor yang berpotensi menyebabkan kenaikan biaya pada suatu proyek yang akan/sedang dilaksanakan, serta memperkirakan kenaikan biaya yang mungkin terjadi jika faktor-faktor tersebut diabaikan.

#### **1.3. Manfaat**

Hasil analisis ini diharapkan dapat menunjukkan faktor-faktor apa saja yang perlu diperhatikan dan diantisipasi oleh kontraktor selama berlangsungnya suatu proyek, untuk mengurangi kemungkinan terjadinya kenaikan biaya.

#### **1.4. Batasan Masalah**

Analisa dan pembahasan materi dalam rangka tugas akhir ini akan dibatasi oleh ketent:uan-ketentuan sebagai berikut :

- 1.Metode yang dipergunakan adalah metode COMPASS, dengan asumsi pembobotan pada bagian *Group Decision Model* dibuat merata, yaitu sebesar 25% masing-masing untuk hasil hitungan *Data Processing Model,* pendapat Narasumber 1, Narasumber 2 dan Narasumber 3,
- 2. Penerapannya dilakukan dalam kondisi ekonomi relatif stabil,
- 3. Analisis dilakukan untuk membantu suatu kontraktor tertentu pada satu proyek tertentu yang akan/sedang dijalankan dengan memperhatikan catatan prestasi kontraktor di masa lalu,
- 4. Proyek-proyek terdahulu yang ditinjau adalah yang sejenis dengan Proyek Baru dan telah mengalami kenaikan biaya, yaitu empat proyek bangunan gedung yang dijadikan sampel.
- **1.5. Metode Penelitian**
- 1. Mempelajari literatur-literatur yang berhubungan dengan konsep-konsep pada Metode COMPASS,
- 2. Pengumpulan data yang diambil dengan menggunakan kuesioner bersama-sama dengan wawancara,
- 3. Narasumbcr yang dihubungi adalah yang benar-benar rnengetahui seluk-beluk proyek yang dijadikan sampel, yaitu *site manager* atau *site engineer.*

#### **BAa II**

#### **TINJAUAN PUSTAKA**

#### **2.1. Metode COMPASS**

Metode COMPASS *(Cost Management Planning Support System* = Sistem Pendukung Perencanaan Manajemen Biaya) adalah suatu alat bantu manajemen untuk mengidentifikasi faktor-faktor yang berpengaruh pada pengeluaran biaya suatu proyek (Hastak dkk,1996). Apabila faktor-faktor tersebut dikontrol akan dapat meminimalkan kenaikan biaya proyek yang mungkin terjadi.

Faktor-faktor yang potensial mengakibatkan pembengkakan biaya beserta hubungan keterkaitannya harus dilacak dan dianalisa. Faktor-faktor tersebut, menurut Metode COMPASS, adalah seperti pada Tabel 2.1.

4

, .~

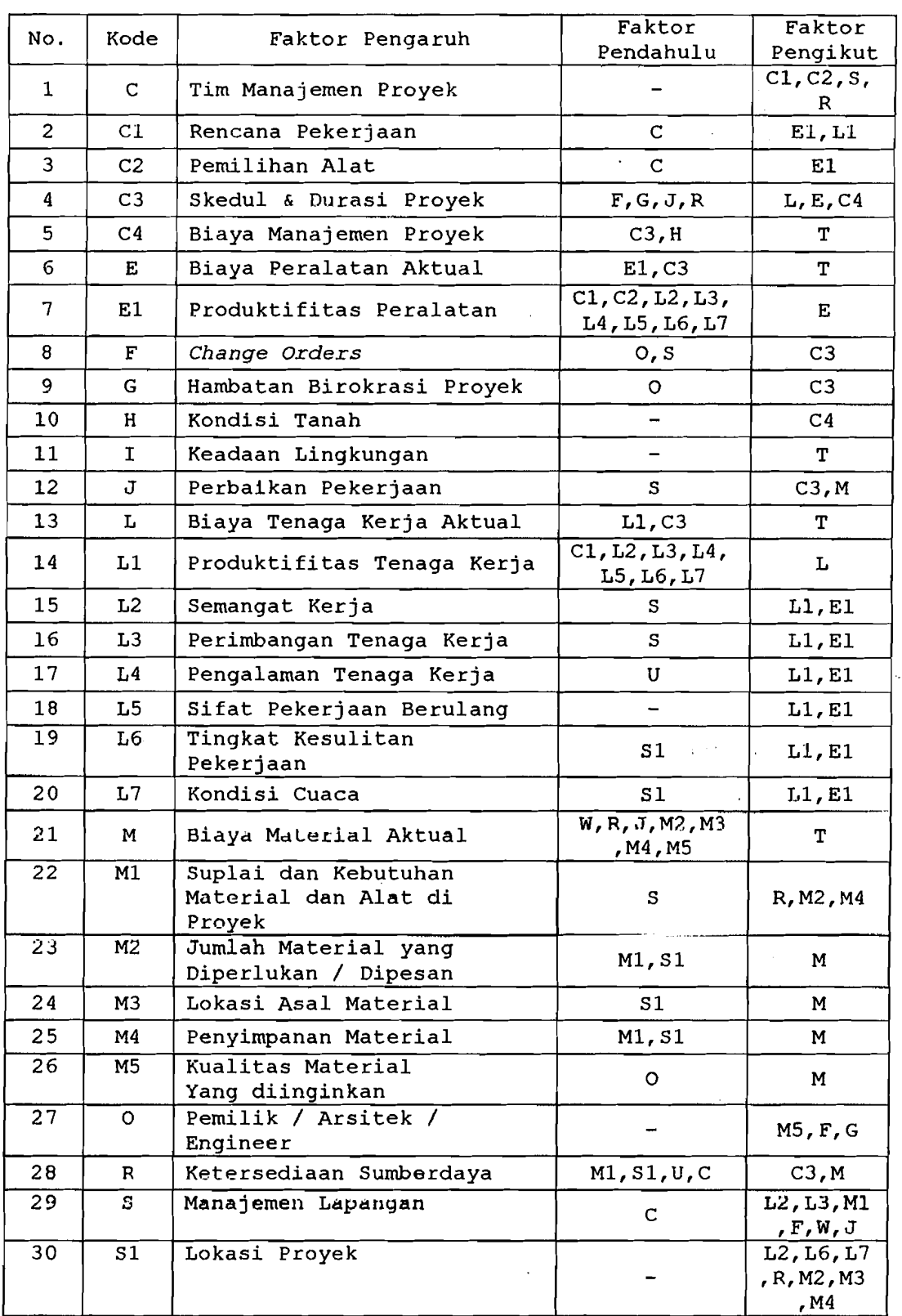

Tabel 2.1. Daftar Faktor-Faktor Pengaruh

. Les

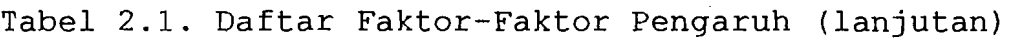

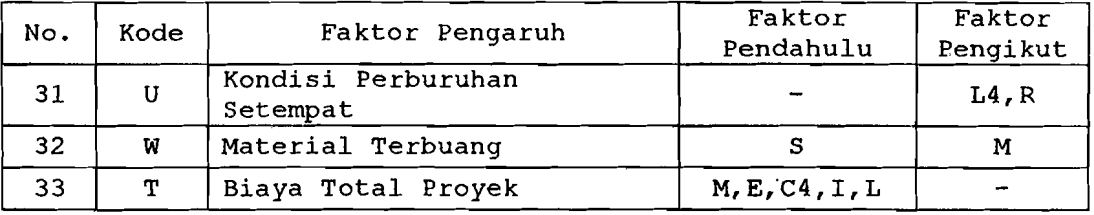

Untuk menggambarkan hubungan keterkaitan di antaranya (Gambar , dipakai teknik yang mirip dengan Network Planning (CPM). Contoh sederhananya adalah seperti yang terlihat pada Gambar 2.1.

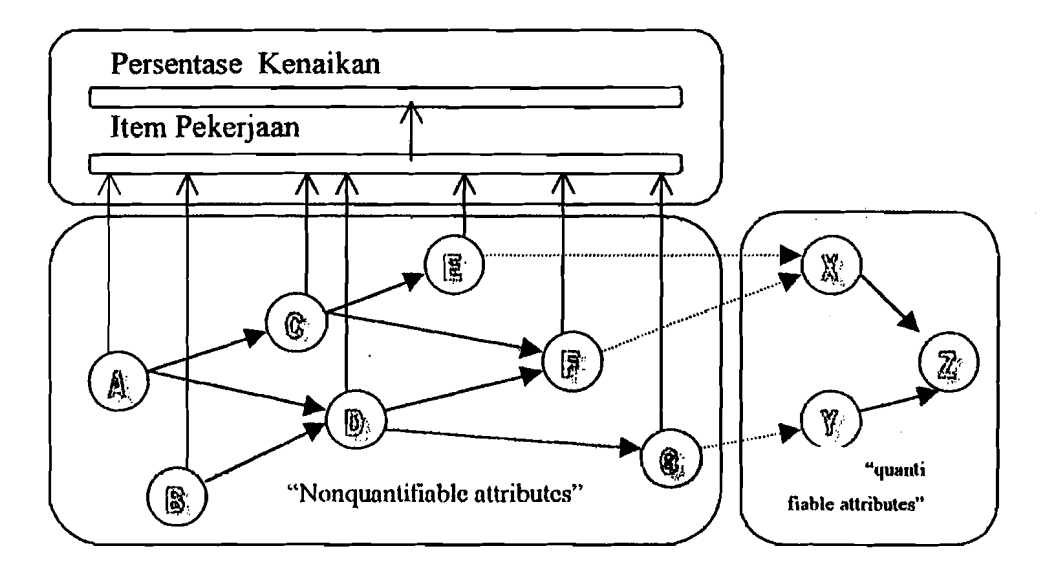

Gambar 2.1. Contoh Pola Pengaruh

Faktor-faktor pengaruh dapat dibagi dalam 2 kelompok yaitu faktor-faktor yang bisa diukur (quantifiable attributes) dan yang tidak bisa diukur (nonquantifiable attributes). Quantifiable attributes adalah faktor-faktor yang memiliki nilai biaya dalam anggaran proyek seperti : total biaya material, total biaya peralatan, total biaya akhir proyek, sedangkan yang dimaksud dengan *nonquantifiable attributes* adalah faktor-faktor yang tidak memiliki nilai biaya dalam anggaran proyek seperti faktor Semangat Kerja.

Pola pengaruh pada Gambar 2.1 akan diambil sebagai *contoh* sederhana untuk menggambarkan saling keterkaitan antar faktor, yang melahirkan suatu sistem yang terdiri dari 10 faktor pengaruh hipotetis, yang terdiri dari faktor A, B, C, D, E, F, G, X, Y, z. Faktor-faktor X, Y dan Z mewakili faktor-faktor yang dapat diukur *(quantifiable attributes),* sementara yang lainnya digolongkan sebagai faktor-faktor tidak terukur *(non-quantifiable attributes) .* X dan <sup>y</sup> mewakili masing-masing sebagai total biaya' material dan total biaya tenaga kerja. Faktor-faktor A, B, C, D, E, F, G dapat diumpamakan sebagai faktor-faktor yang diambil dari Tabel 2.1.

Jika faktor A pada Gambar 2.1 terjadi, maka ia berpotensi untuk mempengaruhi pekerjaan-pekerjaan tertentu dan juga faktor-faktor yang mengikutinya. Pada gilirannya, C dan D dapat mempengaruhi pekerjaanpekerj aan tertentu dan faktor-faktor pengikutnya: E,

7

\_~~-----,J

I

F, dan G. Demikian pula faktor-faktor E dan F yang juga bisa mempengaruhi pekerjaan-pekerjaan tertentu sekaligus faktor X, sementara faktor G mempengaruhi pekerjaan-pekerjaan tertentu dan faktor Y. Pada akhirnya faktor X dan Y bersama-bersama akan menyebabkan z (sebagai total biaya proyek) terpengaruh.

#### **2.2. Asumsi-asumsi Pemodelan**

Hubungan diantara faktor-faktor pengaruh, pola pengaruh yang diakibatkannya, serta pengaruh dari faktor-faktor tersebut terhadap biaya proyek disusun dengan batasan asumsi-asumsi sebagai berikut (Hastak dkk, 1996).

1. Jika misalnya faktor F (lihat Gambar 2.1) dipengaruhi oleh sepasang faktor pendahulunya yaitu e dan D, maka pengaruh masing-masing terhadap F dianggap independen, yaitu P[(F ne) <sup>I</sup>(F *n* D)] = P(F *n* e) **•••••••••••••.** (2.1)  $P[(F\cap C) \cap (F\cap D)] : P(F\cap D) = P(F\cap C) \dots \dots \dots (2.2)$  $\rightarrow$  P[(F∩C) ∩ (F∩D)] = P(F∩C) x P(F∩D)  $\dots$  . (2.3)

8

---- ------

- 2. Semua faktor pengaruh yang tak terukur *(nonquantifiable attributes}* tergantung secara bersyarat *(conditionally dependent)* terhadap faktor-faktor pendahulunya. Artinya suatu faktor pengaruh hanya dapat terjadi jika paling tidak salah satu dari faktor-faktor pendahulunya terjadi lebih dahulu.
- 3. Hanya faktor-faktor pengaruh awal (misal : faktor A dan B pada Garnbar 2.1) yang dapat dipengaruhi oleh keadaan di luar pola pengaruh. Faktor-faktor pengaruh lain hanya dapat dipengaruhi langsung oleh faktor-faktor pendahulunya.
- 4. Terdapat kemungkinan bahwa suatu faktor pengaruh tidak terjadi walaupun faktor-faktor pendahulunya sudah terjadi semua (misal : C=1 dan D=1 tetapi  $F=0$ , lihat Gambar 2.1).
- 5. Jika suatu faktor pengaruh mencapai keadaan aktif, ia memiliki kemampuan independen untuk mengakibatkan sejumlah persentase kenaikan biaya *(percentage cost escalation = % CE)* pada anggaran biaya proyek. Suatu faktor pengaruh yang aktif dapat mempengaruhi faktor pengikutnya sekaligus

juga menyebabkan % CE dengan mempengaruhi itemitem pekerjaan tertentu, yang mana anggaran biaya item pekerjaan tersebut sudah diperkirakan berdasarkan keadaan faktor yang diasumsikan.

#### 2.3. Kerangka Kerja Metode COMPASS

Menurut Hastak (1996), metode COMPASS terbagi menjadi tiga modul, yaitu :

- 1. Modul 1, *Data Processing Model* (DPM) dan *Group Decision Model* (GDM),
- 2. Modul 2, *Probable Weighted Percentage Cost Escalation* (PWPCE),

3. Modul 3, *Decision Analysis Model* (DAM).

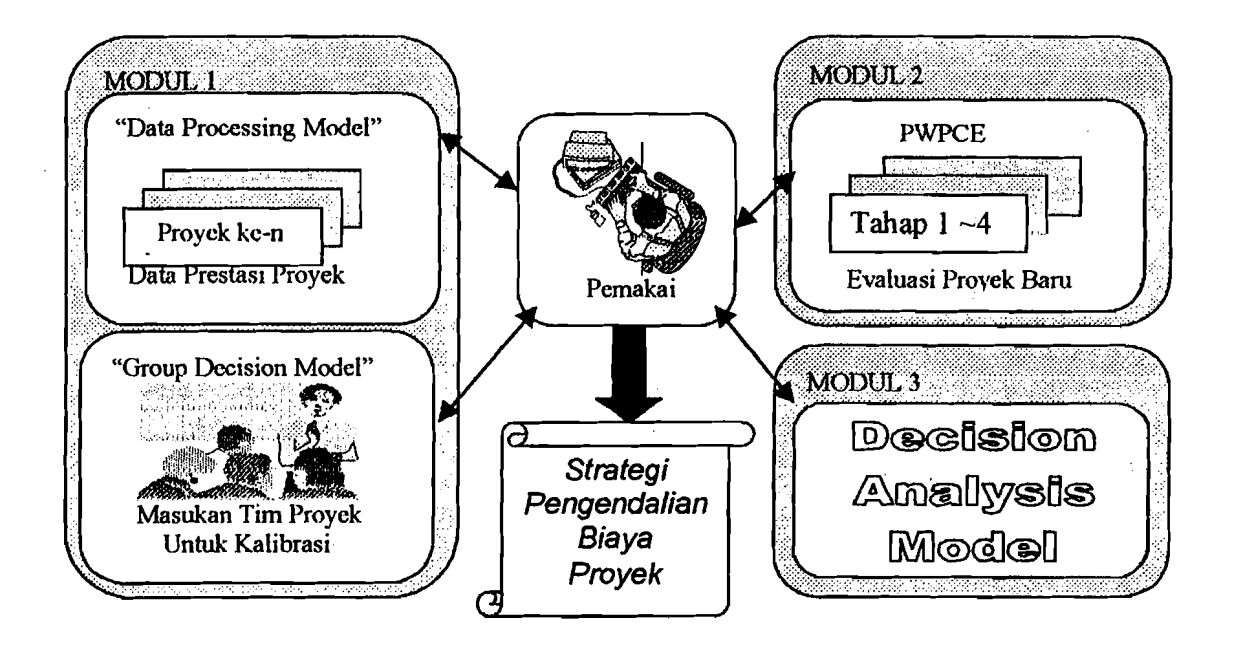

Gambar 2.2. Kerangka Kerja Metode COMPASS

#### **2.3.1. ModulI**

Tujuan dari Modul 1 adalah untuk menyerap informasi mengenai hubungan bersyarat (conditional relationship) di antara faktor-faktor pengaruh serta pengaruhnya terhadap biaya. Informasi ini lalu dikalibrasi menurut proyek baru, sesuai dengan masukan subyektif dari tim proyek dengan mempertimbangkan karakteristik proyek baru tersebut. Modul 1 ini terdiri dari dua buah model, yaitu DPM dan GDM.

#### A. *Data Processing Model* (DPM)

Data Processing Model atau Model Pengolahan Data ini memiliki dua tahap. Tahap 1 dari DPM bertujuan untuk menganalisa data prestasi kontraktor yang telah diisikan oleh pemakai. Analisa ini menyusun probabilitas bersyarat dari aktifnya suatu faktor jika faktor pendahulunya juga telah aktif seperti pada Gambar 2.3. Probabilitas bersyarat yang dihitung ini dikalibrasi pada GDM.

Proses ini dimulai dengan mengisolasi informasi yang dibutuhkan dari sejumlah proyek yang lalu (misalnya n proyek). Untuk setiap proyek lampau, pemakai secara subyektif meninjau keadaan dari faktor

faktor pengaruh dengan suatu model angka biner (aktif = 1, non-aktif = 0). Informasi-informasi ini diproses oleh DPM untuk menentukan :

a. probabilitas bersyarat, misalnya  $P(C=1|A=1)$ ,

 $P(E=1|C=1)$  dan seterusnya,

b. pengaruh biaya masing-masing faktor pengaruh Sementara probabilitas bersyarat tadi dihitung dengan:  $P(C=1|A=1) = P[(C=1) \cap (A=1)] : p(A=1) \dots (2.4)$  $P(C=1|A=1) = \sum [(C=1) \text{ dan } (A=1)]_i : \sum (A=1)_i ... (2.5)$ 't dimana i = 1...n  $(n = j$ umlah proyek lampau yang dipilih)

Pada Tahap 2 dari DPM, tingkat kenaikan yang signifikan ditentukan untuk masing~masing proyek lampau. Item-item pekerjaan dan besar kenaikannya (dalam %) ditinjau dengan mempertimbangkan tingkat signifikansinya, yakni jika kenaikannya melampaui batas toleransi yang ditentukan untuk proyek tersebut. Setiap item pekerjaan kritis *(critical line items)*  harus dikaitkan dengan suatu faktor pengaruh terukur.

Analisis serupa dilakukan terhadap setiap nproyek lampau oleh pemakai tentang masing-masing proyek tersebut. Selanjutnya DPM akan menghitung pengaruh biaya dari setiap faktor pada masihg-masing proyek, yang dilakukan dengan memanfaatkan hasil analisis DPM Tahap 1, dan dihitung untuk masing-masing item pekerjaan seperti berikut ini .

Misal, suatu item pekerjaan ~j" pada suatu proyek ~n" ternyata (setelah ditinjau oleh pemakai) dipengaruhi oleh faktor A dan D|A, sehingga :

• 
$$
P(X=1 | A=1) = P[(X=1) \cap (A=1)] : P(A=1) \dots (2.6)
$$

• 
$$
P(X=1 | A=1, D=1) = P(X=1) \cap (A=1) \cap (D=1)
$$
 :

P[(A=I) n (D=I)] •..•....••.....••....•....•.. (2.7)

- *• cost infl uence* (Cl) faktor A terhadap pekerj aan ~j" = Cl(A) ...............•...•..........•.. (2.8)
- *• cost escalation* (CE) pada pekerjaan ~j" = (CE) j = CI (A) <sup>j</sup> <sup>+</sup>CI (b <sup>I</sup>A) j . . . • • . . • . . . . . . . . . . . .. (2. 9)
- CI(A)<sub>j</sub> = [P(X=1|A=1) : {P(X=1) | (A=1) + P(X=IIA=l, D=I)}] x (CE)j ..•..•..•.•...... (2.10)
- CI(D|A)<sub>j</sub> = [P(X=1|A=1, D=1) : {P(X=1|A=1) + P(X=IIA=I, D=I)}] x (CE)j .......•....•...... (2.11)
- CI (D IA) j, = (CE) j CI (A) j ••••••••••••••••••• (2. 12 )
- • Sehingga total Pengaruh Biaya dari faktor A dalam proyek ~n" adalah:

 $= \sum C I(A)_{ii}$ ; di mana j = 1 sampai n pekerjaan kritis yang ditinjau pada proyek "n"

Penjelasan :

- Cost influence atau Pengaruh Biaya adalah nilai persentase (%) kontribusi dari suatu faktor pengaruh bersyarat terhadap total persentase kenaikan biaya.
- *Cost escalation* atau Kenaikan Biaya adalah nilai persentase (%) kenaikan biaya yang terjadi pada suatu item pekerjaan kritis.

#### **B.** Group Decision Model (GDM)

GDM atau Model Keputusan Kelompok, mempunyai tujuan untuk mengkalibrasi informasi yang diambil dari DPM untuk menganalisa suatu proyek baru (Gambar 2.4). Kalibrasi ini dilakukan dengan mengumpulkan masukan subyektif dari sejumlah anggota tim proyek mengenai karakteristik proyek yang bersangkutan. MaGukan subyektif yang dimaksud adalah mengenai :

• probabilitas bersyarat yang berkaitan dengan suatu faktor beserta faktor pendahulunya, misal:

 $P(C=1|A=1)$ ,  $P(E=1|C=1)$  dan seterusnya,

Hasil-hasil penting yang diperoleh dari PDM adalah (1) probabilitas bersyarat dari faktor-faktor pengaruh; (2) pengaruh biaya masing-masing faktor tersebut. Sementara dari GDM akan dihasilkan : (1)

probabilitas bersyarat terkalibrasi; (2) probabilitas dari aktifnya Faktor Pengaruh Awal; (3) pengaruh biaya dari Faktor Pengaruh Awal pada proyek baru.

**2.3.2. Modul 2** 

Tujuan umum dari Modul 2 adalah menganalisa proyek baru dengan memanfaatkan data dari DPM dan GDM. Yang dianalisa adalah

- 1. Probabilitas keaktifan dari semua faktor pengaruh pada proyek baru
- 2. Probabilitas dari kenaikan biaya proyek
- 3. Pengaruh biaya dari semua faktor pengaruh pada proyek baru
- 4. Total kenaikan biaya proyek yang bisa terjadi pada proyek baru
- 5. Kenaikan biaya proyek yang mungkin terjadi

Untuk mencapai tujuan itu, maka dibentuk suatu model *Probable Weighted Percentage Cost Escalation*  (PWPCE) atau Persentase Kenaikan Biaya dengan Pernbobotan Probabilitas. Model ini memiliki 4 (empat) tahap (Gambar 2.5) , yang menggunakan konsep Probabilitas Bersyarat *(Conditional Probability).* 

--,-. --,-~

#### **A. Sistematika PWPCE**

Probabilitas dari aktifnya suatu faktor pengaruh dalam proyek dihitung pada Tahap 1. Bagian B pada Gambar 2.3 menunjukkan perhitungan analitis Tahap 1 untuk menentukan probabilitas keaktifan faktor pengaruh pada proyek baru. Probabilitas bersyarat bagi faktor awal A dan B diambil dari GDM. Dengan informasi ini, probabilitas bersama *(joint probability)* dan marginal *(marginal probability)* dari faktor-faktor tersebut bisa dihitung. Selanjutnya probabilitas marginal untuk masing-masing faktor pengaruh dihitung, yang dimulai dari Faktor Pengaruh Mula A dan B. Berikut contoh di bawah ini.

 $P(A \cap D) = P(A) \cdot P(D|A) = 0,60 \times 0,62 = 0,37(2.13)$  $P(B \cap D) = P(B) \cdot P(D|B) = 0.80 \times 0.58 = 0.46(2.14)$ P(D) P(A n D) u P(B n D) (2.15)  $= P (A \cap D) + P (B \cap D) - [P (A \cap D) \cup P (B \cap D)] \dots (2.16)$  $= P (A \cap D) + P (B \cap D) - [P (A \cap D) P (B \cap D)] \dots (2.17)$  $= 0,37 + 0,46 - (0,37 \times 0,46) = 0,66$ 

dan seterusnya. Contoh cara dan hasil perhitungan di atas dapat diamati pada bagian B dari Gambar 2.5.

Pada Tahap 2, PWPCE menggunakan persamaan regresi linier untuk mendapatkan Pengaruh Biaya relatif di antara Faktor-faktor Pengaruh, yakni hubungan antara Pengaruh Biaya masing-masing faktor menurut keterkaitannya dalam pola pengaruh. Pengaruh Biaya masing-masing faktor diambil dari DPM (Modul 1).

Sejalan dengan konsep pemodelan, masing-masing faktor secara mandiri dapat mempengaruhi item pekerjaan tertentu jika faktor tersebut menjadi aktif. Maka persentase kenaikan biaya akibat suatu faktor adalah persentase kenaikan biaya kumulatif dari itemitem pekerjaan yang terpengaruh olehnya. Jadi kenaikan biaya proyek total adalah jumlah kenaikan biaya akibat setiap faktor pengaruh.

Persentase kenaikan biaya pada proyek baru ditentukan dengan membentuk suatu keterkaitan antara Pengaruh Biaya Faktor Pengaruh dengan mengamati data prestasi proyek lampau. Data tentang Pengaruh Biaya dari sejumlah proyek lampau dari DPM dipakai lagi untuk melakukan analisis regresi linier untuk mencari hubungan antara Pengaruh-pengaruh Biaya. Contoh dapat dilihat pada Bagian C dari Gambar 2.5.

i

Sebagai contoh, dari Bagian c Gambar 2.5 diketahui G didahului oleh D dan koefisien regresi ditunjukkan pada tiga kolom terakhir. Persentase kenaikan biaya (maksimum) akibat faktor G bila faktor D terjadi, adalah fungsi dari dua variabel regresi dari faktor D akibat A ( $D = 1 | A = 1$ ) dan D akibat B (D  $= 1|B = 1$ .

•  $y = m_1x_1 + m_2x_2 + b \ldots + \ldots + \ldots + \ldots$  (2.18)  $y = 0,619159 \times 3,64 + 0,301714 \times 4,79$  $= 3,70$ 

dan seterusnya, di mana y mewakili perkiraan nilai Pengaruh Biaya berdasarkan hubungan regresi tersebut.

#### **B. Persentase Kenaikan Biaya akibat Faktor Pengaruh**

Untuk menghitung persentase kenaikan biaya akibat Faktor Pengaruh dalarn bentuk *range* (dari minimum sampai maksimum), perlu dicari nilai Pengaruh Biaya maksimum dari faktor A dan B dari data proyek lampau. Maka selanjutnya besar kenaikan biaya dari faktorfaktor yang mengikuti A dan B dapat dihitung dengan persamaan regresi linier tadi. Contoh cara dan hasil penghitungannya dapat dilihat pada Gambar 2.5 Bagian c.

l.

Akhirnya, nilai PWPCE untuk total biaya proyek dan juga faktor-faktor pengaruh lainnya akan disusun pada Tahap 4. Proses ini dilakukan dengan menggunakan probabilitas dari faktor-faktor pengaruh dari Tahap 1, dan persentase kenaikan biaya yang dihitung pada Tahap 1. Cara dan hasil perhitungan Tahap 4 dapat diamati pada Garnbar 2.5 Bagian D.

**2.3.3. Modul 3** 

Tujuan dari Modul 3 adalah untuk membangun suatu strategi pengendalian biaya proyek, dengan memanfaatkan informasi yang dihasilkan pada Modul-Modul sebelurnnya. Maka suatu model yang disebut *Decision Analysis Model* (DAM) atau Model Analisis Keputusan disusun untuk tujuan tersebut.

DAM menganalisa bermacam pilihan pengendalian yang bisa dipakai untuk meminimalkan kenaikan biaya proyek. Sebagai langkah awal, pemakai menentukan suatu nilai arnbang *(treshold)* bagi· PWPCE. Nilai arnbang ini digunakan untuk menyeleksi faktor-faktor pengaruh yang nilai PWPCE-nya melewati ambang tersebut. Nilai ambang ini diperlukan karena tidak mungkin seluruh Faktor-Faktor Pengaruh dapat dikendalikan, sehingga perlu

diseleksi faktor-faktor yang berpengaruh secara signifikan.

Nilai ambang dapat ditentukan berdasarkan besarnya resiko yang dianggap kontraktor masih dapat diterima. Resiko yang dimaksud adalah besarnya persentase kenaikan biaya total yang masih dapat ditolerir oleh kontraktor. Total persentase ini kemudian didistribusikan secara merata sebagai nilai ambang bagi setiap Faktor-Faktor Pengaruh (Gambar  $2.6$ ).

Pada akhirnya, dapat diketahui Faktor-Faktor Pengaruh mana saja yang perlu diawasi secara ketat pada proyek baru, sehingga kenaikan biaya pada suatu proyek baru tersebut dapat diminimalkan. Inilah yang dimaksud dengan penentuan strategi pengendalian biaya proyek dengan Metode COMPASS. Perlu diingat kembali bahwa setiap faktor pengaruh mempunyai keterkaitan dengan faktor lainnya. Maka dengan mengendalikan suatu faktor pengaruh pendahulu (=akar permasalahan), faktor pengaruh berikutnya dapat dicegah untuk terjadi.

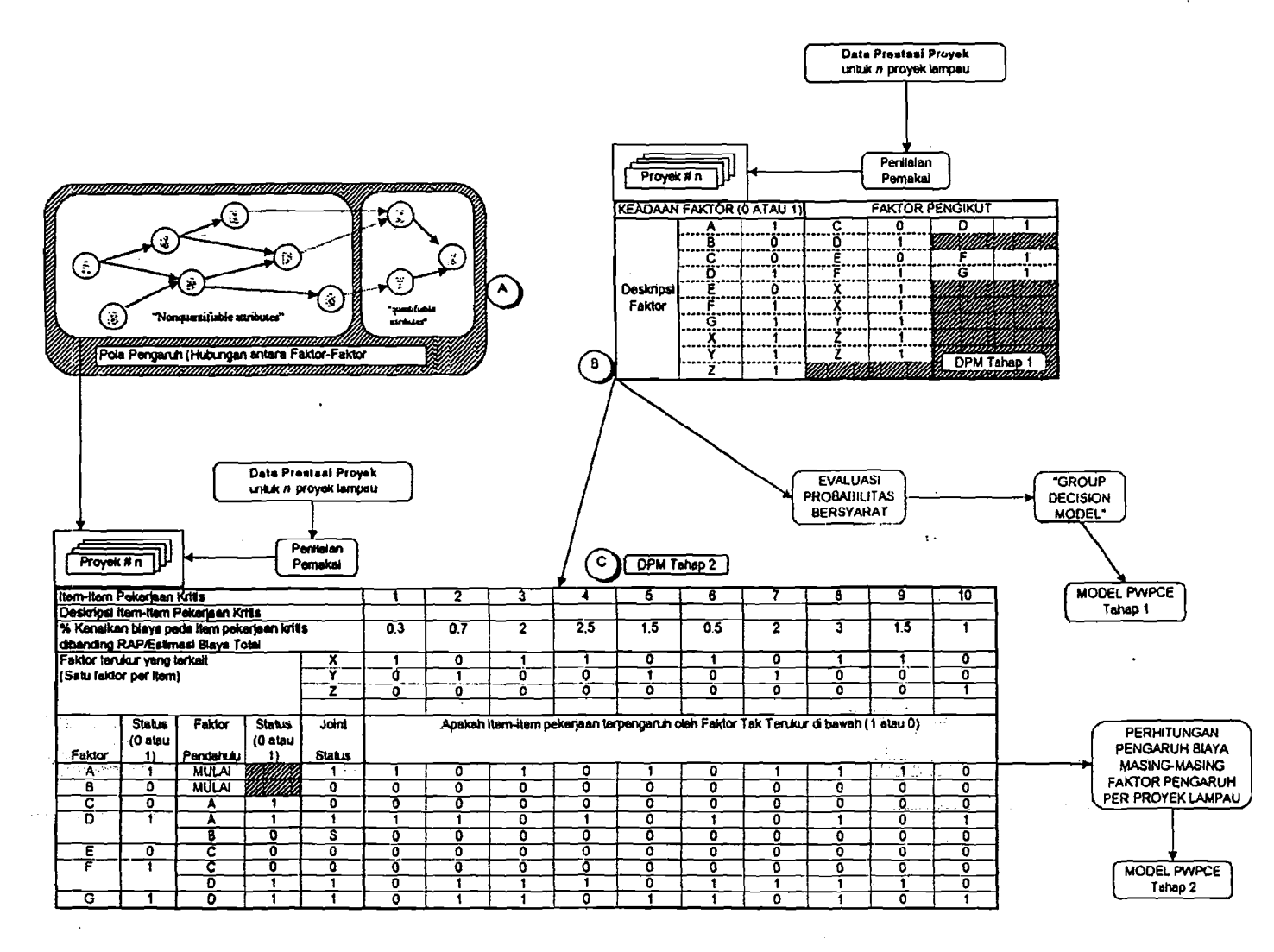

Gambar 2.3. "Data Processing Madel" (DPMj

N

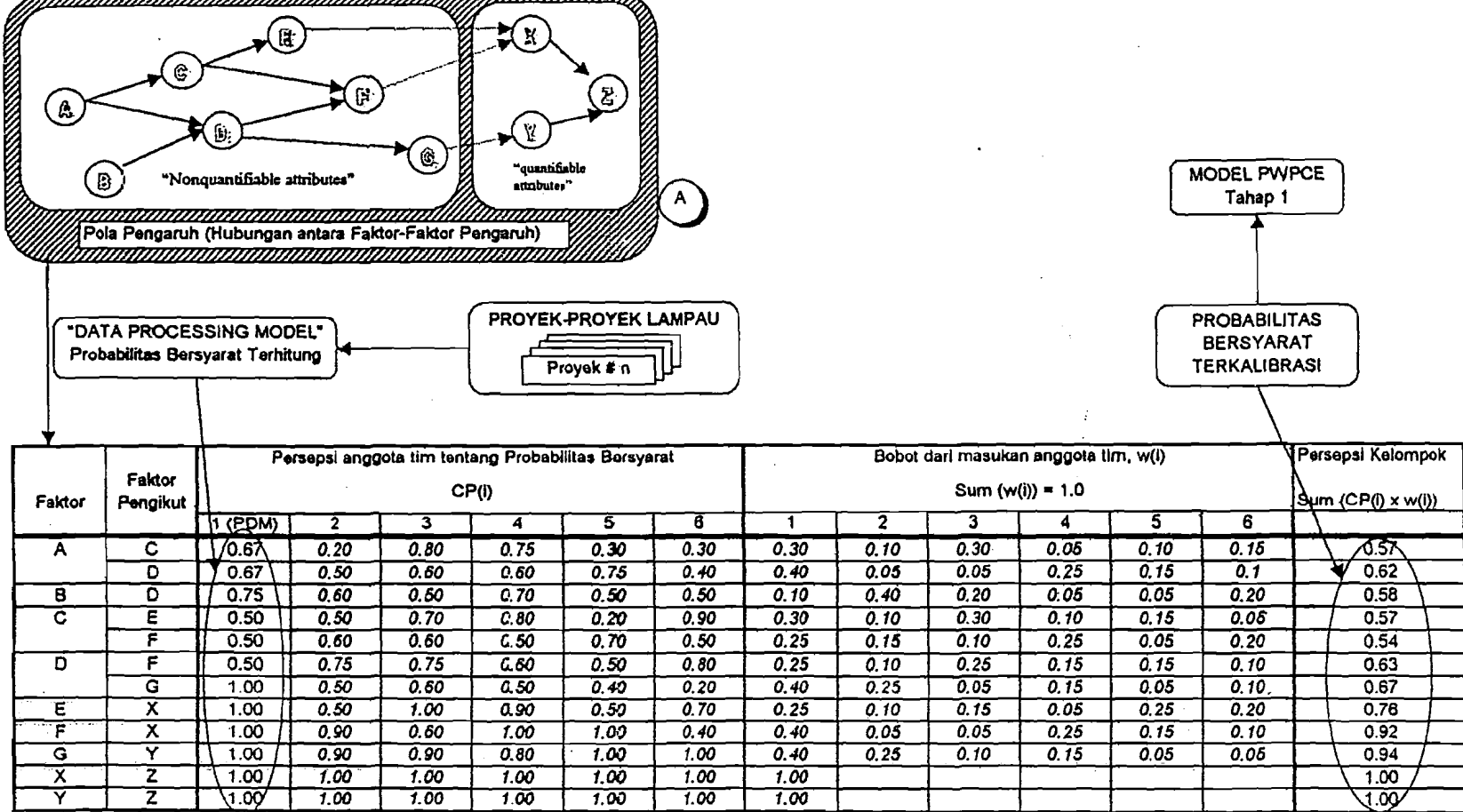

---

Gambar 2.4. "Group Decision Model" (GDM)

tv

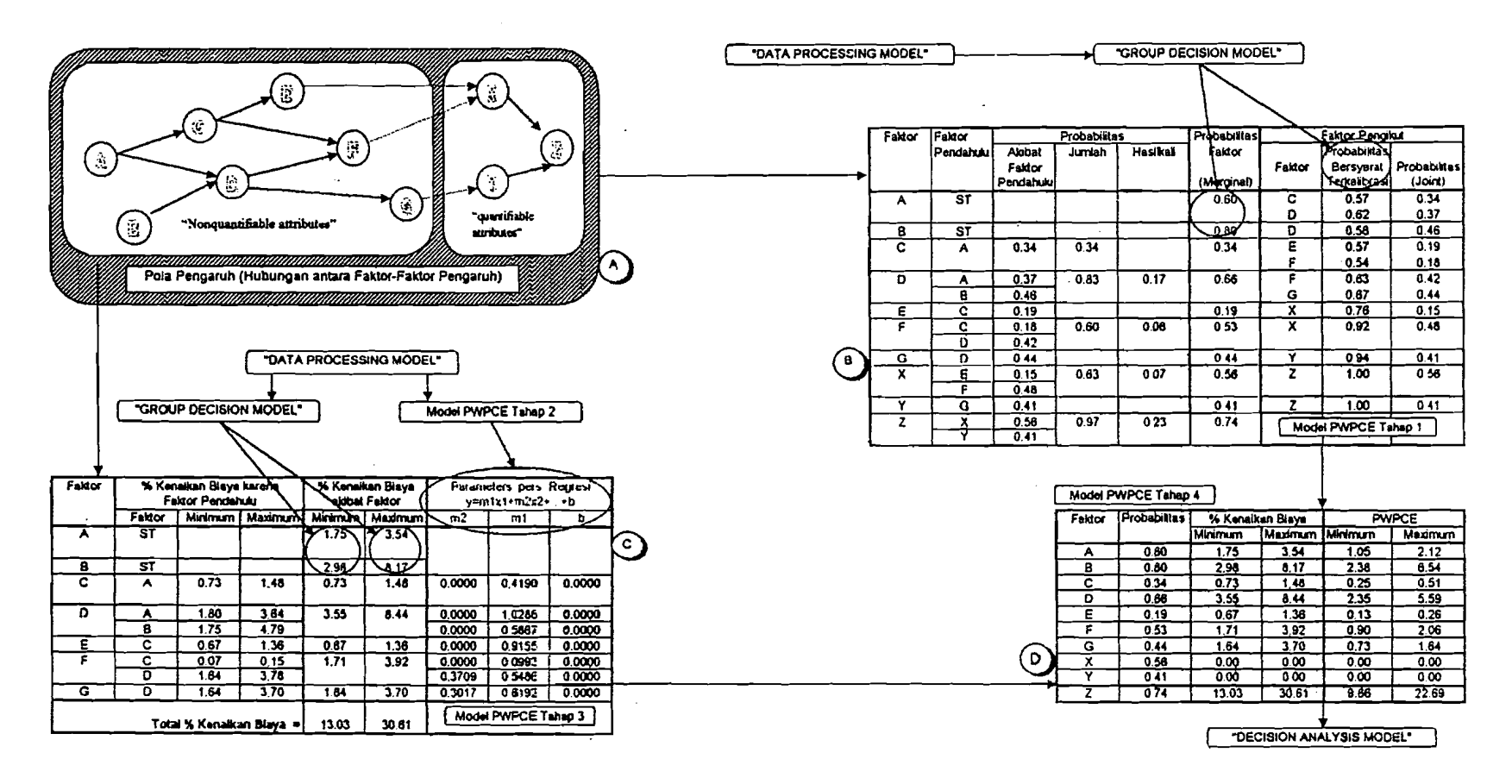

Gambar 2.5. Model "Probable Weighted Percentage Cost Escalation" (PWPCE)

 $\mathfrak{z}$
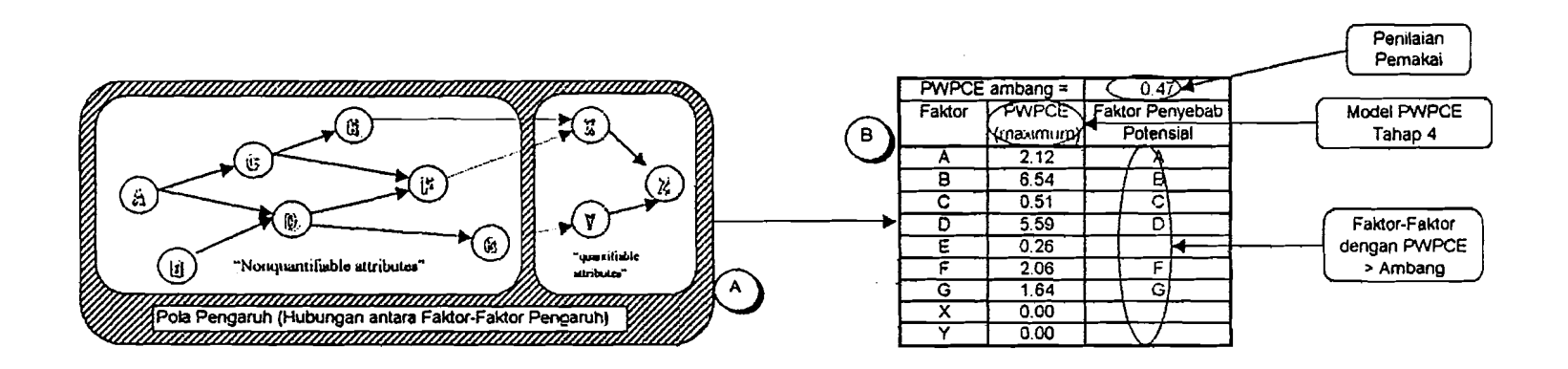

Gambar 2.6. "Decision Analysis Model" (DAM)

#### BAB III

 $\dot{u}$ 

### ANALISA DATA

### 3.1. Panduan Umum

Dalam bab ini akan dilakukan langkah-langkah analisa terhadap data-data yang telah diperoleh. Datadata tersebut didapat dari pengisian kuesioner dan wawancara dengan kontraktor yang telah ditentukan sebagai obyek penelitian yaitu PT. Waskita Karya Wilayah IV, Semarang. Sejalan dengan Metode COMPASS, analisa akan dilakukan secara bertahap menurut urutan berikut

- 1. Masukan dan analisa data pada DPM / Modul Pengolahan Data,
- 2. Analisa data pada GDM / Modul Keputusan Kelompok,
- 3. Analisa data pada Modul PWPCE / Persentase Kenaikan Biaya dengan Pembobotan Probabilitas,
- 4. Analisa data pada modul DAM ./ Modul Analisa Keputusan.

### 3.2. Analisa Data

#### 3.2.1. Masukan dan Analisa Data pada DPM

Sebelum analisa dilakukan, data perlu dipindahkan dari kuesioner ke lernbaran DPM. Tabel 3.1 adalah contoh hasil jawaban kuesioner dari sampel Proyek 1, yang kemudian dipresentasikan dalam bentuk DPM pada Tabel 3.2.

Dengan cara yang sama, jawaban kuesioner dari Proyek 2, 3, dan 4 ditabulasikan pada Tabel 3.2, Tabel 3.3, dan Tabel 3.4. Jawaban kuesioner Proyek 2 sampai Proyek 4 dapat dilihat pada Lampiran 1.

Dari kuesioner, didapat 4 (empat) macam masukan / jawaban, yaitu

- a. Data Umum Proyek, yang menggambarkan secara umum Proyek sampel,
- b. Isian Data Kenaikan Pada Item Pekerjaan, yang berisi deskripsi mengenai Item-Item Pekerjaan yang mengalami kenaikan biaya serta besarnya dibanding RAP total,
- c. Isian Penyebab Kenaikan Biaya, yang meneliti kaitan / hubungan antara kenaikan biaya pada Item Pekerjaan dengan Penyebabnya. Diberikan pula

yang sama di masa datang. Logika keterkaitan antara satu faktor dengan faktor lainnya dapat dilihat pada Gambar 3.1 dan Lampiran 4.

,  $\overline{\phantom{a}}$ 

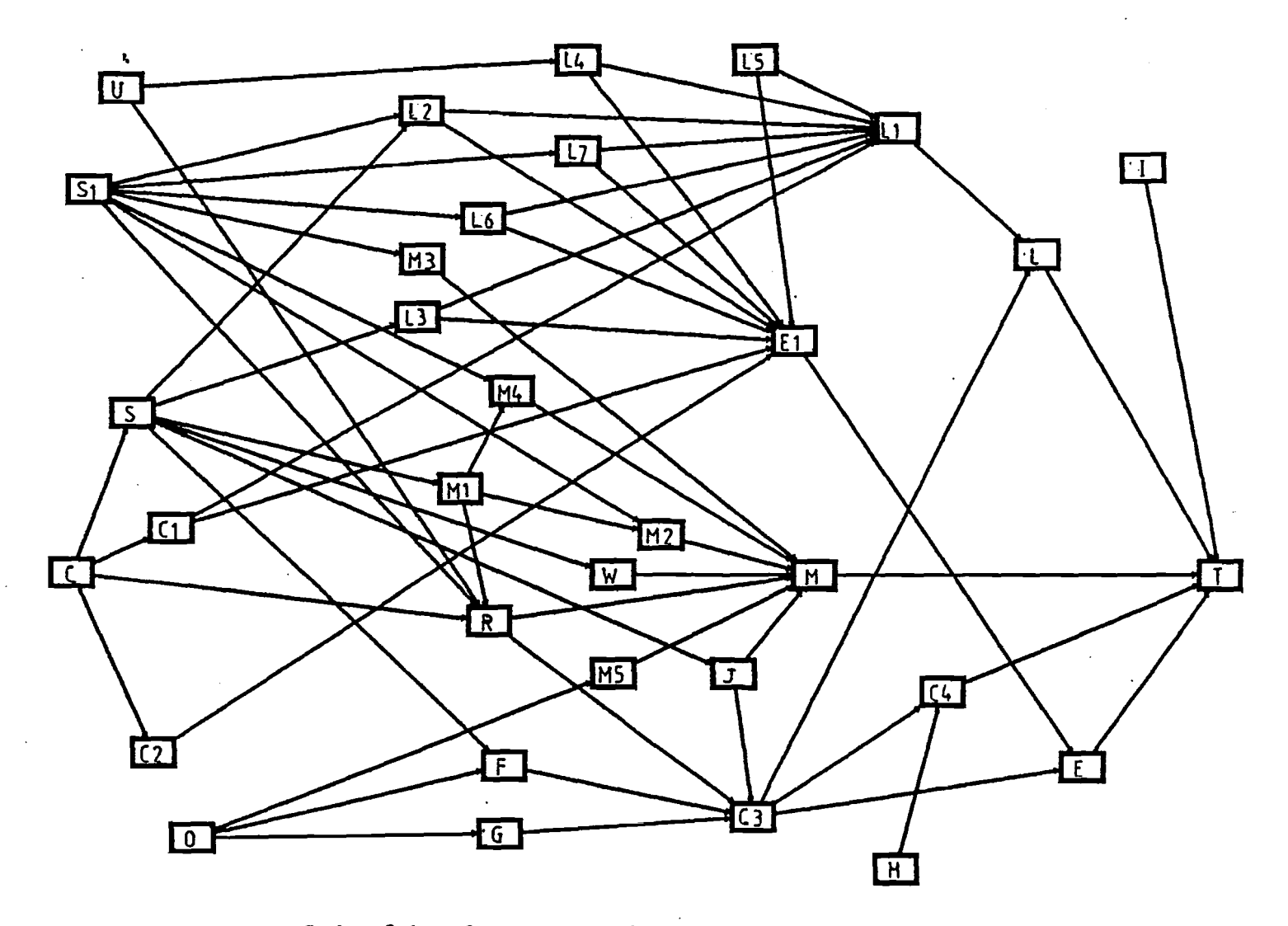

Gambar 3.1. Pola Pengaruh Faktor-Faktor pada Metode COMPASS

co

## Tabel 3.1. Hasil Kuesioner Proyek 1

### **DATA UMUM PROYEK**

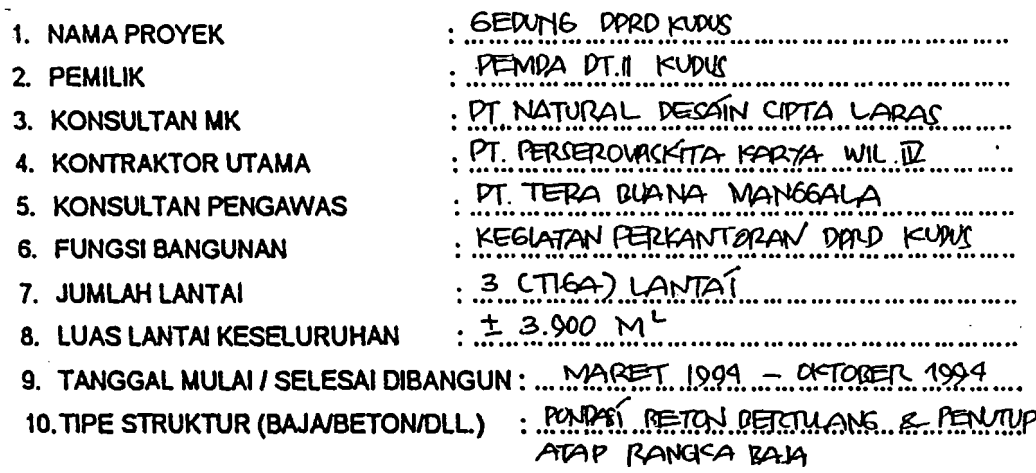

### BAGIAN PERTAMA ; Isian Data Kenaikan pada Item Pekerjaan

• Berapakah (%) kenaikan biaya total pada akhir proyek ini dibandingkan RAB/RAP ? ... ... ....

• Item-Item Pekerjaan apa saja yang mengalami kenaikan biaya paling besar dalam proyek ini ?

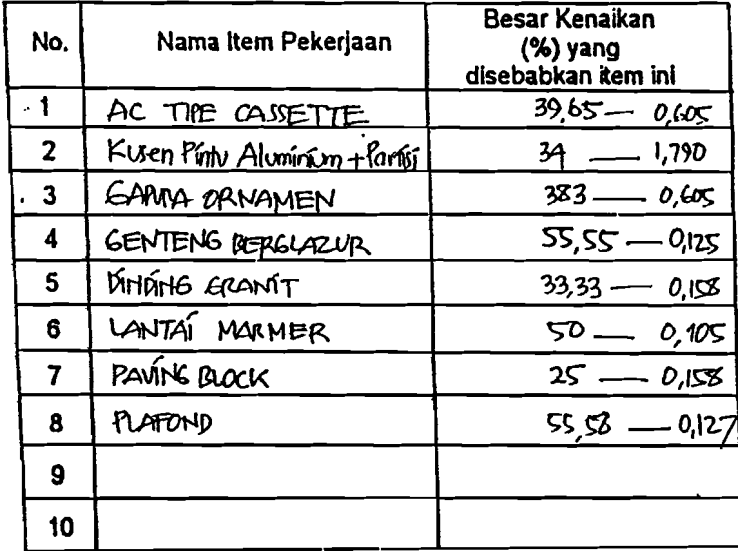

Untuk selanjutnya, Item-Item Pekerjaan di atas akan disebut sebagai Item Pekerjaan Kritis.

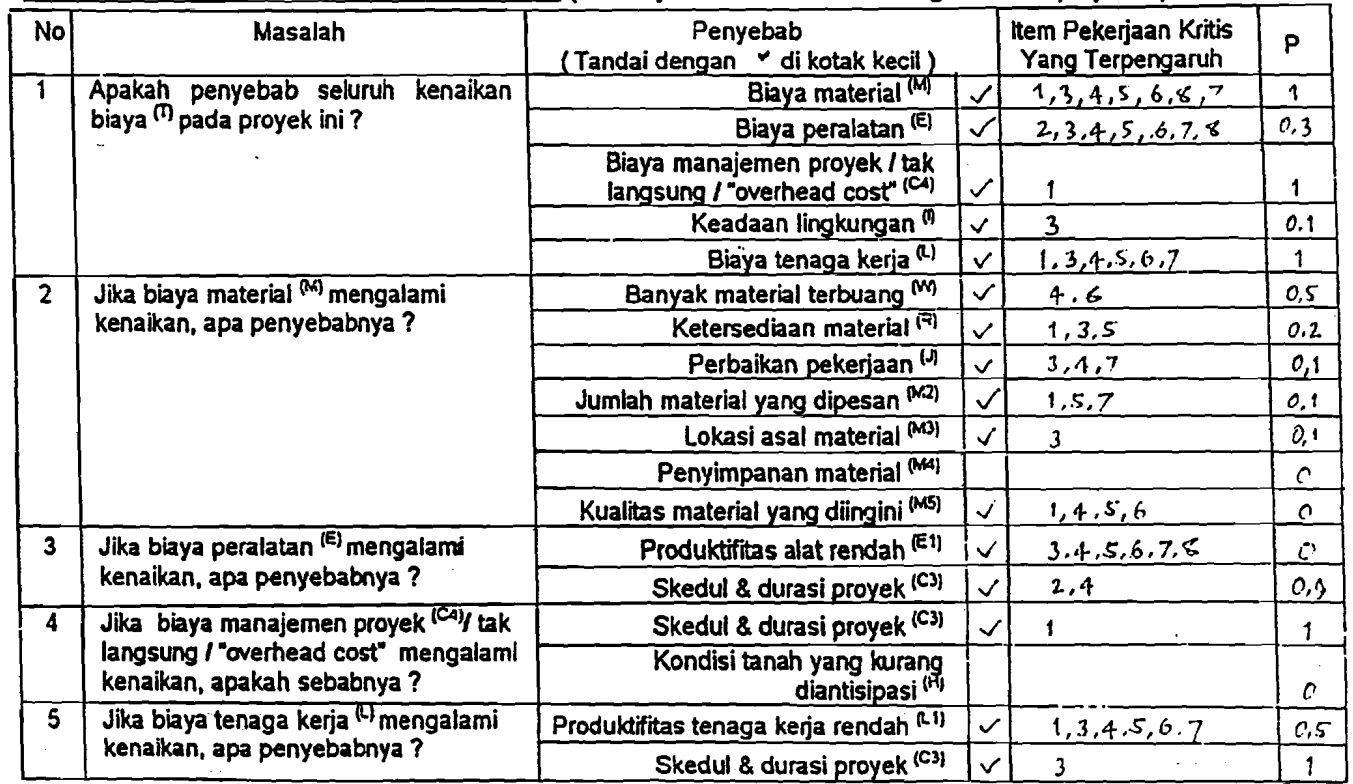

BAGIAN KEDUA : Isian Penyebab Kenaikan Biaya (Mohon jawaban disesuaikan dengan kondisi proyek ini)

I

- <del>- - - - - -</del>

 $\frac{u}{2}$ 

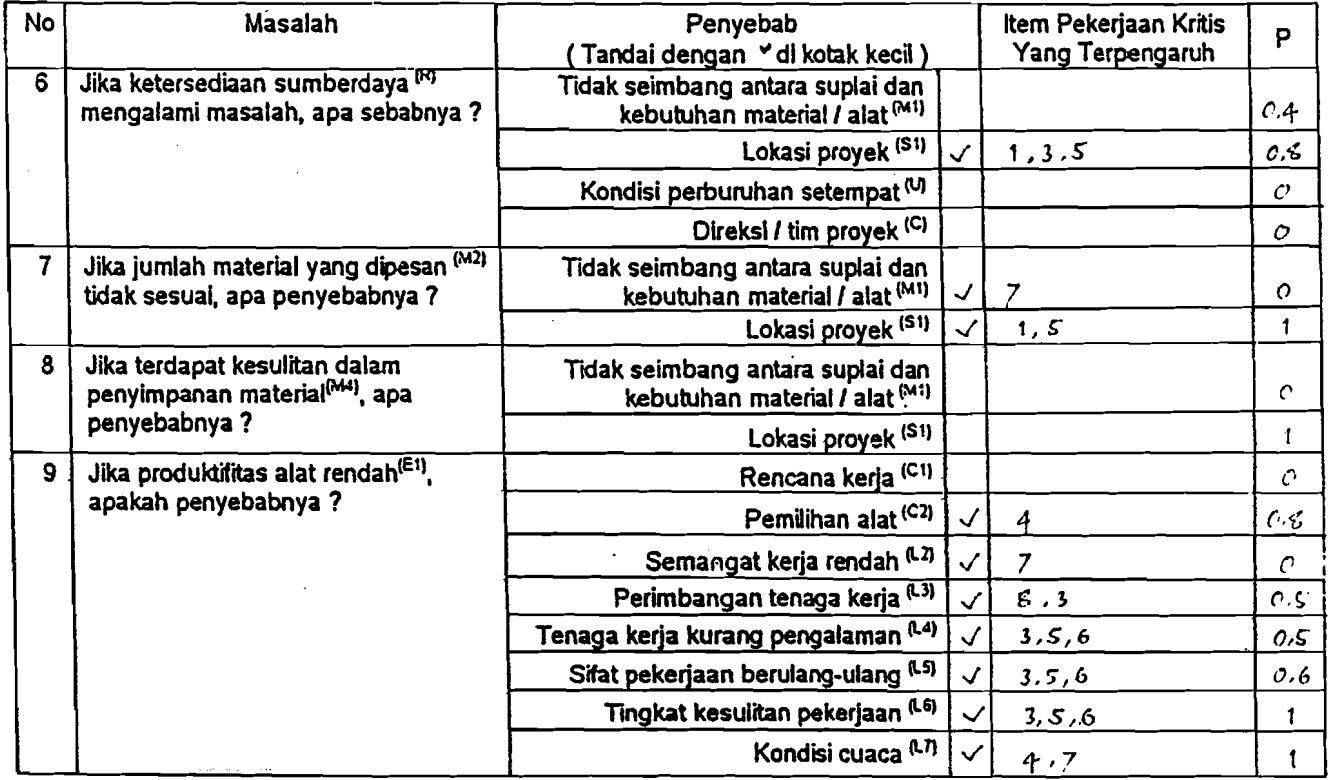

\_... \_----~.-~~-.- --~~~=--~-----------=----.".--~ .:------, ----- "'------~

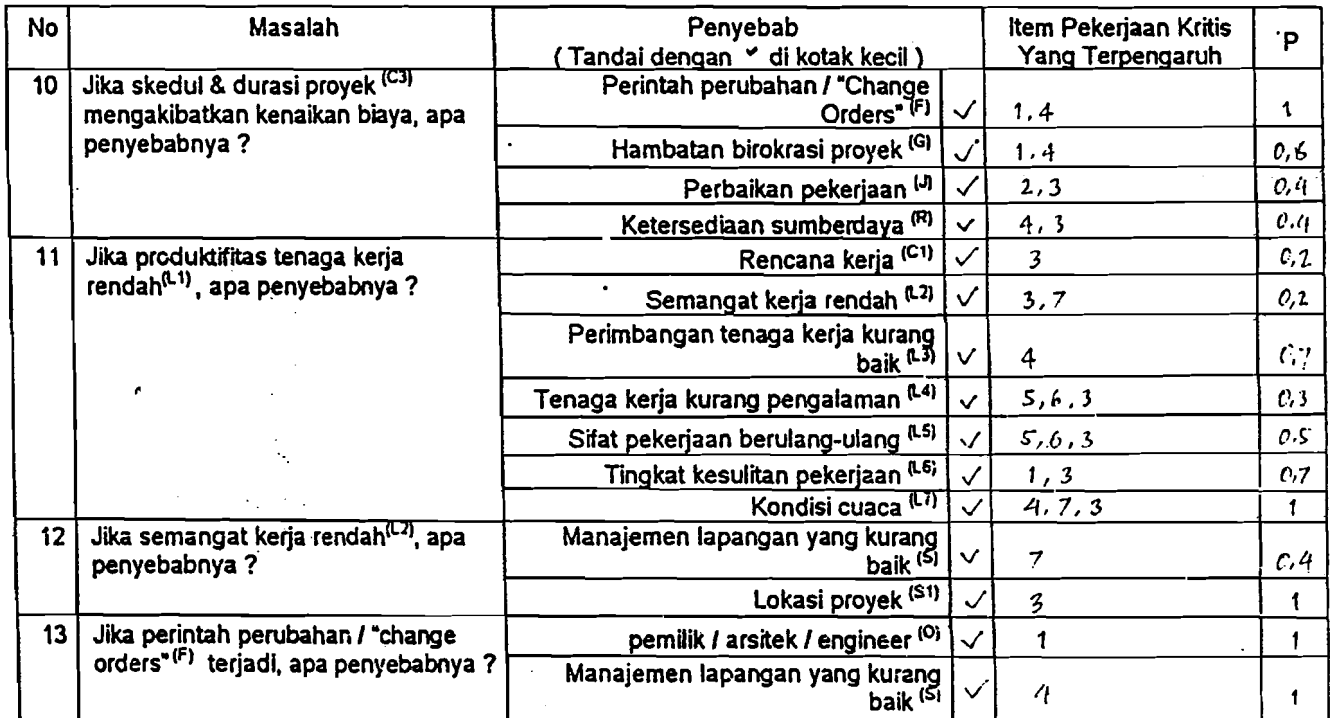

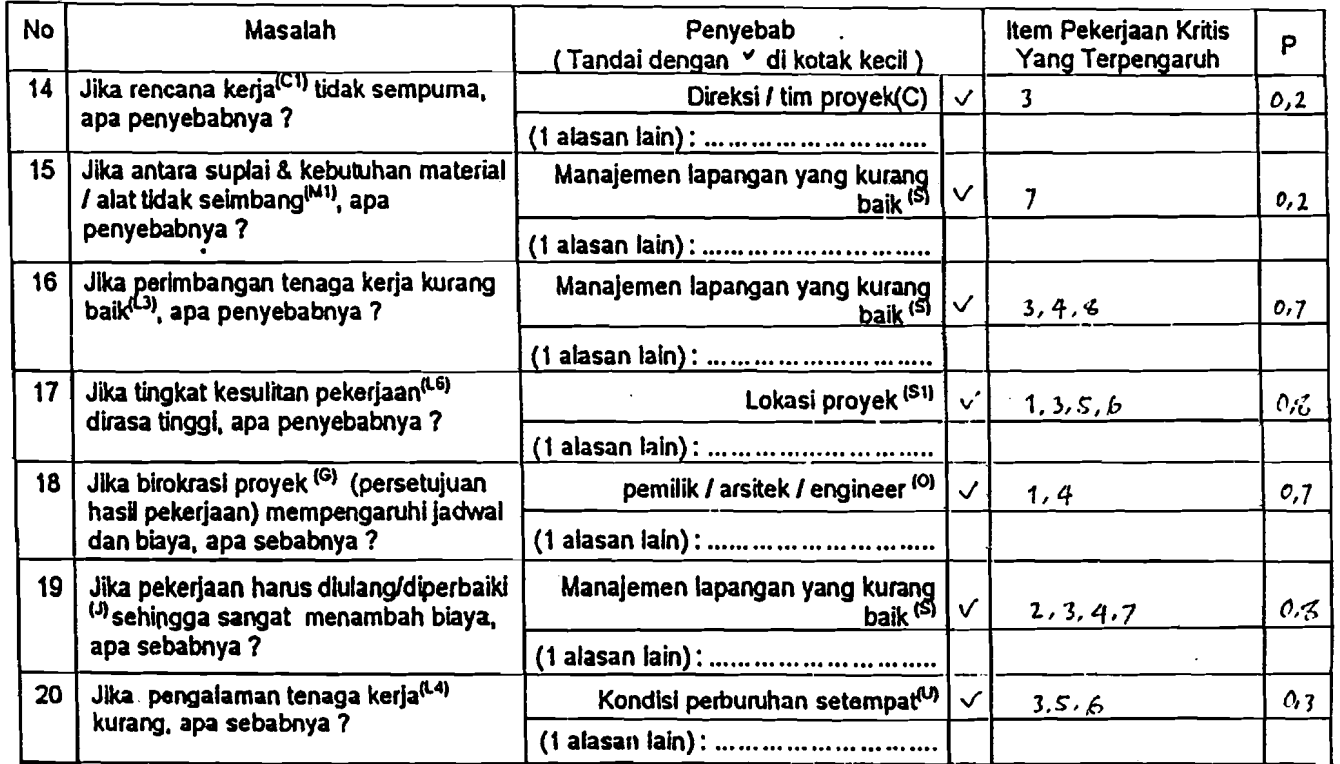

Æ.

I..J

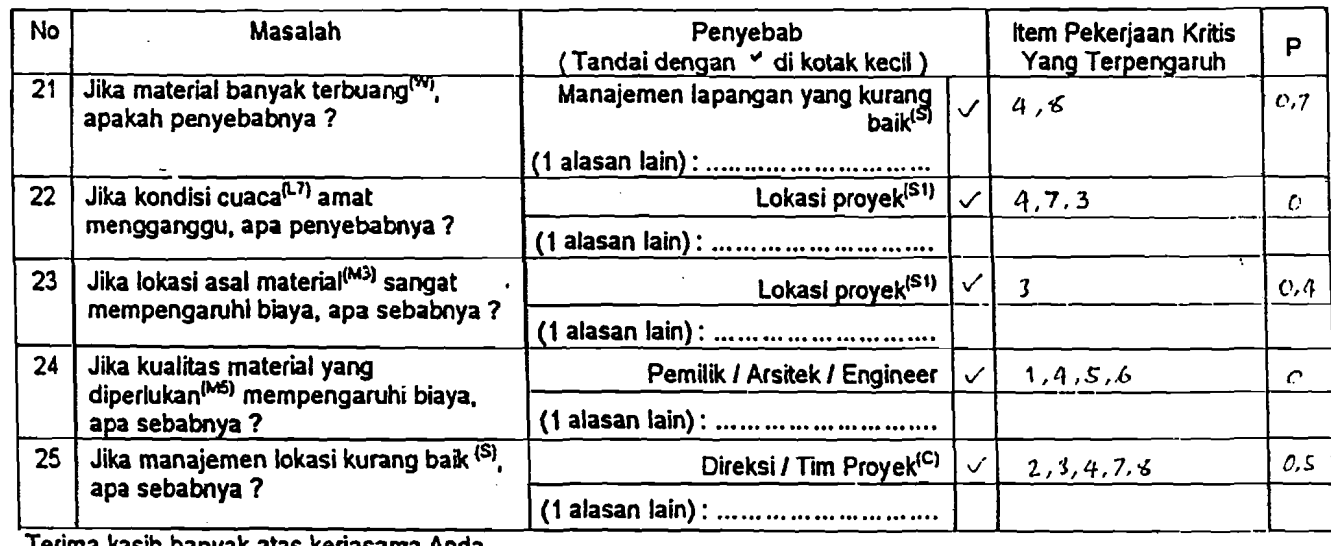

Terima kasih banyak atas kerjasama Anda.

Pengisi,

 $\longrightarrow \mathbb{Z}$ (... IHPPA JAYA K ..........)

Jika Anda mampunyal pertanyaan mengenal Kuesioner / Metode COMPASS ini, mohon menghubungi Sdr. Wisnu di (0274) 589911.

 $\mathbf{v}$ 

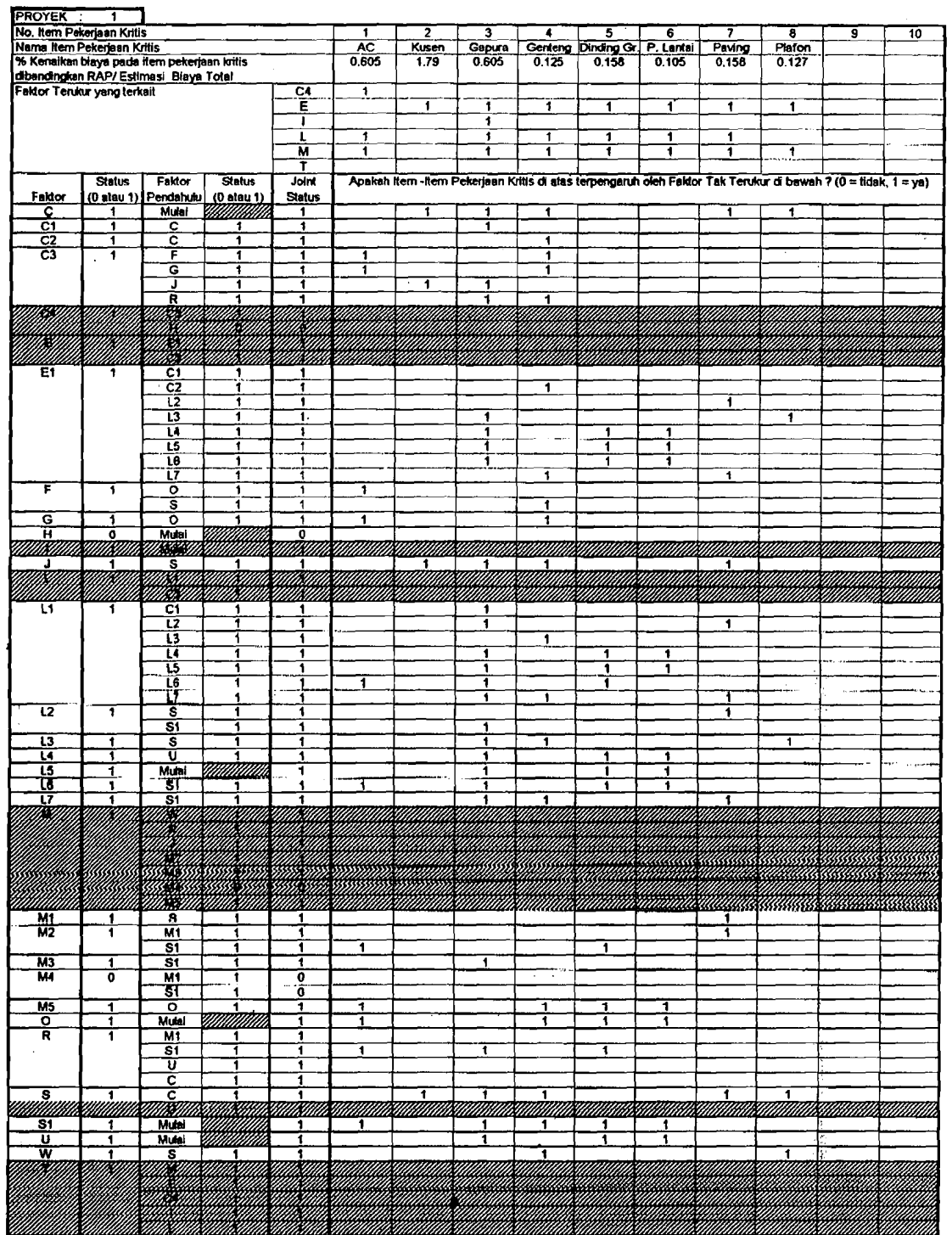

 $\label{eq:2.1} \begin{split} \mathcal{L}_{\text{eff}} & = \frac{1}{2} \mathcal{L}_{\text{eff}} + \frac{1}{2} \mathcal{L}_{\text{eff}} \\ & = \frac{1}{2} \mathcal{L}_{\text{eff}} + \frac{1}{2} \mathcal{L}_{\text{eff}} + \frac{1}{2} \mathcal{L}_{\text{eff}} \\ & = \frac{1}{2} \mathcal{L}_{\text{eff}} + \frac{1}{2} \mathcal{L}_{\text{eff}} + \frac{1}{2} \mathcal{L}_{\text{eff}} \\ & = \frac{1}{2} \mathcal{L}_{\text{eff}} + \frac{1}{2} \mathcal{L}_{\text{$ 

## Tabel 3.2. DPM Untuk Proyek 1

 $\vec{z}_i$ 

# Tabel 3.3. DPM Untuk Proyek 2

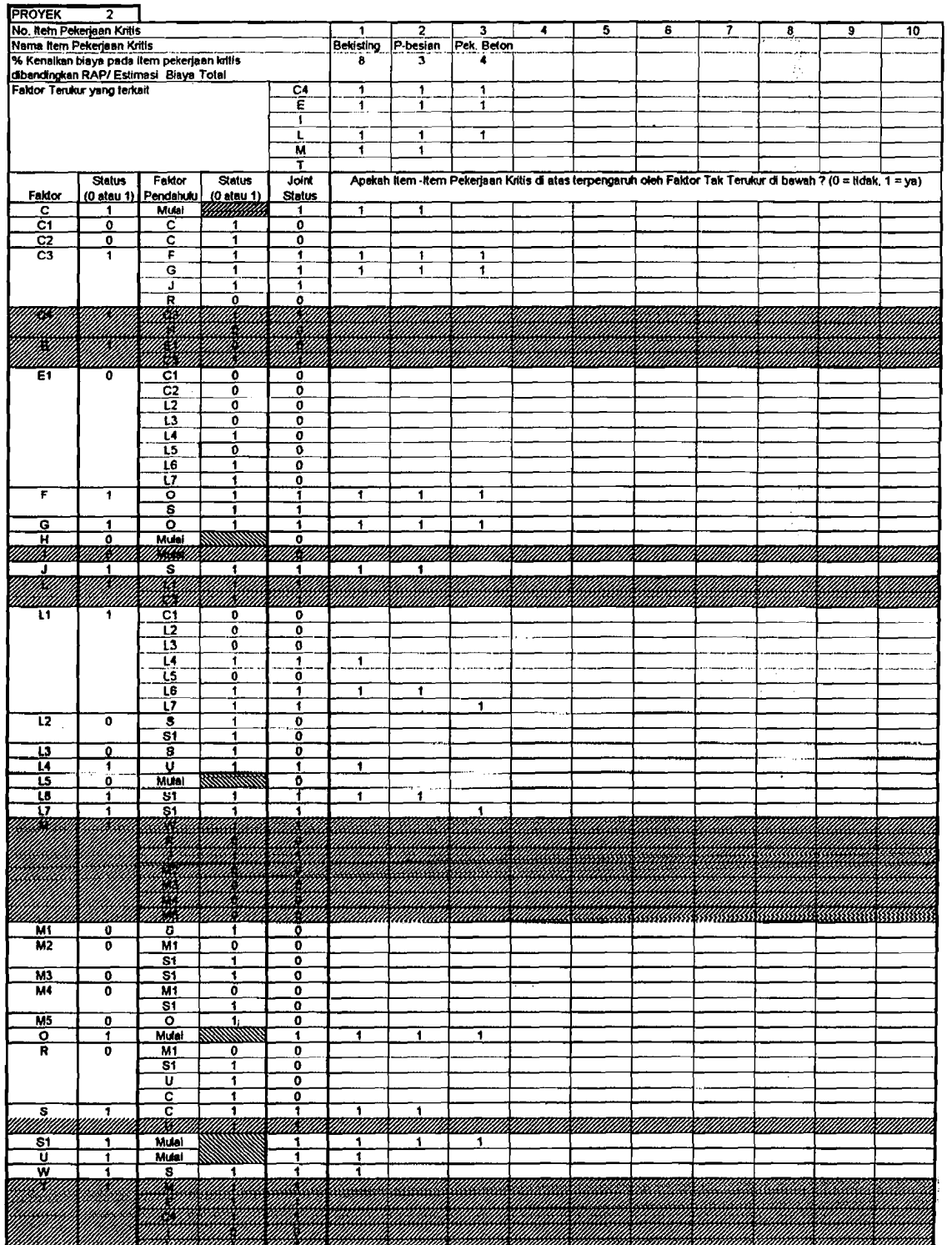

J.

 $\frac{\partial}{\partial t} =$ 

 $\frac{1}{3}7$ 

ţ.

-<br>「<br>心

 $\frac{1}{2}$  $\mathbb{C}^2$ Ш,  $\frac{1}{\sqrt{2}}$ 

### Tabel 3.4. DPM Untuk Proyek 3

 $\frac{1}{2} \frac{1}{2}$ 

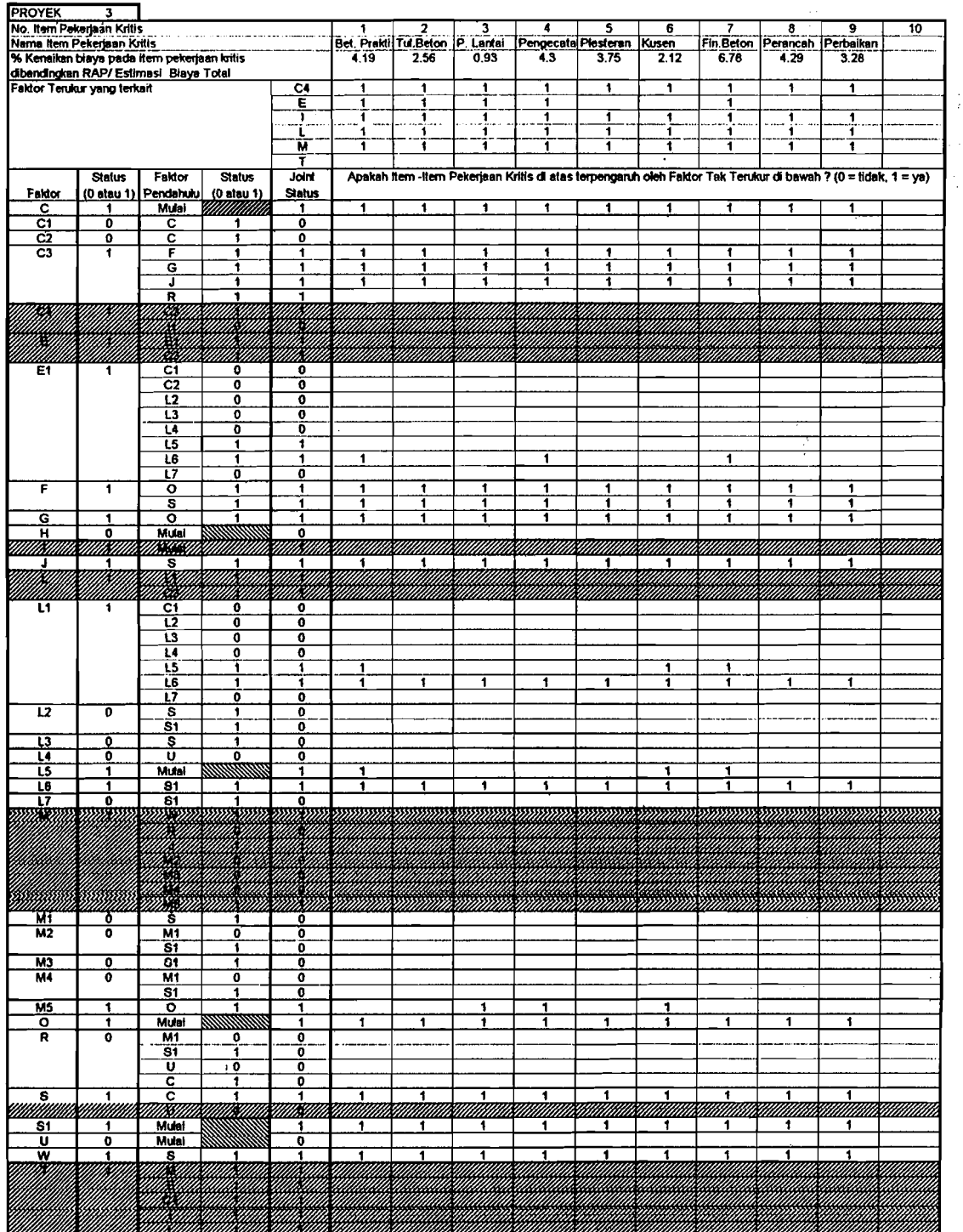

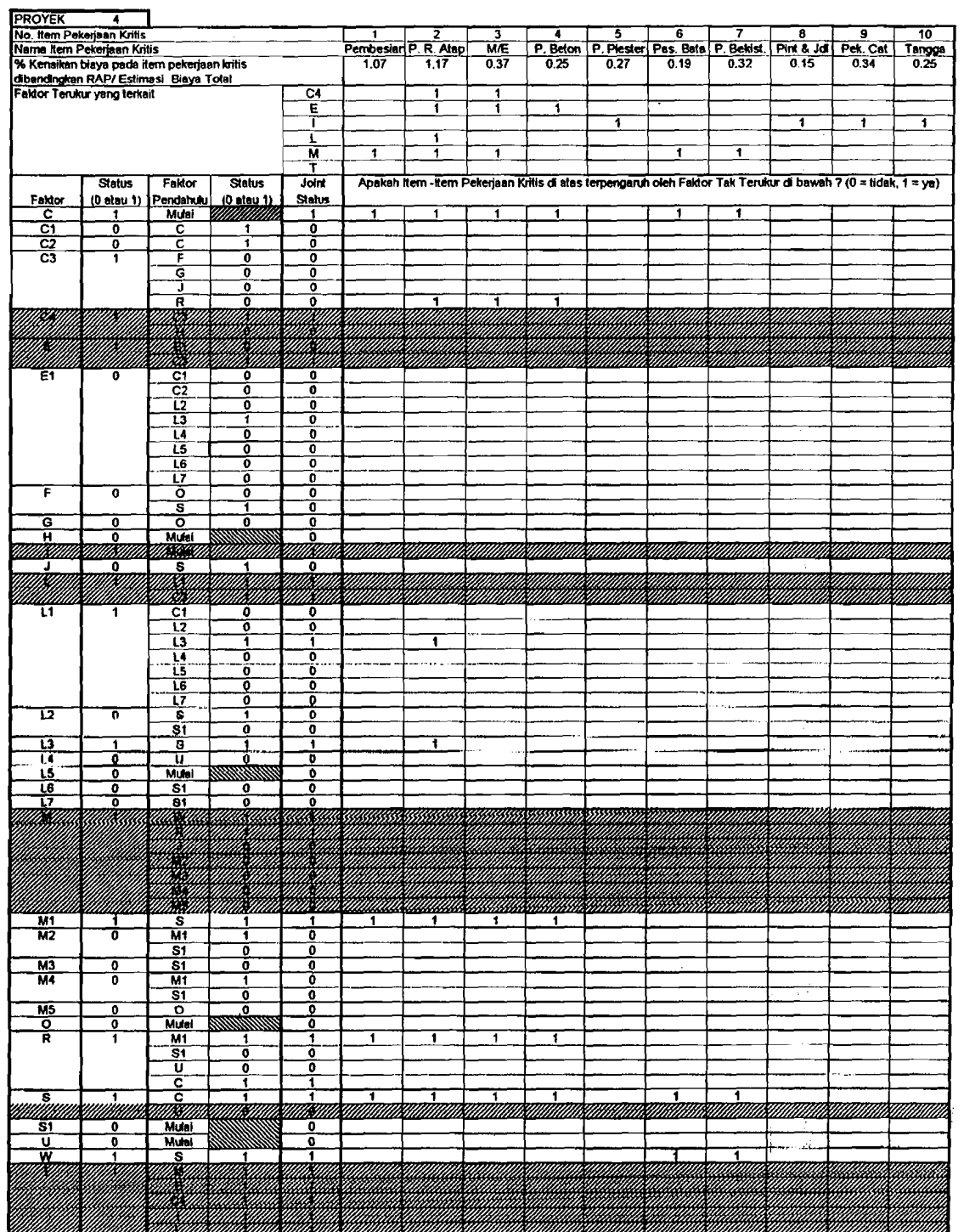

 $\mathcal{A}$ 

 $\begin{array}{ll} \frac{1}{2} & \frac{1}{2} & \frac{1}{2} \\ \frac{1}{2} & \frac{1}{2} & \frac{1}{2} & \frac{1}{2} \\ \frac{1}{2} & \frac{1}{2} & \frac{1}{2} & \frac{1}{2} \end{array}$ 

्र

T S

### Tabel 3.5. DPM Untuk Proyek 4

 $\hat{\mathcal{A}}$ 

 $\mathcal{L}$ 

 $\sim 10^7$ 

Langkah selanjutnya adalah menghitung nilai Probabilitas Bersyarat dari Faktor-Faktor Pengaruh, dan nilai Cost Influence/Pengaruh Biaya. Berikut ini adalah contoh hitungannya.

 $\bullet$  Menghitung nilai P(C1|C) :

$$
P(C1|C) = \frac{P(C1 \cap C)}{P(C)}
$$

Menurut persamaan  $(2.5)$ , maka besar P $(Cl|C)$  adalah :  $P(C1=1|C=1) = \sum (C1=1) \text{ dan } (C=1)$ <sub>i</sub> :  $\Sigma (C=1)$ <sub>i</sub> dimana i =  $1...4$  (n = jumlah proyek lampau yang dipilih)

Jika  $\Sigma$  (jumlah kejadian) C1 terjadi bersamaan dengan **C** terjadi adalah = 1, sementara Σ (jumlah kejadian) C terjadi adalah  $= 4$ , maka :

 $P (C1=1 | C=1) = 1 : 4$ 

 $= 0,25$ 

Dengan cara yang sama, Probabilitas bersyarat Faktor-Faktor Pengaruh lainnya dapat diketahui.

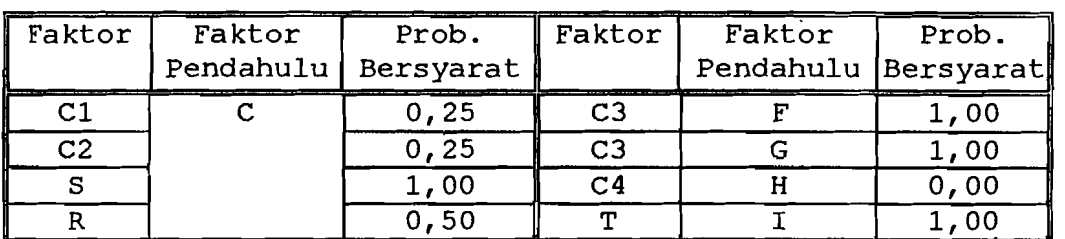

Tabel 3.6. Hasil Perhitungan Probabilitas Bersyarat

| $[$ Faktor $]$ | Faktor           | Prob.               | Faktor          | Faktor                  | Prob.               |  |
|----------------|------------------|---------------------|-----------------|-------------------------|---------------------|--|
|                |                  | Pendahulu Bersyarat |                 |                         | Pendahulu Bersyarat |  |
| E1             | C1               | 1,00:               | C <sub>3</sub>  | $\overline{\mathtt{J}}$ | 1,00                |  |
| L1             |                  | 1,00                | M               |                         | 1,00                |  |
| E1             | $\mathbf{C2}$    | 1,00                | T               | L                       | 1,00                |  |
| г              | $\overline{c3}$  | 1,00                | L               | L1                      | 1,00                |  |
| ${\bf E}$      |                  | $\overline{1}$ ,00  | L1              | L2                      | 1,00                |  |
| C <sub>4</sub> |                  | 1,00                | E1              |                         | 1,00                |  |
| T              | $\overline{C}$ 4 | 1,00                | L1              | L3                      | 1,00                |  |
| $\mathbf T$    | Е                | 1,00                | E1              |                         | 0,50                |  |
| $\mathbf E$    | E1               | 1,00                | $C\bar{3}$      | ${\sf R}$               | 1,00                |  |
| L1             | L <sub>4</sub>   | 1,00                | M               |                         | 1,00                |  |
| E1             |                  | 0,50                | L2              | $\overline{\mathbf{s}}$ | 0, 25               |  |
| L1             | $\overline{L}$   | 1,00                | $\overline{L3}$ |                         | 0, 50               |  |
| E1             |                  | 1,00                | M1              |                         | 0,50                |  |
| L1             | L6               | 1,00                | $\mathbf F$     |                         | 0, 75               |  |
| E1             |                  | 0,67                | W               |                         | 1,00                |  |
| L1             | $L\overline{7}$  | 1,00                | $\sigma$        |                         | 0,75                |  |
| E1             |                  | 0,50                | L2              | S <sub>1</sub>          | 0, 33               |  |
| T              | M                | 1,00                | L6              |                         | 1,00                |  |
| R              | M1               | 1,00                | L7              |                         | 0,67                |  |
| M <sub>2</sub> |                  | 0,50                | ${\bf R}$       |                         | $\overline{0, 33}$  |  |
| M <sub>4</sub> |                  | 0,00                | M <sub>2</sub>  |                         | 0, 33               |  |
| M              | M2               | 1,00                | $\overline{M}3$ |                         | $\frac{0}{2}$ , 33  |  |
| M              | M <sub>3</sub>   | 1,00                | M4              |                         | 0,00                |  |
| M              | M4               | 0,00                | L <sub>4</sub>  | U                       | 1,00                |  |
| Μ              | M5               | 1,00                | $\mathbf R$     |                         | 0,50                |  |
| M5             | $\circ$          | 0,67                | M               | W                       | 1,00                |  |
| F              |                  | 1,00                |                 |                         |                     |  |
| G              |                  | 1,00                |                 |                         |                     |  |

Tabel 3.6. Hasil Perhitungan Probabilitas Bersyarat (Lanjutan)

Menghitung nilai Cost Influence/CI :

Contoh perhitungan CI diambil dari Faktor Pengaruh O (pemilik/arsitek/ engineer) untuk Proyek 1. Berikut adalah langkah-langkahnya :

1. Susun persamaan dasar yang menggambarkan hubungan antara Kenaikan Biaya pada setiap Item Pekerjaan

(arnbil Item Pekerjaan 1) dengan Faktor-Faktor Penyebabnya. Dengan memperhatikan persamaan (2.8) dan lembar DPM Proyek 1, maka dapat disusun :

> $(CE)_1 = CI(C3|F)_1 + CI(C3|G)_1 + CI(F|O)_1$ + CI(G\O)<sub>1</sub> + CI(L1\L6)<sub>1</sub> + CI(L6\S1)<sub>1</sub> + CI(M2|S1)<sub>1</sub> + CI(M5|O)<sub>1</sub> + CI(O)<sub>1</sub>  $+$  CI (R|S1)<sub>1</sub> + CI (S1)<sub>1</sub> .............. (3.1)

2. Hitung besar CI dari masing-masing Faktor Pengaruh, yaitu CI pada sisi kanan persamaan 3.1. Misal :

CI (0)<sub>1</sub> = [{
$$
P(C4|0) + P(L|0) + P(M|0)
$$
} : { $P(C4|0)$   
+  $P(L|0) + P(M|0) + P(C4|C3, F)$   
+  $P(L|C3, F) + P(C4|C3, G) + P(L|C3, G)$   
+  $P(C4|F, 0) + P(L|F, 0) + P(C4|G, 0)$   
+  $P(L|G, 0) + P(L|L1, L6) + P(L|L6, S1)$   
+  $P(L|S1) + P(M|R, S1) + P(M|S1)$   
+  $P(M|M2, S1) + P(M|M5, 0)$ }] x CE<sub>1</sub>  
= 0, 1539 x 0, 605 = 0, 0931

 $CI (C3 | F)_{1}$  =

 $[{P(C4|C3,F) + P(L|C3,F)} : {P(C4|O)}$ +  $P(L|O)$  +  $P(M|O)$  +  $P(C4|C3,F)$ *+*  $P(L|C3, F)$  *+*  $P(C4|C3, G)$  *+*  $P(L|C3, G)$ +  $P(C4|F, 0)$  +  $P(L|F, 0)$  +  $P(C4|G, 0)$ 

 $+ P(L|G, 0) + P(L|L1, L6) + P(L|L6, S1)$  $+$  P(L|S1) + P(M|R, S1) + P(M|S1) +  $P(M|M2, S1)$  +  $P(M|M5, O)$  } ] x  $CE<sub>1</sub>$ 

 $0,0769 \times 0,605 = 0,0465$ 

Dengan cara yang sama, masing-masing nilai CI dari persamaan (3.1) dapat diperoleh. Hasil selengkapnya dapat dilihat pada Lampiran 2.

3. Menjumlahkan nilai CI Faktor-Faktor Pengaruh dari masing-masing Item Pekerjaan, sehingga didapat nilai CI dari semua Faktor Pengaruh untuk Proyek. Contoh : (Lampiran 2)

 $CI$ (O)<sub>proyek 1</sub> =  $\Sigma$  CI(O)<sub>j</sub>

dimana :  $j = 1...n$  (item pekerjaan)

sehingga :

 $CI (O)$  proyek  $_1 = CI (O)_1 + CI (O)_2 + CI (O)_3$ 

 $+$  CI(O)<sub>4</sub> + CI(O)<sub>5</sub> + CI(O)<sub>6</sub>

+ CI (0)  $_7$  + CI (0)  $_8$ 

 $0,0931 + 0 + 0 + 0,01$ 

 $+ 0,0088 + 0,0066 + 0 + 0$ 

$$
= 0, 12
$$

Jadi, arti dari CI(O)<sub>proyek 1</sub> = 0,12 adalah : Faktor Pemilik/Arsitek/Engineer is sendiri mengakibatkan Kenaikan Biaya proyek 1 senilai 0,12 %

### 3.2.2. **Analisa data pada GDM**

Bagian GDM menghimpun data-data berupa :

- 1. Hasil hitungan Probabilitas Bersyarat dari DPM,
- 2. Penilaian subyektif dari Narasumber tentang Probabilitas dari hasil hitungan tersebut,
- 3. Pembobotan' dari penilaian subyektif di atas, yang diasumsikan berimbang, yaitu masing-masing diberi bobot 25%,

Dari data di atas, kemudian diperoleh angka Probabilitas Bersyarat Terkalibrasi. Cara perhitungannya dapat dilihat pada contoh berikut  $\triangleright$  Misal : P(C1|C)<sub>terkalibrasi</sub> = P(C1|C)<sub>t</sub>

> $P (C1 | C)_{t} = (PB_{1} \times w_{1}) + (PB_{2} \times w_{2})$ +  $(PB_3 \times w_3)$  +  $(PB_4 \times w_4)$  $= (0, 25 \times 0, 25) + (0, 2 \times 0, 25)$  $(0 \times 0, 25)$  +  $(0 \times 0, 25)$  $= 0, 11$ dimana :  $PB_i$  = Probabilitas Bersyarat

> > $w_i$  = pembobotan

i = 1 adalah untuk hasil DPM

2.. n untuk masukan subyektif

Dengan cara yang sama, Probabilitas Bersyarat Terkalibrasi lainnya dapat diperoleh. Hasil selengkapnya dapat dilihat pada Tabel 3.7.

 $\frac{1}{2}$  ,  $\frac{1}{2}$  ,  $\frac{1}{2}$  ,  $\frac{1}{2}$  ,

 $\mathcal{L}^{\text{max}}_{\text{max}}$  , where  $\mathcal{L}^{\text{max}}_{\text{max}}$ 

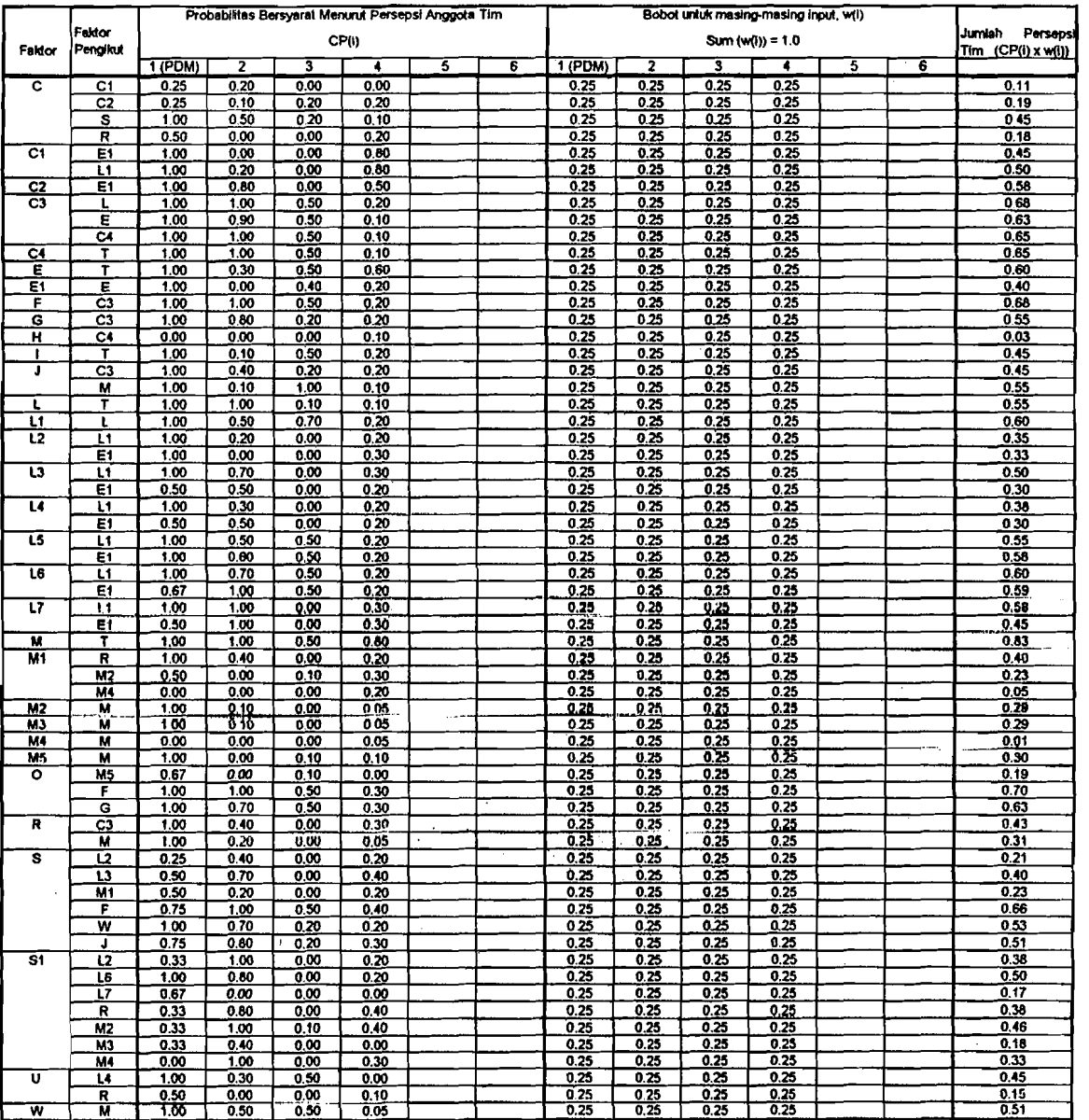

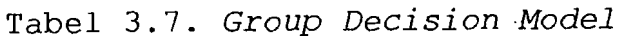

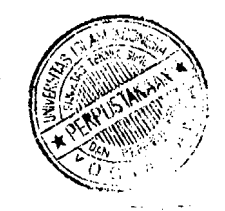

### 3.2.3. Analisa data pada Modul PWPCE

Modul PWPCE terbagi menjadi 4 tahapan, yang masing-masing adalah :

a. Tahap 1, bertujuan untuk mencari Probabilitas keaktifan (disebut Probabilitas Marjinal) dari semua faktor pengaruh pada proyek baru, dan probabilitas kenaikan biaya proyek.

Dengan mengambil contoh faktor F, Probabilitas Marjinal dapat dihitung dengan langkah berikut :

I. Menghitung Probabilitas Joint / bersama antara F dan faktor-faktor yang mendahului F:

 $P(F \cap O) = P(O) \times P(F|O)$ 

 $= 0,75 \times 0,70$ 

 $= 0,53$ 

II. Dengan memperhatikan persamaan (2.15) sampai (2.17), akan dihitung Probabilitas Marjinal dari faktor F, sehingga dapat dibentuk persamaan :

 $P(F) = P(F \cap 0) \cup P(F \cap S) \dots \dots \dots \dots \dots \dots (3.2)$  $= P(F\cap 0) + P(F\cap S) - [P(F\cap 0) \times P(F\cap S)] \dots (3.3)$  $= 0,53 + 0,30 - (0,53 \times 0,30)$  $= 0,83 - 0,16$  $= 0,67$ 

Prinsip persamaan di atas dipakai untuk dua kejadian. Khusus untuk lebih dari 2 kejadian, dipakai Aturan de Morgan, yaitu

 $P(E_1 \cup E_2 \cup ... \cup E_n) = 1 - P(E_1^c E_2^c ... E_n^c) ... (3.4)$ Maka untuk faktor C3, probabilitas marjinalnya adalah :

$$
P(C3) = 1 - P(F^{c}G^{c}J^{c}R^{c})
$$
  
= 1 - [(1-0,45)x(1-0,26)x(1-0,10)  
x(1-0,20)]  
= 0,71

Dengan cara yang sama, nilai CI untuk faktor-faktor lain dapat diperoleh. Hasil selengkapnya dapat dilihat pada Tabel 3.8.

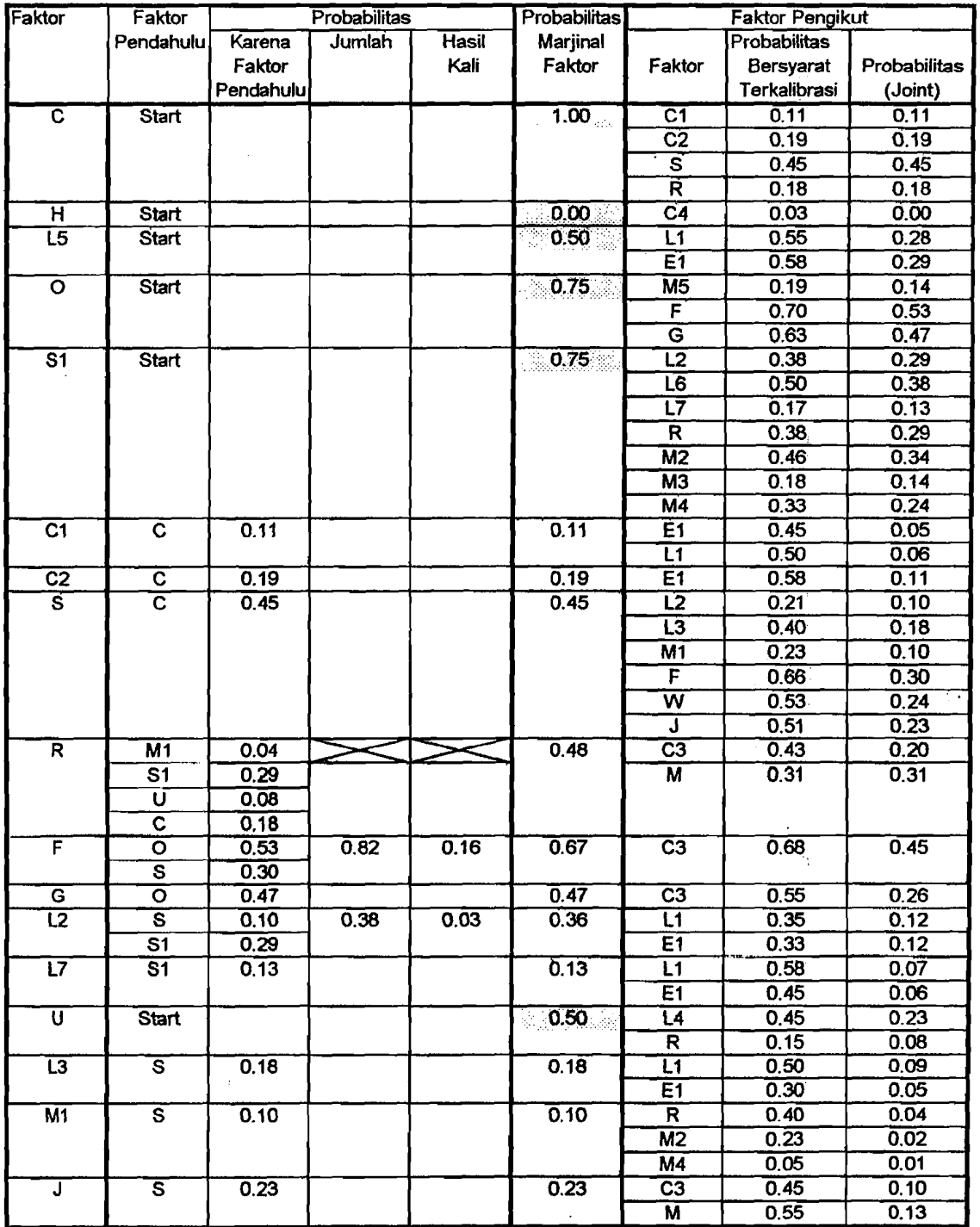

 $\frac{1}{2}$  $\bar{\beta}$ 

> $\bar{\beta}$  $\epsilon$  :

Tabel 3.8. PWPCE Tahap 1

وماليا الموقولين

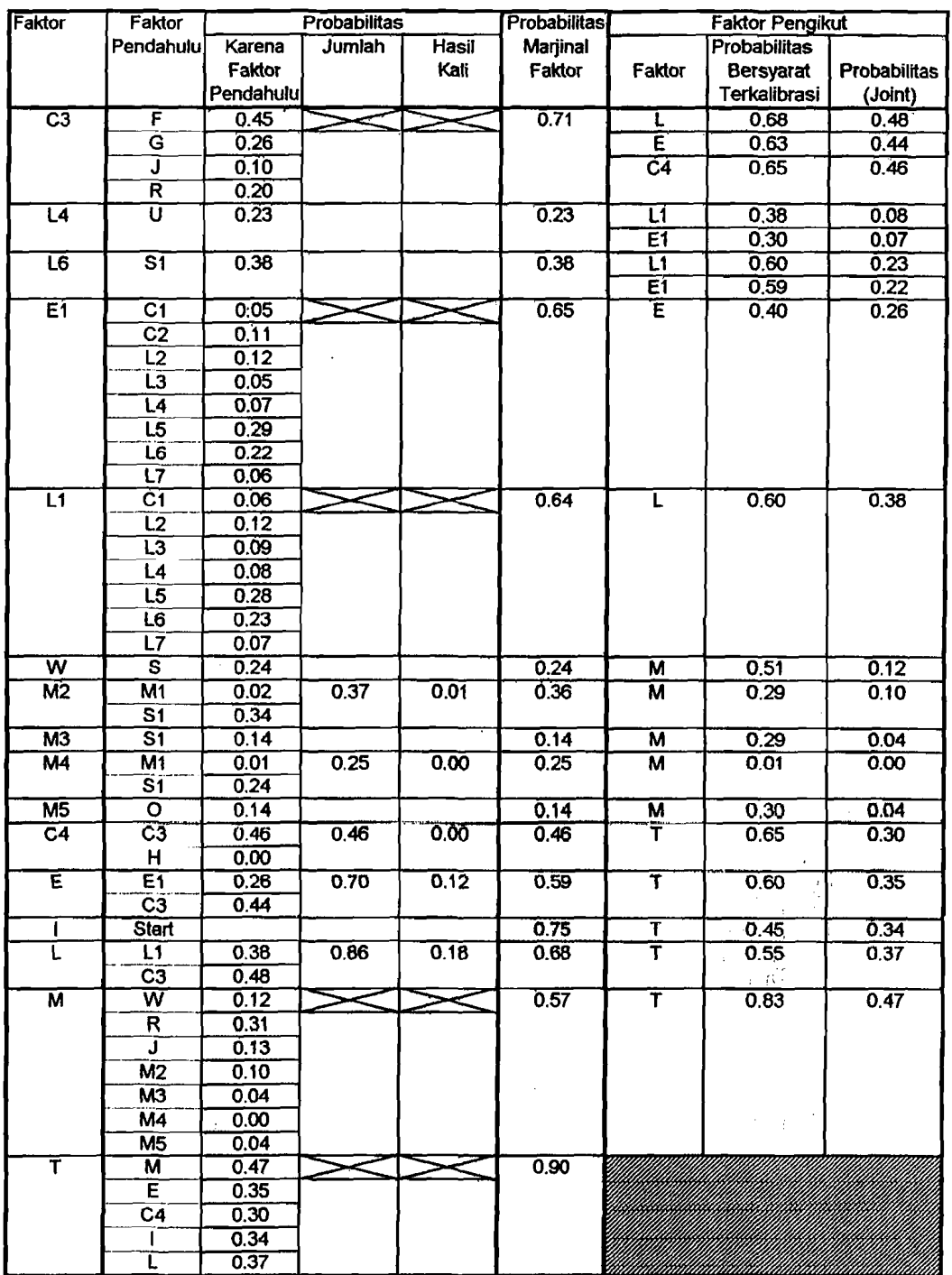

Tabel 3.8. PWPCE Tahap 1 (lanjutan)

ŧ

b. Tahap 2, bertujuan untuk menyusun persamaan regresi yang menggambarkan hubungan keterkaitan CI di antara Faktor-Faktor Pengaruh. Langkah-langkah yang perlu dilakukan adalah :

Mencari persamaan regresi yang menggambarkan hubungan CI antara suatu Faktor dengan Faktor(- Faktor) Pendahulunya

Untuk faktor C31F yang didahului oleh FlO dan FIS, maka persamaan regresinya adalah :

 $y = m_1x_1 + m_2x_2 + b$ 

di mana :  $y = CI(C3|F)$ 

 $x_1 = C I (F | O)$   $\rightarrow$  dari proyek lama  $x_2$ = CI (F|S)

Dari data pada Tabel 3.9, dapat diketahui bahwa.

Tabel 3.9. Contoh Data untuk Hitung Regresi CI

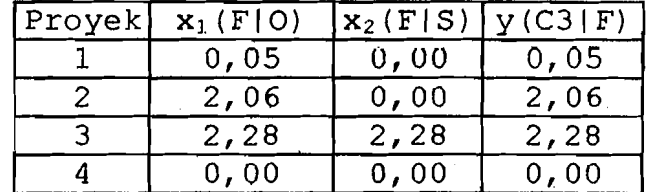

Dari data di atas, maka didapatkan koefisienkoefisien :  $m_1 = 0,9989; m_2 = 0,0001$ 

,

 $b = 0,002399$ 

Dengan cara yang sama, hasil-hasil perhitungan untuk faktor-faktor lain dapat diperoleh dan ditabulasikan pada Lampiran 3.

c. Tahap 3, bertujuan untuk memperkirakan nilai "Cost Influence" / Pengaruh Biaya dari masing-masing Faktor Pengaruh beserta akumulasinya pada proyek baru. Nilai CI ini diperoleh dengan persamaan regresi yang dibentuk dari Tahap 2. Mengikuti contoh tahap 2 di atas, maka nilai CI(C3|F) pada proyek baru dapat dihitung :

 $y = 0,9989x_1 - 0,0001x_2 - 0,002399$ 

dimana :  $x_1 = CI(F|O)$  proyek baru = 2,36

 $x_2 = CI(F|S)$  proyek baru = 2,26

sehingga :

 $\vert$ 

 $y = 6,96$  (maksimum)

Maka, besar CI(C3IF)maksimum untuk proyek baru adalah sebesar 6,96 %.

Dengan cara yang sama, nilai CI untuk faktor-faktor , lain dapat diperoleh. Hasil selengkapnya dapat dilihat pada Tabel 3.10.

|                               | % Kenaikan Biaya karena Faktor |                   | <b>% Kenaikan Biaya</b> |               | Parameters : persamaan regresi, |                                                      |                                                    |                                     |                  |                     |
|-------------------------------|--------------------------------|-------------------|-------------------------|---------------|---------------------------------|------------------------------------------------------|----------------------------------------------------|-------------------------------------|------------------|---------------------|
| Faktor                        | Pendahulu                      |                   |                         | akibat Faktor |                                 | $y = m1x1 + m2x2 +  + b$                             |                                                    |                                     |                  |                     |
|                               | Faktor                         | <b>Minimum</b>    | Maximum                 |               | Minimum Maximum                 | m <sub>4</sub>                                       | m3                                                 | m2                                  | m1               | Þ                   |
| $\overline{\mathbf{c}}$       | <b>Start</b>                   |                   |                         | 0.46          | 3.24                            |                                                      |                                                    |                                     |                  |                     |
| $\overline{c}$ 1              | С                              | 0.00              | 0.01                    | 0.00          | 0.01                            | $\overline{\mathbf{o}}$                              | 0                                                  | $\overline{\mathfrak{o}}$           | $-0.0021$        | 0.0066              |
| C <sub>2</sub>                | c                              | 0.00              | 0.00                    | 0.00          | 0.00                            | Ō                                                    | 0                                                  | 0                                   | $-0.0006$        | 0.0020              |
| $\overline{c3}$               | F                              | $-0.02$           | 2.36                    | 0.00          | 6.96                            | ō                                                    | Ō                                                  | 0.0001                              | 0.9989           | 0.0024              |
|                               | G                              | $-0.02$           | 2.36                    |               |                                 | $\overline{\mathbf{0}}$                              | Ō                                                  | ō                                   | 1.0000           | 0.0000              |
|                               | Ĵ                              | 0.04              | 2.24                    |               |                                 | ö                                                    | Ő                                                  | ö                                   | 0.7178           | $-0.0413$           |
|                               | Ŕ                              | 0,00              | 0.00                    |               |                                 | 0.0000                                               | 0.0000                                             | 0.0000                              | 0.0000           | 0.0000              |
| E <sub>1</sub>                | $\overline{c_1}$               | 0.00              | 0.00                    | $-0.03$       | 0.26                            | 0                                                    | O                                                  | 0                                   | 0.0000           | 0.0000              |
|                               | <u>cs</u>                      | 0.00              | 0.00                    |               |                                 | $\frac{\overline{0}}{\overline{0}}$                  | $\frac{1}{\sigma}$                                 | $\overline{\mathbf{o}}$             | 1.0000           | 0.0000              |
|                               | ΪŽ                             | 0.00              | 0.00                    |               |                                 |                                                      |                                                    | 0.0000                              | 0.5000           | 0.0000              |
|                               | Ï3                             | 0.01              | 0.01                    |               |                                 | $\frac{1}{0}$<br>$\frac{1}{0}$                       | $\frac{0}{0}$                                      | 0                                   | 0.1405           | 0.0048              |
|                               | Ï4                             | 0.00              | 0.01                    |               |                                 |                                                      |                                                    | $\overline{0}$                      | -0.0150          | 0.0092              |
|                               | ï5                             | $\overline{0.00}$ | 0.01                    |               |                                 |                                                      | $\overline{0}$                                     | $\frac{\overline{0}}{\overline{0}}$ | $-0.0153$        | 0.0093              |
|                               | L6                             | -0.05             | 0.22                    |               |                                 | $\frac{1}{\overline{0}}$                             | ō<br>ō                                             |                                     | 0.2247           | -0.0219             |
|                               | Ϊ7                             | 0.00              | 0.01                    |               |                                 |                                                      |                                                    |                                     | 0.3104           | 0.0000              |
| F                             | ō                              | $-0.02$           | 2.36                    | $-0.15$       | 4.62                            | $\overline{\mathbf{o}}$                              | Ō                                                  | Ō                                   | 0.9628           | $-0.0242$           |
|                               | ड                              | $-0.13$           | 2.26                    |               |                                 | Ō                                                    | $\overline{\mathfrak{o}}$                          | ō                                   | 0.8547           | $-0.5130$           |
| $\bar{\mathbf{G}}$            | $\overline{\mathbf{o}}$        | $-0.02$           | 2.36                    | $-0.02$       | 2.36                            | ō                                                    | o                                                  | 0                                   | 0.9618           | $-0.0219$           |
| ਸ                             | <b>Start</b>                   |                   |                         | 0.00          | 0.00                            |                                                      |                                                    | $\overline{\mathbf{o}}$             |                  |                     |
| J                             | s                              | 0.12              | 3.18                    | 0.12          | 3.18<br>1.79                    | $\overline{\mathbf{o}}$<br>$\overline{\mathfrak{o}}$ | $\overline{\mathbf{o}}$<br>$\overline{\mathbf{o}}$ | ō                                   | 1.0988<br>1.0000 | $-0.3809$           |
| $\overline{11}$               | $\overline{c_1}$               | $\overline{0.00}$ | 0.01                    | $-0.07$       |                                 |                                                      |                                                    | 0.0000                              |                  | 0.0000              |
|                               | 12<br>Ϊ3                       | 0.00              | 0.01<br>0.02            |               |                                 | $\frac{1}{0}$<br>$\frac{1}{0}$                       | $\frac{\overline{0}}{\overline{0}}$                | Ő                                   | 1.4398<br>0.8595 | 0.0000<br>$-0.0048$ |
|                               | Ī4                             | 0.00<br>$-0.01$   | 0.32                    |               |                                 |                                                      | Ō                                                  | ö                                   | 1.0148           | $-0.0091$           |
|                               | L5                             | $-0.01$           | 0.35                    |               |                                 |                                                      | $\overline{\mathfrak{o}}$                          | $\overline{\mathfrak{o}}$           | 1.0151           | $-0.0092$           |
|                               | Ϊõ                             | $-0.10$           | 1.02                    |               |                                 | $\frac{1}{2}$                                        | ö                                                  | ö                                   | 0.9397           | $-0.0023$           |
|                               | Ĺ7                             | 0.05              | 0.07                    |               |                                 | ö                                                    | ō                                                  | ö                                   | $-1.0577$        | 0.0733              |
| Ū2                            | ड                              | 0.00              | 0.01                    | 0.00          | 0.01                            | ō                                                    | ō                                                  | ō                                   | $-0.0023$        | 0.0071              |
|                               | $\overline{\mathbf{s}}$ 1      | 0.00              | 0.01                    |               |                                 | ō                                                    | ō                                                  | $\overline{\mathbf{o}}$             | $-0.0067$        | 0.0071              |
| L3                            | $\overline{\mathbf{s}}$        | 0.00              | 0.03                    | 0.00          | 0.03                            | Ō                                                    | $\overline{\mathbf{o}}$                            | 0                                   | $-0.0108$        | 0.0395              |
| $\overline{14}$               | $\overline{\mathtt{U}}$        | 0.00              | 0,32                    | 0,00          | 0.32                            | Ō                                                    | δ                                                  | ō                                   | 1.0000           | 0.0000              |
| $\overline{15}$               | <b>Start</b>                   |                   |                         | 0.00          | 0.36                            |                                                      |                                                    |                                     |                  |                     |
| L6                            | S1                             | $-0.11$           | 1.08                    | -0.11         | 1.08                            | o                                                    | 0                                                  | 0                                   | 1.1726           | $-0.1078$           |
| $\overline{17}$               | $\overline{\mathsf{s}}$ 1      | 0.00              | 0.02                    | 0.00          | 0.02                            | Ő                                                    | $\overline{\mathbf{o}}$                            | Ō                                   | $-0.0180$        | 0.0191              |
| M <sub>1</sub>                | Ŝ                              | 0.05              | 0.19                    | 0.05          | 0.19                            | ō                                                    | Ō                                                  | $\overline{\mathbf{o}}$             | $-0.0498$        | 0.2110              |
| $\overline{M2}$               | мı                             | 0.00              | 0.00                    | 0.00          | 0.03                            | Ō                                                    | O                                                  | Ő                                   | $-0.0047$        | 0.0028              |
|                               | SĪ                             | 0.00              | 0.03                    |               |                                 | $\overline{\mathbf{o}}$                              | ō                                                  | $\overline{\mathfrak{o}}$           | $-0.0271$        | 0.0288              |
| $\overline{M3}$               | S1                             | 0.00              | 0.01                    | 0.00          | 0.01                            | ō                                                    | Ő                                                  | Ő                                   | $-0.0067$        | 0.0071              |
| M <sub>4</sub>                | M <sub>1</sub>                 | 0.00              | 0.00                    | 0.00          | 0.00                            | $\overline{\mathbf{o}}$                              | o                                                  | ō                                   | 0.0000           | 0.0000              |
|                               | $\overline{\mathbf{s}}$        | 0.00              | 0.00                    |               |                                 | Ō                                                    | Ō                                                  | ō                                   | 0.0000           | 0.0000              |
| M <sub>5</sub>                | $\overline{\mathbf{o}}$        | 0.02              | 0.12                    | 0.02          | 0.12                            | o                                                    | Ō                                                  | 0                                   | 0.0385           | 0.0216              |
| $\overline{\mathbf{o}}$       | <b>Start</b>                   |                   |                         | 0.00          | 2.48                            |                                                      |                                                    |                                     |                  |                     |
| $\overline{\mathsf{R}}$       | M1                             | 0.05              | 0.19                    | 0.05          | 0.23                            | $\overline{\mathbf{0}}$                              | Ō                                                  | 0                                   | 1.0000           | 0.0000              |
|                               | S1                             | 0.00              | 0.04                    |               |                                 | 0                                                    |                                                    |                                     | $-0.0368$        | 0.0391              |
|                               | ΰ                              | 0.00              | 0.00                    |               |                                 | $\frac{1}{0}$                                        | $\frac{1}{10}$                                     | $\frac{\overline{0}}{\overline{0}}$ | 0.0000           | 0.0000              |
|                               | õ                              | 0.00              | 0.00                    |               |                                 |                                                      |                                                    | ö                                   | 0.0000           | 0.0000              |
| s                             | $\overline{\mathbf{c}}$        | 0.45              | 3.24                    | 0.45          | 3.24                            | $\overline{\mathbf{o}}$                              | $\overline{\mathbf{o}}$                            | ō                                   | 1.0034           | -0.0107             |
| S1                            | <b>Start</b>                   |                   |                         | 0.00          | 1,02                            |                                                      |                                                    |                                     |                  |                     |
| U                             | <b>Start</b>                   |                   |                         | 0.00          | 0.32                            |                                                      |                                                    |                                     |                  |                     |
| w                             | $\overline{\mathbf{s}}$        | 0.12              | 1.15                    | 0,12          | 7.15                            | o                                                    | ō                                                  | Ō                                   | 0.3666           | $-0.0426$           |
| <b>TOTAL % KENAIKAN BIAYA</b> |                                |                   |                         | 0.91          | 33.01                           |                                                      |                                                    |                                     |                  |                     |

Tabel 3.10. PWPCE Tahap 3

 $\frac{1}{\sqrt{2}}$ 

- d. **Tahap 4,** bertujuan untuk merangkum hasil perhitungan dari Tahap 1, 2 dan 3 yang berisi
	- Probabilitas aktifnya Faktor-Faktor Pengaruh,
	- Kenaikan biaya yang bisa terjadi akibat Faktor-Faktor Pengaruh,
	- > Kenaikan biaya yang *mungkin* terjadi, atau yang juga disebut ~PWPCE". Besarnya PWPCE dihitung dengan rumus :

 $PWPCE(Z) = probabilitas faktor (Z) x 8KB(Z)$ 

Dimana :  $Z =$  nama faktor yang dimaksud

 $KB(Z) = kenaikan biaya yang disebabkan$ 

faktor Z

Tahap 4 ini diwujudkan dalam bentuk Tabel 3.11.

### **3.2.4. Analisa data pada DAM**

*Decision Analysis Model* bertujuan untuk menyeleksi Faktor-Faktor Pengaruh yang berpotensi besar dalam menyebabkan kenaikan biaya. Langkahlangkah untuk mencapai tujuan tersebut adalah

a. Menentukan nilai ambang / treshold bagi PWPCE. Nilai ambang ini didapat dari nilai resiko yang dapat ditolerir oleh kontraktor, yang dibagi dengan jumlah Faktor Pengaruh Tak Terukur. Dengan besar resiko yang ditolerir oleh PT. Waskita Karya

sebesar 3% untuk bangunan gedung dan jumlah Faktor Tak Terukur = 27, maka besarnya *treshold* adalah :

$$
Treshold = 3\frac{1}{6} / 27 = 0.11 \frac{1}{6}
$$

b. Membandingkan nilai PWPCE maksimum dari tiap Faktor dengan *treshold.* Apabila PWPCE maksimum lebih besar dari *treshold,* maka Faktor yang bersangkutan dianggap berpotensi besar mengakibatkan kenaikan

biaya, oleh karena itu perlu untuk dikontrol. Basil analisis DAM ditabulasikan bersama dengan PWPCE Tahap 4 pada Tabel 3.11.

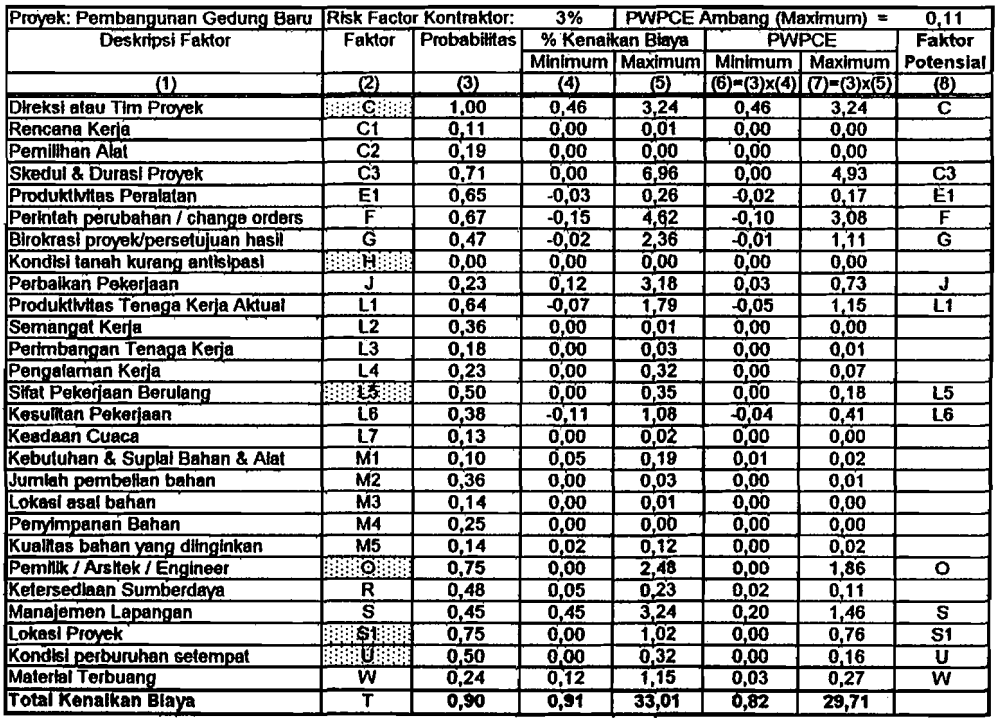

 $\frac{1}{2}$ 

### Tabel 3.11. PWPCE Tahap 4 dan DAM

 $\tau=1$ 

### **BAB IV**

#### **PEMBAHASAN**

**4.1. Urnum** 

Dari analisis yang dilakukan pada Bab III, dapat diperoleh 2 (dua) macam hasil utama, yaitu :

a. Probabilitas dan Besar Kenaikan Biaya Proyek Total b. Faktor-Faktor Pengaruh Yang Paling Potensial

### **4.2. Probabilitas dan Besar Kenaikan Biaya Proyek Total**

Dari Tabel 3.11, dapat dilihat bahwa pada proyek baru terdapat probabilitas sebesar 90% akan mengalami kenaikan biaya pada kisaran 0,91% sampai 33,01%. Maka kenaikan biaya yang mungkin terjadi adalah berkisar antara 0,82% sampai 29,71%.

### **4.3. Faktor-Faktor Pengaruh Yang Paling Potensial**

Dari Tabel 3.11, ada 14 (empat belas) Faktor Pengaruh yang berhasil diidentifikasi sebagai penyebab kenaikan biaya proyek yang paling potensial, karena nilai maksimum PWPCE-nya melampaui nilai ambang 0,11%.

Keempat belas faktor tersebut beserta penjelasannya adalah sebagai berikut.

**4.3.1. Kesalahan direksi atau tim proyek** 

Yang dimaksud Direksi atau Tim Proyek di sini adalah orang-orang yang ditugaskan/ditunjuk oleh kontraktor untuk menangani suatu proyek baru, yang bekerja dari awal sampai akhir proyek. Tim Proyek ini termasuk Manajer Proyek atau *Site Manager,* stafstafnya di lapangan dan juga staf proyek yang berada di kantor pusat atau perwakilan setempat dari perusahaan kontraktor tersebut. Para anggota tim ini harus bekerja sama agar proyek dapat diselesaikan dengan tepat waktu, tepat mutu, dan tidak melampaui anggaran.

Probabilitas = 100%, berarti terdapat kemungkinan yang amat besar akan terjadi kesalahan atau kekeliruan yang dilakukan oleh pihak Direksi/Manajemen atau Tim Proyek selarna berlangsungnya proyek.

Kesalahan ini terjadi karena praktik manajemen proyek pada tataran strategis kurang dilakukan dengan baik sehingga akan mempersulit manajemen pelaksanaan di lapangan dan juga penyediaan sumberdaya manusia, peralatan, beserta material.

 $\ddot{\phantom{1}}$ 

**International** 

Nilai PWPCE =  $3,24\%$  mengandung makna bahwa jika faktor ini benar-benar terjadi, maka faktor ini *sendiri* berpotensi mengakibatkan kenaikan biaya proyek maksimal sebesar 3,24% terhadap RAP. Nilai ini melampaui nilai ambang yang diijinkan, yaitu sebesar 0,11%, sehingga menjadikan faktor kesalahan Direksi atau Tim Proyek perlu untuk dikontrol.

### **4.3.2. Skedul dan durasi proyek**

j • ·1

Probabilitas = 71%, berarti terdapat kemungkinan terjadi penyimpangan dalam skedul dan durasi proyek di banding rencana. Penyimpangan ini dapat disebabkan oleh *Change orders,* harnbatan birokrasi proyek, dan perbaikan pekerjaan. Hal ini berpotensi membengkakkan biaya tenaga kerja aktual, biaya peralatan aktual dan juga biaya tidak *langsung/overhead* yang harus dikeluarkan oleh kontraktor.

Nilai PWPCE = 4,93% mengandung makna bahwa terjadinya faktor ini secara independen akan mengakibatkan kenaikan biaya proyek maksimal sebesar 4,93%. Nilai ini melampaui nilai ambang yang diijinkan, yaitu sebesar 0,11%, sehingga menjadikan faktor skedul dan durasi proyek perlu dikontrol.

58

-------.~

### **4.3.3. Produktifitas peralatan**

Probabilitas =  $65\%$ , berarti terdapat kemungkinan rendahnya produktifitas peralatan saat pelaksanaan, yang dapat mempengaruhi biaya peralatan aktual. Hal ini dapat disebabkan oleh jenis pekerjaan yang terlalu bervariasi, serta tingginya tingkat kesulitan pekerjaan. Kedua hal ini akan menyulitkan peralatan untuk mencapai produktifitas yang optimal, sehingga biaya yang dikeluarkan akan tidak seimbang dengan hasilnya.

Nilai PWPCE =  $0,178$  mengandung makna bahwa jika produktifitas peralatan memang rendah, dapat rnengakibatkan kenaikan biaya proyek maksimal sebesar 0,17 %. Nilai ini melampaui nilai ambang yang diijinkan, yaitu sebesar 0,11%; sehingga menjadikan produktifitas peralatan sebagai faktor yang perlu dikontrol.

### *4.3.4. Change Orders* **/ perintah perubahan**

Yang dimaksud Change Orders di sini adalah ijin atau perintah resmi yang dikeluarkan pemilik proyek untuk melakukan perubahan atau penarnbahan pekerjaan yang belum tercakup dalam kontrak, baik karena
permintaan kontraktor maupun atas kehendak pemilik proyek. Sekalipun memang diperlukan, permintaan *change orders* akan cenderung mengganggu irama kerja dari proyek, karena tidak selalu cepat disepakati dan menyedot tenaga dan pikiran terutama dari pihak kontraktor. Setelah *change orders* disepakati, kontraktor pun harus menyusun kembali urutan kerja serta jadwal pelaksanaan proyek untuk menyesuaikan dengan *change orders* tersebut, sehingga sangat berpotensi untuk mengganggu skedul dan durasi proyek secara keseluruhan.

Probabilitas = 67%, berarti terdapat kemungkinan terjadinya *change orders,* yang dapat mempengaruhi jadwal/skedul dan durasi proyek.

Nilai PWPCE =  $3,08\$  mengandung makna bahwa jika change orders terjadi pada proyek baru, faktor ini sendiri dapat menyebabkan kenaikan biaya proyek maksimal sebesar 3,08%. Nilai ini melampaui nilai ambang yang diijinkan, yaitu sebesar 0,11%; sehingga faktor ini perlu diantisipasi pada proyek baru.

### **4.3.5. Birokrasi proyek/persetujuan hasil**

Probabilitas = 47% berarti terdapat kemungkinan terjadinya hambatan dari pihak pemilik proyek /

wakilnya dalam inspeksi atau persetujuan hasil pekerjaan, yang berdampak mempengaruhi skedul dan durasi proyek. Ini bisa terjadi jika terdapat silang pendapat antara pihak pemilik atau wakilnya dengan pihak kontraktor dalam hal tepat mutu atau tidaknya suatu hasil pekerjaan.

Nilai PWPCE =  $1,11\$ & mengandung makna bahwa jika faktor tersebut terjadi, secara independen dapat mengakibatkan kenaikan biaya proyek maksimal 1,11%. Nilai ini melampaui nilai ambang yang diijinkan, yaitu sebesar 0,11%, sehingga menjadikan faktor ini perlu untuk dikontrol.

### **4.3.6. Perbaikan pekerjaan**

Probabilitas = 23% berarti terdapat kemungkinan terjadinya perbaikan-perbaikan pekerjaan yang signifikan sehingga mengganggu skedul dan durasi proyek serta membengkakkan biaya aktual material. Hal ini disebabkan oleh manajemen lapangan yang kurang baik.

Nilai PWPCE =  $0,73\$  mengandung makna bahwa jika faktor tersebut terjadi, secara independen dapat mengakibatkan kenaikan biaya proyek maksimal sebesar 0,73%. Nilai ini melampaui nilai ambang yang diijinkan, yaitu sebesar 0,11%, sehingga menjadikan faktor ini perlu untuk dikontrol.

**4.3.7. Produktifitas tenaga kerja** 

Probabilitas = 64% berarti terdapat kemungkinan rendahnya produktifitas tenaga kerja aktual dibandingkan rencana. Hal ini dapat terjadi karena jenis pekerjaan yang terlalu bervariasi (tidak berulang) , dan tingkat kesulitan pekerjaan yang tinggi, sehingga akan mempengaruhi biaya tenaga kerja aktual.

Nilai PWPCE =  $1,15$ % mengandung makna bahwa jika faktor tersebut terjadi, secara independen dapat mengakibatkan kenaikan biaya proyek maksimal sebesar 1,15%. Nilai ini melampaui nilai ambang yang diijinkan, yaitu sebesar 0,11%, sehingga menjadikan faktor ini perlu untuk dikontrol.

### **4.3.8. Sifat pekerjaan berulang**

Yang dimaksud sifat pekerjaan berulang di sini , adalah dalam arti negatif, yaitu terlalu bervariasinya pekerjaan yang harus ditangani oleh tenaga kerja atau peralatan. Pekerjaan yang sifatnya berulang-ulang sebenarnya akan mengarah . kepada peningkatan produktifitas, karena tenaga kerja maupun operator peralatan mempunyai kesempatan untuk mendalami keahlian pada pekerjaannya.

Probabilitas =  $50\%$  berarti terdapat kemungkinan terlalu bervariasinya jenis-jenis pekerjaan yang harus dilakukan sehingga produktifitas peralatan maupun tenaga kerja sulit mencapai titik optimal seperti rencana.

Nilai PWPCE =  $0,18$ % mengandung makna bahwa jika faktor tersebut terjadi, secara independen dapat mengakibatkan kenaikan biaya proyek maksimal sebesar 0,18%. Nilai ini melampaui nilai ambang yang diijinkan, yaitu sebesar 0,11%, sehingga menjadikan faktor ini perlu untuk dikontrol.

### **4.3.9. Tingkat kesulitan pekerjaan**

Probabilitas = 38% berarti terdapat kemungkinan terjadinya kesulitan dalam pelaksanaan kerja di lapangan sehingga akan mempengaruhi produktifitas peralatan dan produktifitas tenaga kerja. Kesulitan ini dapat terjadi karena lokasi pekerjaan yang cukup berbahaya (misalnya pada ketinggian), maupun karena kondisi geografis yang kurang mendukung.

Nilai PWPCE =  $0,41\%$  mengandung makna bahwa jika faktor tersebut terjadi, secara independen dapat mengakibatkan kenaikan biaya proyek maksimal sebesar 0,41%. Nilai ini melampaui nilai ambang yang diijinkan, yaitu sebesar 0,11%, sehingga menjadikan faktor ini perlu untuk dikontrol.

### **4.3.10. Faktor pemilik / arsitek /** *engineer*

Probabilitas = 75% berarti terdapat kemungkinan terjadinya hambatan dari pihak pemilik proyek /arsitek/engineer dalam hal persetujuan terhadap hasil pekerjaan serta timbulnya *change order.* 

Nilai PWPCE =  $1,86\$  mengandung makna bahwa jika faktor tersebut terjadi, secara independen dapat mengakibatkan kenaikan biaya proyek maksimal sebesar 1,86<mark>%. Nilai ini melampaui nilai ambang yang</mark> diijinkan, yaitu sebesar 0,11%, sehingga menjadikan faktor ini perlu untuk dikontrol.

#### **4.3.11. Manajemen lapangan**

I

Manajemen lapangan yang dimaksud di sini adalah yang berkaitan dengan pelaksanaan proyek di lapangan, dan merupakan tanggung jawab manajer lapangan beserta stafnya.

64

'"

Probabilitas = 45% berarti terdapat kemungkinan terjadinya kesalahan atau kekeliruan pada manajemen lapangan yang akan mempengaruhi hasil pekerjaan sehingga dibutuhkan perbaikan, serta ketidakefisienan pemakaian material.

Nilai PWPCE =  $1,468$  mengandung makna bahwa jika faktor tersebut terjadi, secara independen dapat mengakibatkan kenaikan biaya proyek maksimal sebesar 1,46%. Nilai ini melampaui nilai ambang yang diijinkan, yaitu sebesar 0,11%, sehingga menjadikan faktor ini perlu untuk dikontrol.

<sup>4</sup>**.3.12. Lokasi proyek** 

Yang dimaksud dengan lokasi proyek di sini adalah letak geografis proyek, dan / atau posisi di mana suatu bagian pekerjaan proyek dilakukan.

Probabilitas = 75% berarti terdapat kemungkinan tirnbulnya pengaruh buruk dari lokasi proyek yang mempengaruhi ketersediaan sumber daya.

Nilai PWPCE =  $0,768$  mengandung makna bahwa jika faktor tersebut terjadi, secara independen dapat mengakibatkan kenaikan biaya proyek maksimal sebesar 0,76%. Nilai ini melampaui nilai ambang yang

diijinkan, yaitu sebesar 0,11%, sehingga menjadikan faktor ini perlu untuk dikontrol.

**4.3.13. Kondisi perburuhan setempat** 

Probabilitas = 50% berarti terdapat kemungkinan rendahnya kondisi perburuhan setempat dari segi kuantitas maupun kualitas yang dapat menyebabkan kurangnya suplai buruh/pekerja yang berpengalaman.

Nilai PWPCE =  $0,168$  mengandung makna bahwa jika faktor tersebut terjadi, secara independen dapat mengakibatkan kenaikan biaya proyek maksimal sebesar 0,16%. Nilai ini melampaui nilai ambang yang diijinkan, yaitu sebesar 0,11%, sehingga menjadikan faktor ini perlu untuk dikontrol.

#### **4.3.14. Material terbuang**

Probabilitas =  $24\%$  berarti terdapat kemungkinan terjadi banyaknya pemborosan material karena pemakaian yang kurang efisien sehingga akan mempengaruhi biaya aktual material. Ini dapat terjadi jika pihak tim manajemen lapangan kurang bisa merencanakan atau mengontrol hal tersebut.

Nilai PWPCE =  $0,278$  mengandung makna bahwa jika faktor tersebut terjadi, secara independen dapat

mengakibatkan kenaikan biaya proyek maksimal sebesar 0,27%. Nilai ini melampaui nilai ambang yang diijinkan, yaitu sebesar 0,11%, sehingga menjadikan faktor ini perlu untuk dikontrol.

### **4.4. Faktor Penyebab Awal**

Dari Tabel 2.1, Tabel 3.11 serta pembahasan di atas, maka dapat dilihat bahwa terdapat 5 (lima) Faktor Penyebab Awal yang secara simultan dan berantai mempengaruhi faktor-faktor pengikutnya. Faktor-faktor tersebut adalah Direksi / Tim Proyek (PWPCE = 3,24%), Sifat Pekerjaan Berulang (PWPCE = 0,18%), Pemilik / Arsitek / *Engineer* (PWPCE = 1,86%), Lokasi Proyek (PWPCE = 0,17%), dan Kondisi Perburuhan Setempat  $(PWPCE = 0, 17$ %).

Jika diperhatikan lebih jauh, ternyata taktor Kondisi Perburuhan Setempat menurut logika Pola Pengaruh pada Tabel 2.1 tidak terlalu membutuhkan perhatian khusus, karena faktor pengikut satu-satunya yaitu Ketersediaan Sumberdaya ternyata tidak termasuk Faktor Pengaruh yang potensial (Tabel 3.11). Sementara Lokasi Proyek serta Sifat Pekerjaan Berulang pada suatu proyek sangat tergantung pada karakteristik proyek tersebut, sehingga usaha khusus dari pihak

67,

kontraktor untuk mengatasi faktor tersebut akan relatif kecil pengaruhnya dalam pencegahan kenaikan biaya secara keseluruhan.

Dengan demikian, maka yang paling perlu dikontrol atau diantisipasi oleh kontraktor adalah faktor Direksi / Tim Proyek, serta faktor Pemilik / Arsitek / Engineer. Pengendalian atau antisipasi terhadap kedua faktor ini akan sangat berpengaruh dalam mengurangi kemungkinan kenaikan biaya proyek. Tindakan ini juga harus diikuti dengan perhatian yang lebih khusus lagi terhadap faktor-faktor pengikutnya yang mempunyai nilai PWPCE sangat besar seperti penyimpangan skedul / durasi proyek (PWPCE = 4,93%), *change orders* ~WPCE = 3,08%),serta kesalahan manajemen lapangan (PWPCE =  $1,46$ %).

#### BAB V

### **KES IMPULAN DAN SARAN**

### **5.1. Kesimpulan**

Hasil analisis Metode COMPASS terhadap proyekproyek bangunan gedung yang pernah dilaksanakan PT. Waskita Karya Wilayah IV, Semarang, menunjukkan bahwa pada proyek bangunan gedung baru terdapat probabilitas sebesar 90% akan mengalami kenaikan biaya pada kisaran 0,91% sampai 33,01%. Maka kenaikan biaya yang mungkin terjadi adalah berkisar antara 0,82% sampai 29,71%.

Selain itu juga terdapat 2 (dua) Faktor Pengaruh Awal ntau penyebab utama kenaikan biaya proyek yang paling perlu diperhatikan oleh kontraktor yaitu faktor Direksi/Tim Proyek, serta Pemilik/Arsitek/Engineer. Pengaruh kedua faktor tersebut amat luas karena secara berantai dapat menyebabkan terjadinya masalah-masalah lain yang berkaitan dengannya. Jika faktor-faktor tersebut tidak dipedulikan, maka pengaruhnya akan sampai kepada pembengkakan biaya proyek baru.

### **5.2. Saran-Saran**

Berkaitan dengan hasil pembahasan, maka untuk masing-masing faktor penyebab utama kenaikan biaya proyek dapat diberikan saran sebagai berikut.

**1.** Kesalahan Direksi atau Tim Proyek

Untuk memperkecil kemungkinan tersebut, perlu ditempatkan personil-personil Tim Proyek yang lebih kompeten dan berpengalaman pada jenis proyek yang akan dilaksanakan. Ini akan mengurangi kemungkinan timbulnya kesalahan dalam perencanaan kerja, pelaksanaan kerja maupun dalam pengambilan keputusan,

2. Faktor Pemilik/Arsitek/Engineer

Kontraktor perlu mengantisipasi hambatan-hambatan yang mungkin timbul akibat kebijakan, tindakan, atau bahkan watak individu dari pihak pemilik serta wakilnya. Hambatan ini mungkin dapat, diatasi kontraktor dengan mempersiapkan organisasi serta personil proyek untuk lebih peka, responsif, dan mampu melakukan pendekatan personal yang lebih baik terhadap pihak pemilik proyek. Usaha menuju hubungan yang baik antara pihak kontraktor dan pihak pemilik

proyek akan sangat membantu tercapainya tujuan proyek dengan lancar. Paling tidak, semua langkah antisipatif tersebut akan menghindarkan kontraktor dari posisi yang tidak menguntungkan.

3. Selain dua faktor· di atas, perlu juga diperhatikan secara khusus faktor-faktor pengikutnya yang memiliki nilai PWPCE sangat besar seperti penyimpangan *skedul/durasi* proyek, *change orders,*  serta kesalahan manajemen lapangan. Perhatian secara lebih khusus pada faktor-faktor tersebut, di samping faktor penyebab utama, akan lebih memaksimalkan usaha pengendalian biaya.

### **DAFTAR PUSTAKA**

- 1. Ang, Alfredo H-S. dan Tang, Wilson H., 1986, KONSEP-KONSEP PROBABILITAS DALAM PERENCANAAN DAN PERANCANGAN REKAYASA, Erlangga, Jakarta.
- 2. Chapra, S. dan Canale, R.J., 1989, METODE NUMERIK, Erlangga, Jakarta.
- 3. Frein, Joseph P. (Editor), 1980, HANDBOOK OF CONSTRUCTION MANAGEMENT AND ORGANIZATION, Van Nostrand Reinhold, New York.
- 4. Hastak, Makarand; Halpin, Daniel W. dan Vanegas, Jorge, 1996, COMPASS: NEW PARADIGM FOR PROJECT COST CONTROL STRATEGY AND PLANNING, Journal of Construction Engineering and Management, ASCE, September, P.254 *sid 264.*
- 5. Oberlender, Garold D., 1992, PROJECT MANAGEMENT FOR ENGINEERING AND CONSTRUCTION, McGraw-Hill, New York.
- 6. Ritz, George J., 1992, TOTAL CONSTRUCTION PROJECT MANAGEMENT, McGraw-Hill, New York.
- 7. Schuette, Stephen D. dan Liska, Roger W., 1994, BUILDING CONSTRUCTION ESTIMATING, McGraw-Hill, New York.
- 8. Suharto, Iman, 1994, MANAJEMEN PROYEK, Erlangga, Jakarta.
- 9. Subiyakto, Vincentia D., 1995, BELAJAR SENDIRI MENGGUNAKAN MICROSOFT EXCEL 5. 0, Elex Media Komputindo, Jakarta.

-'

 $\Box$ 

Apakah kuesioner ini sudah diisi selengkapnya ?

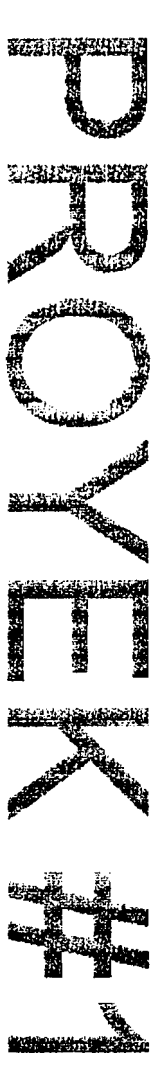

# LEMBAR ISIAN DATA

## METODE COMPASS

### PETUNJUK PENGISIAN :

- Lambar Isian Data ini terdiri dari 2 (dua) bagian, yaitu Isian Data Kenaikan Biaya pada Item Pekerjaan dan Isian Fenyebab Kenaikan Biaya.
- " Bagian Pertama, Isian Data Kenaikan Biaya pada Item Pekerjaan, membutuhkan informasi tentang :
	- 1. Besar Kenaikan Biaya total pada akhir proyek (dalam %) dibandingkan dengan Rencana Anggaran Pelaksanaan
	- 2. Nominasi Item-Item Pekerjaan yang mengalami kenaikan biaya paling besar pada proyek ini (+ 5 item pekerjaan)
	- :3. Besarnya Kenaikan Biaya (dalam %) dari masing-masing Item Pekerjaan tersebllt, dibandingkan dengan Rencana Anggaran Pelaksanaan.
	- 4. Standar biaya yang dipakai adalah : Rencana Anggaran Pelaksanaan (RAP).
- Bagian Kedua, Isian Penyebab Kenaikan Biaya, membutuhkan masukan dari unsur-unsur utama yang terlibat pada oroyek ini. Sebagai batasan, masukan hanya akan dimohon dari : Pimpinan Proyek (bouwheer / kontraktor) atau Manajer Proyek I Lapangan (bouwheer I kontraktor) atau Site Engineer dan I atau Konsultan Pengawas pada proyek ini. Masukan yang diminta adalah :
	- I. Pilihan faktor-faktor Penyebab yang sesuai dengan pertanyaan-pertanyaan pada kolom Masalah
	- 2. Item Pekerjaan Kritis yang terpengaruh oleh faktor-faktor Penyebab (cukup tuliskan nomar Item Pekerjaan Kritis)
	- 3. Besarnya kemungkinan faktor Penyebab tersebut terjadi pada proyek baru. Nilai ini berkisar antara angka 0,0 (tidak mungkin terjadi) sampai 1,0 (pasti terjadi) dan ditentukan menurut penilaian dari Pengisi. Misalnya : 0,1 atau 0,8 dst. Angka ini dituliskan pada kolom "P".

# DATA UMUM PROYEK

1. NAMA PROYEK . 6EDUNG DPRD KUDUS

- 
- 5. KONSULTAN PENGAWAS
- 
- 
- 

10. TIPE STRUKTUR (BAJA/BETON/DLL.)

2. PEMILIK .WMP,A PT. [/ l<UDlK .. .. .. 3. KONSULTAN MK : PT NATURAL DESAIN CIPTA LARAS 4. KONTRAKTOR UTAMA  $P$ T. PERSEROVASK TA 1491274 WIL.TIL PT. TERZA BUANA MANGGALA 6. FUNGSI BANGUNAN . KEGIATAN PERKANTORAN DORD KUUS 7. JUMLAH LANTAI  $\begin{array}{r} 0.5 & \text{CTI6A} \rightarrow \text{LANTAI} \\ \text{CTI6A} & \text{LAMTAI} \\ \text{S. LUAS LANTAI KESELURUHAN} & \text{S. 3.900 M} \end{array}$ 9. TANGGAL MULAI / SELESAI DIBANGUN : ... MARET. 1994. ..... <sup>DICT</sup>ORET. 1994.

...~r~..Q~.. &.~~.. A1A.f rAi'fG\CA

# BAGIAN PERTAMA : Isian Data Kenaikan pada Item Pekerjaan

- Berapakah (%) kenaikan biaya total pada akhir.proyek ini dibandingkan RAB/RAP? .
- item-Item Pekerjaan apa saja yang mengalami kenaikan biaya paling besar dalam proyek ini ?

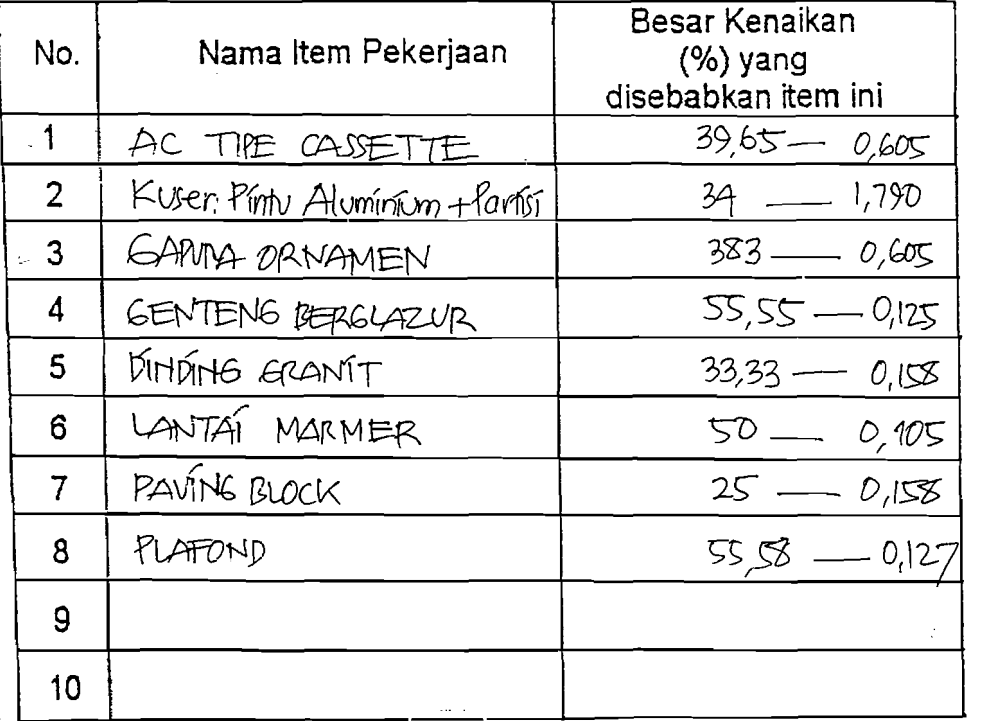

Untuk selanjutnya, Item-Item Pekerjaan di atas akan disebut sebagai Item Pekerjaan Kritis.

| No.            | Masalah                                                                                                    | Penyebab<br>Tandai dengan Y di kotak kecil)                     |              | Item Pekerjaan Kritis<br>Yang Terpengaruh | p             |
|----------------|----------------------------------------------------------------------------------------------------|-----------------------------------------------------------------|--------------|-------------------------------------------|---------------|
|                | Apakah penyebab seluruh<br>kenaikan<br>biaya <sup>(1)</sup> pada proyek ini ?                                            | Biaya material <sup>(M)</sup>                                   | $\checkmark$ | 1, 3, 4, 5, 6, 8, 7                       | $\mathbf 1$   |
|                |                                                                                                    | Biaya peralatan <sup>(E)</sup>                                  | $\checkmark$ | 2, 3, 4, 5, 6, 7, 8                       | 0,3           |
|                |                                                                                                    | Biaya manajemen proyek / tak<br>langsung / "overhead cost" (C4) | $\checkmark$ |                                           |               |
|                |                                                                                                    | Keadaan lingkungan (1)                                          | $\checkmark$ | 3                                         | 0,1           |
|                |                                                                                                    | Biaya tenaga kerja <sup>(L)</sup>                               | $\checkmark$ | 1, 3, 4, 5, 6, 7                          | 1             |
| $\overline{2}$ | Jika biaya material <sup>(M)</sup> mengalami<br>kenaikan, apa penyebabnya ?                                              | Banyak material terbuang (W)                                    | $\checkmark$ | 4, 6                                      | 0,5           |
|                |                                                                                                    | Ketersediaan material <sup>(2)</sup>                            | $\checkmark$ | 1, 3, 5                                   | 0.2           |
|                |                                                                                                    | Perbaikan pekerjaan (J)                                         | $\checkmark$ | 3, 4, 7                                   | O,1           |
|                |                                                                                                    | Jumlah material yang dipesan (M2)                               | $\checkmark$ | 1, 5, 7                                   | O, 1          |
|                |                                                                                                    | Lokasi asal material (M3)                                       | $\checkmark$ | $\mathfrak{Z}$                            | $\hat{O}$ , 1 |
|                |                                                                                                    | Penyimpanan material <sup>(M4)</sup>                            |              |                                           | 0             |
|                |                                                                                                    | Kualitas material yang diingini (M5)                            | $\checkmark$ | 1, 4, 5, 6                                | 0             |
| 3              | Jika biaya peralatan <sup>(E)</sup> mengalami<br>kenaikan, apa penyebabnya ?                                             | Produktifitas alat rendah <sup>(E1)</sup>                       | $\checkmark$ | 3.4.5.6.7.8                               | $\mathcal{O}$ |
|                |                                                                                                    | Skedul & durasi proyek <sup>(C3)</sup>                          | $\checkmark$ | 2, 4                                      | 0,9           |
| 4              | Jika biaya manajemen proyek <sup>(C4)</sup> / tak<br>langsung / "overhead cost" mengalami<br>kenaikan, apakah sebabnya ? | Skedul & durasi proyek <sup>(C3)</sup>                          | $\checkmark$ |                                           | 1             |
|                |                                                                                                    | Kondisi tanah yang kurang<br>diantisipasi <sup>(H)</sup>        |              |                                           | 0             |
| 5              | Jika biaya tenaga kerja <sup>(L)</sup> mengalami<br>kenaikan, apa penyebabnya ?                                          | Produktifitas tenaga kerja rendah (L1)                          | $\checkmark$ | 1, 3, 4, 5, 6, 7                          | 0,5           |
|                |                                                                                                    | Skedul & durasi proyek <sup>(C3)</sup>                          | $\checkmark$ | 3                                         |               |

BAGIAN KEDUA : Isian Penyebab Kenaikan Biaya (Mohon jawaban disesuaikan dengan kondisi proyek ini)

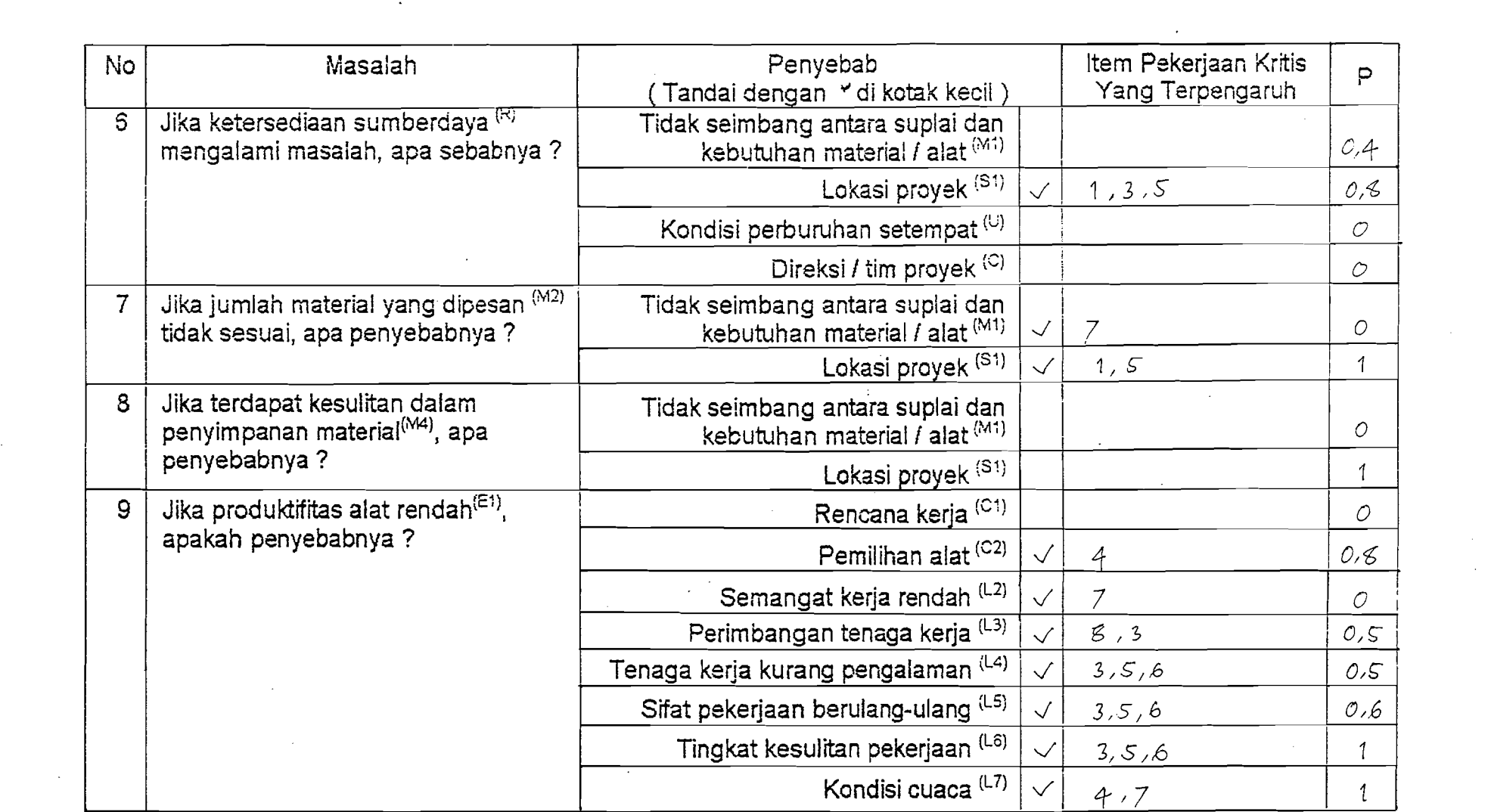

a di programma della contra della contra con la componenza della componenza della componenza della contra dell<br>Il programma di programma di programma di programma di programma di programma di programma di programma di pro

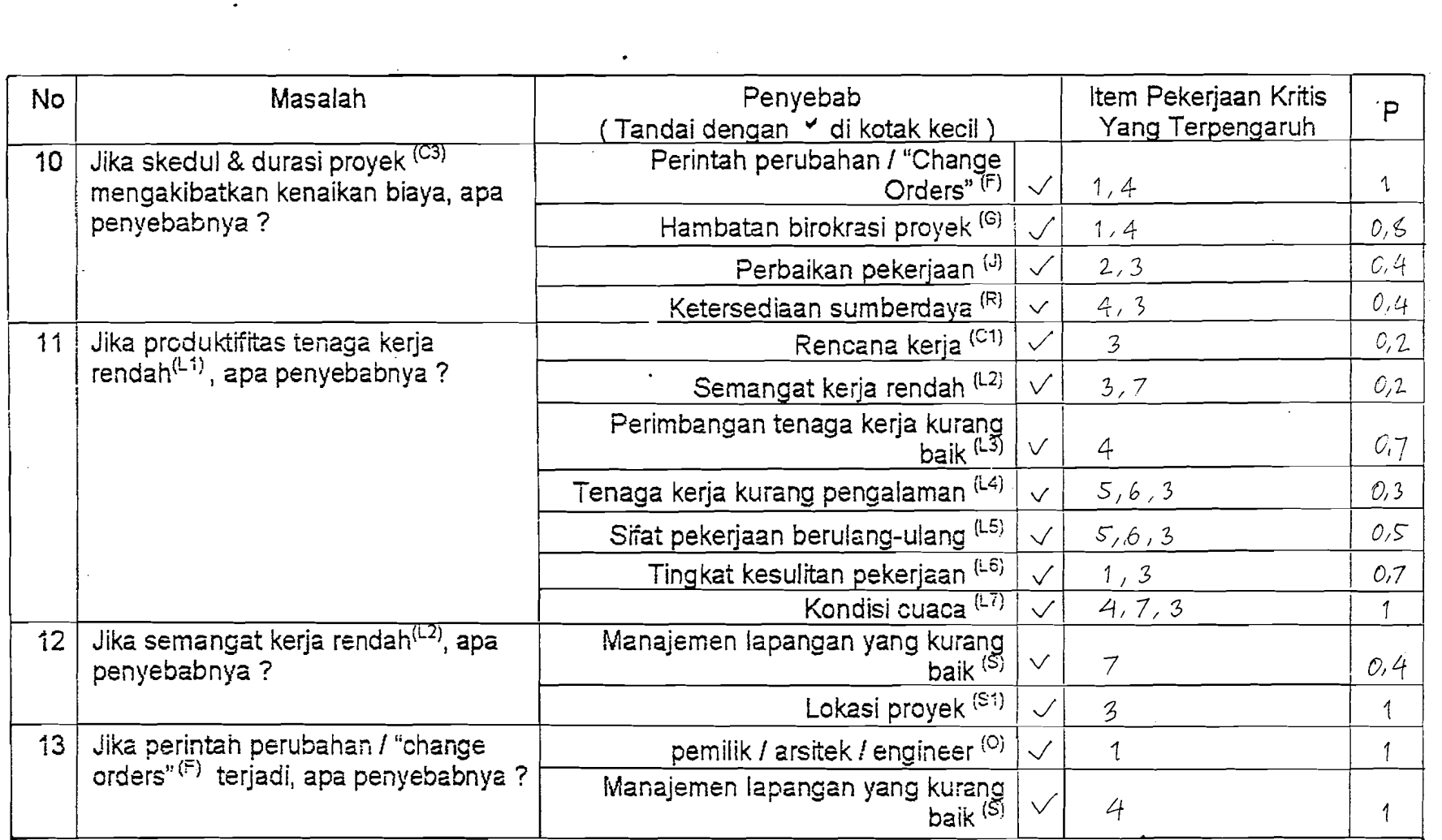

 $\mathcal{A}^{\mathrm{c}}$  and  $\mathcal{A}^{\mathrm{c}}$ 

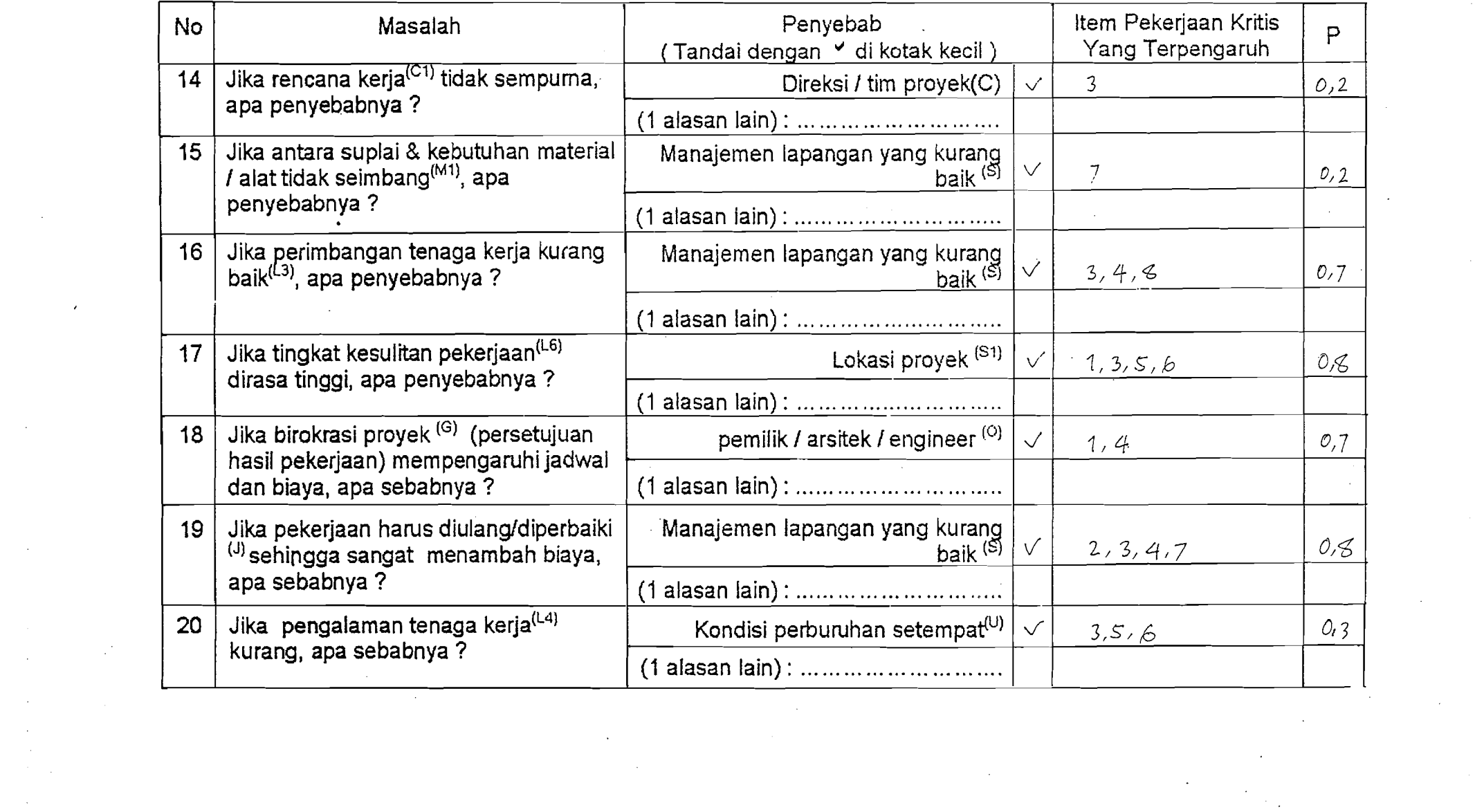

 $\label{eq:2.1} \frac{1}{\sqrt{2}}\frac{1}{\sqrt{2}}\left(\frac{1}{\sqrt{2}}\right)^{2} \left(\frac{1}{\sqrt{2}}\right)^{2} \left(\frac{1}{\sqrt{2}}\right)^{2} \left(\frac{1}{\sqrt{2}}\right)^{2} \left(\frac{1}{\sqrt{2}}\right)^{2} \left(\frac{1}{\sqrt{2}}\right)^{2} \left(\frac{1}{\sqrt{2}}\right)^{2} \left(\frac{1}{\sqrt{2}}\right)^{2} \left(\frac{1}{\sqrt{2}}\right)^{2} \left(\frac{1}{\sqrt{2}}\right)^{2} \left(\frac{1}{\sqrt{2$ 

- -~-\_ ... \_-~

 $\mathcal{L}(\mathcal{L}(\mathcal{L}))$  and  $\mathcal{L}(\mathcal{L}(\mathcal{L}))$  . The contribution of  $\mathcal{L}(\mathcal{L}(\mathcal{L}))$  is a set of  $\mathcal{L}(\mathcal{L})$ 

 $\sim 10^6$ 

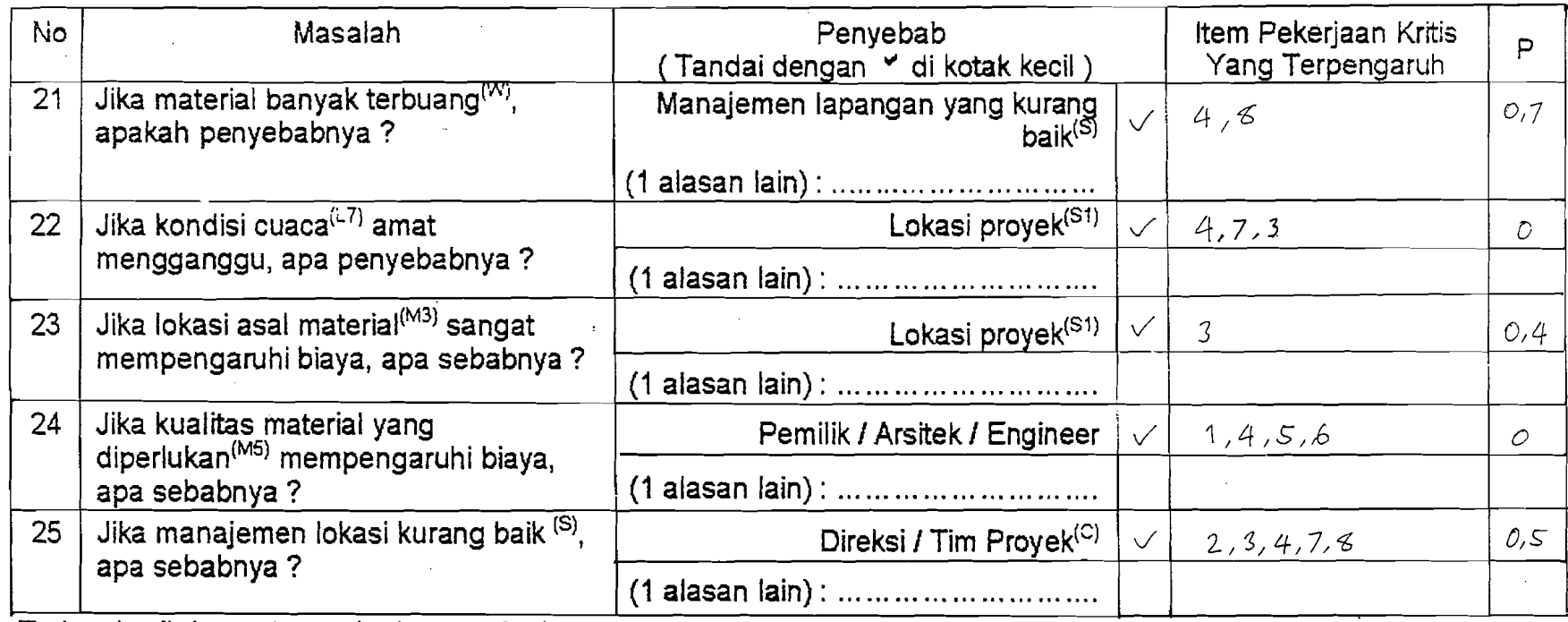

Terima kasih banyak atas kerjasama Anda.

Pengisi,

----\_...\_-----\_.--- -  $(...$   $\mathbb{MPA}$  ...)  $\mathbb{APA}$  ...  $k$ 

Jika Anda mempunyai pertanyaan mengenai Kuesioner / Metode COMPASS ini, mohon menghubungi Sdr. Wisnu di (0274) 589911.

Apakah kuesioner ini sudah diisi selengkapnya ?<br>Samang Landa

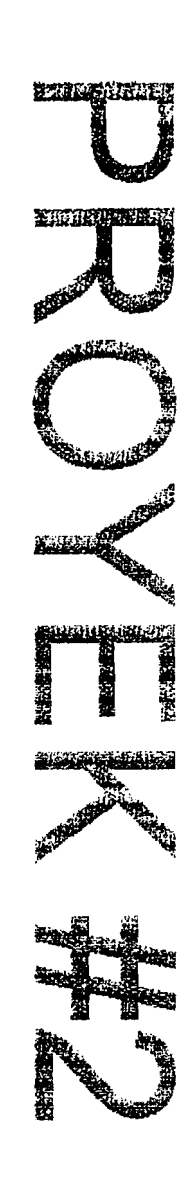

# **LEMBAR ISIAN DATA**

## **METODE COMPASS**

### **PETUNJUK PENGISIAN :**

- → Lembar Isian Data ini terdiri dari 2 (dua) bagian, yaitu *Isian Data Kenaikan Biaya pada Item Pekerjaan* dan Isian P'3ny&bab Kenaikan Biaya.
- " Bagian Pertama, Isian Data Kenalkan Biaya pada Item Pekerjaan, membutuhkan informasi tentang :
	- 1. Besar Kenaikan Biaya total pada akhir proyek (dalam %) dibandingkan dengan Rencana Anggaran Pelaksanaan
	- 2. Nominasi Item-Item Pekerjaan yang mengalami kenaikan biaya paling besar pada proyek ini (+ 5 item pekerjaan)
	- :3. Besarnya Kenaikan Biaya (dalarn %) dari masing-masing Item Pekerjaan tersebllt, dibanclingkan dengan Rencana Anggaran Pelaksanaan.
	- '1. Stanclar biaya yang c1ipakai adalah : Rencana Anggaran Pelaksanaan (RAP)
- Baqian Kedua, Isian Penyebab Kenaikan Biaya, membutuhkan masukan dari unsur-unsur utama yang terlibat pada proyek ini. Sebagai batasan, masukan hanya akan dimohon dari : Pimpinan Proyek (bouwheer / kontraktor) atau Manajer Proyek / Lapangan (bouwheer / kontraktor) atau Site Engineer dan / atau Konsultan Pengawas pada proyek ini. Masukan yang diminta adalah :
	- 1. Pilihan faktor-faktor Penyebab yang sesuai dengan pertanyaan-pertanyaan pada kolom Masalah
	- 2. Item Pekerjaan Kritis yang terpengaruh oleh faktor-faktor Penyebab (cukup tuliskan nomor Item Pekerjaan Kritis)
	- 3. Besarnya kemungkinan faktor Penyebab tersebut terjadi pada proyek baru. Nilai ini berkisar antara angka 0,0 (tidak mungkin terjadi) sampai 1,0 (pasti terjadi) dan ditentukan menurut penilaian dari Pengisi. Misalnya : 0,1 atau 0,8 dst. Angka ini dituliskan pada kolom "P".

# DATA UMUM PROYEK

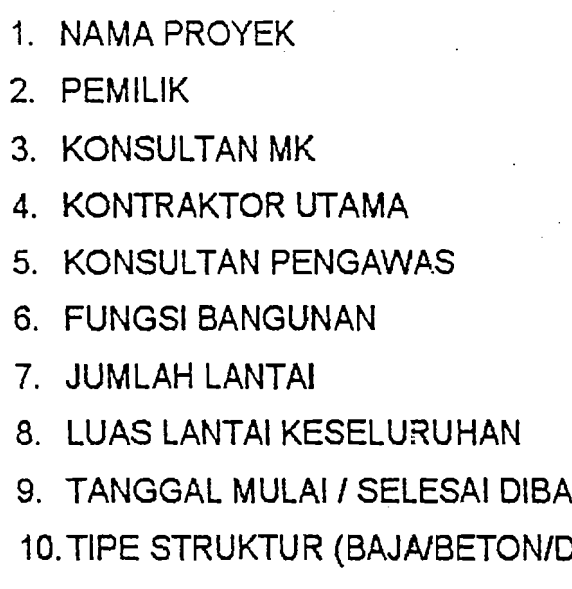

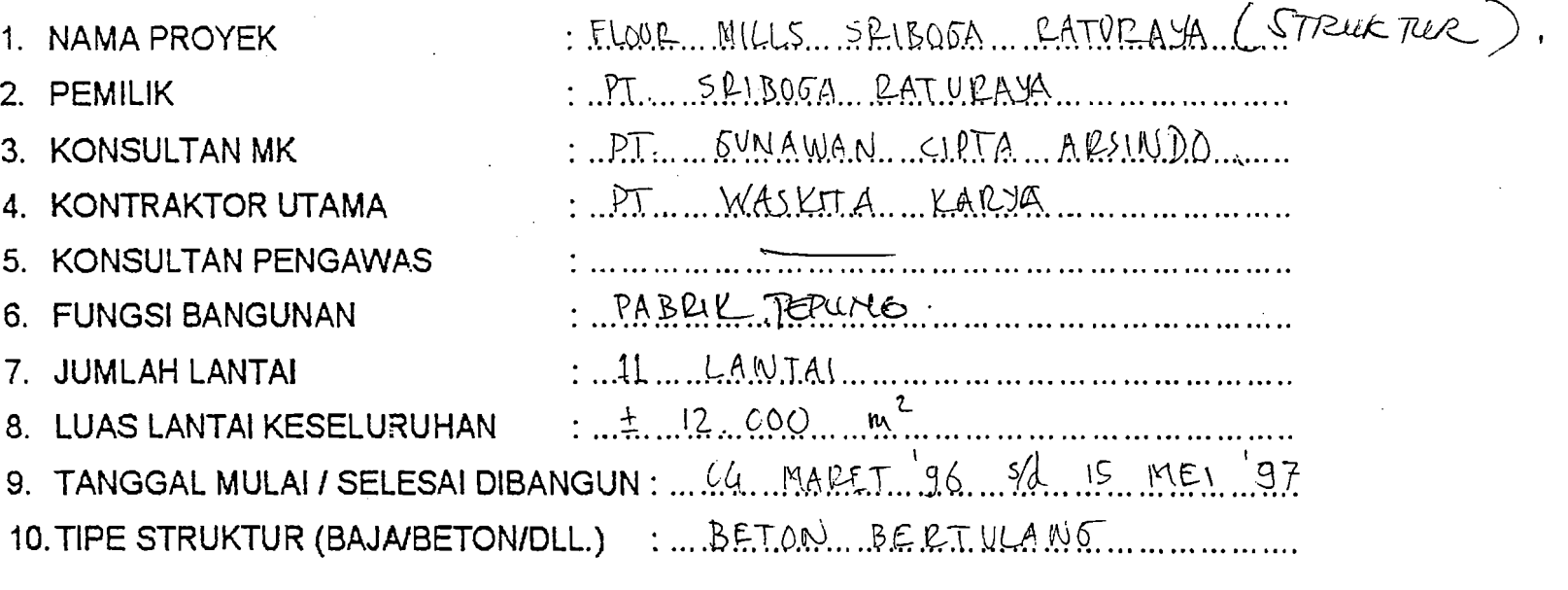

# BAGIAN PERTAMA : Isian Data Kenaikan pada Item Pekerjaan

- Berapakah (%) kenaikan biaya total pada akhir proyek ini dibandingkan ,RA~RAP ? ... LS... ~0J
- Item-Item Pekerjaan apa saja yang mengalami kenaikan biaya paling besar dalam proyek ini ?

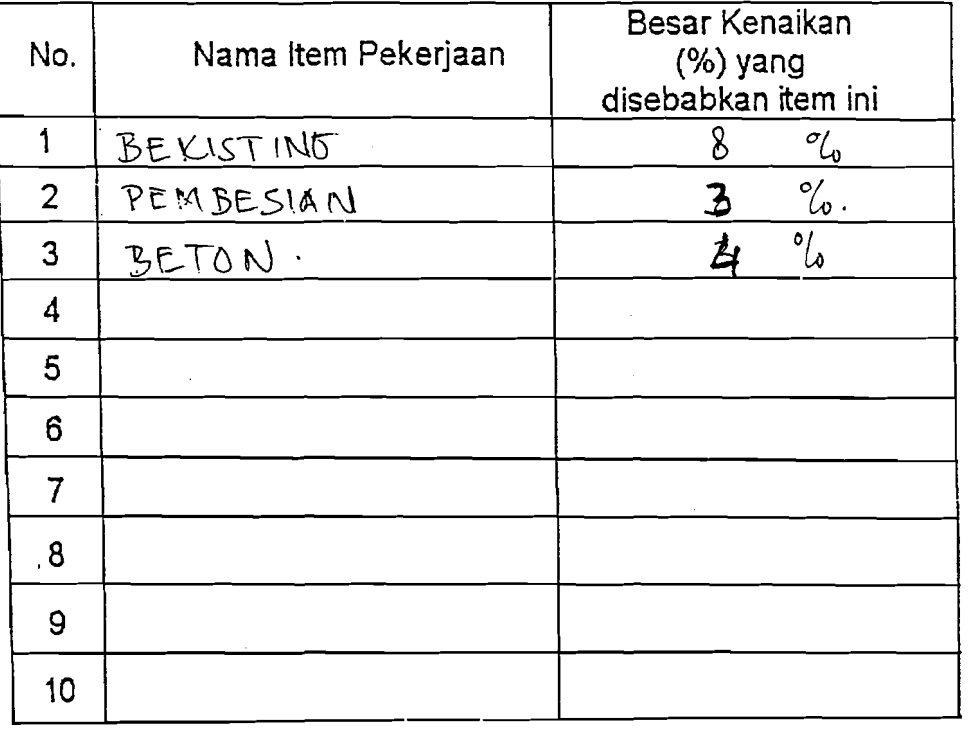

Untuk selanjutnya, Item-Item Pekerjaan di atas akan disebut sebagai Item Pekerjaan Kritis.

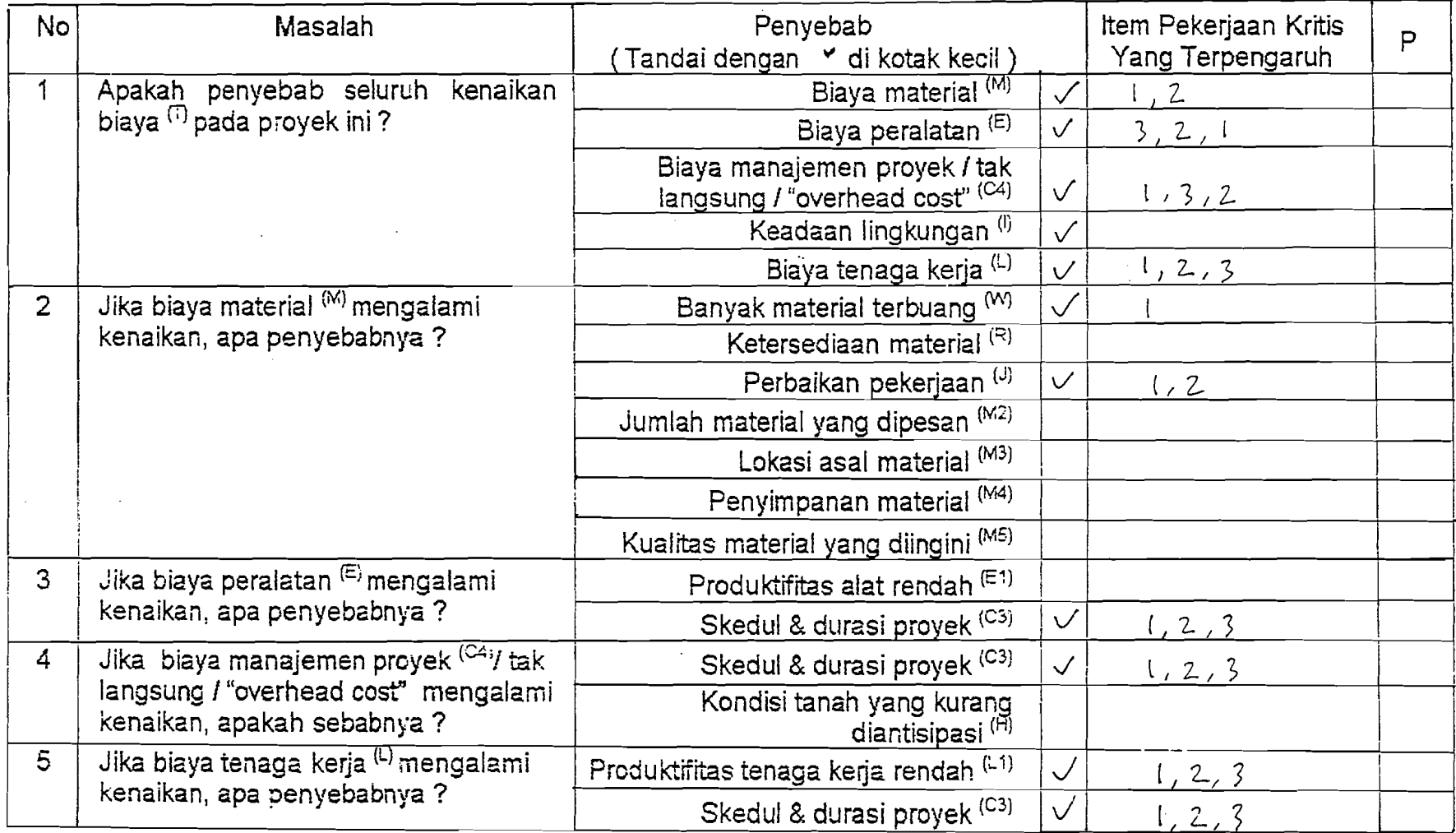

BAGIAN KEDUA : Isian Penyebab Kenaikan Biaya (Mohon jawaban disesuaikan dengan kondisi proyek ini)

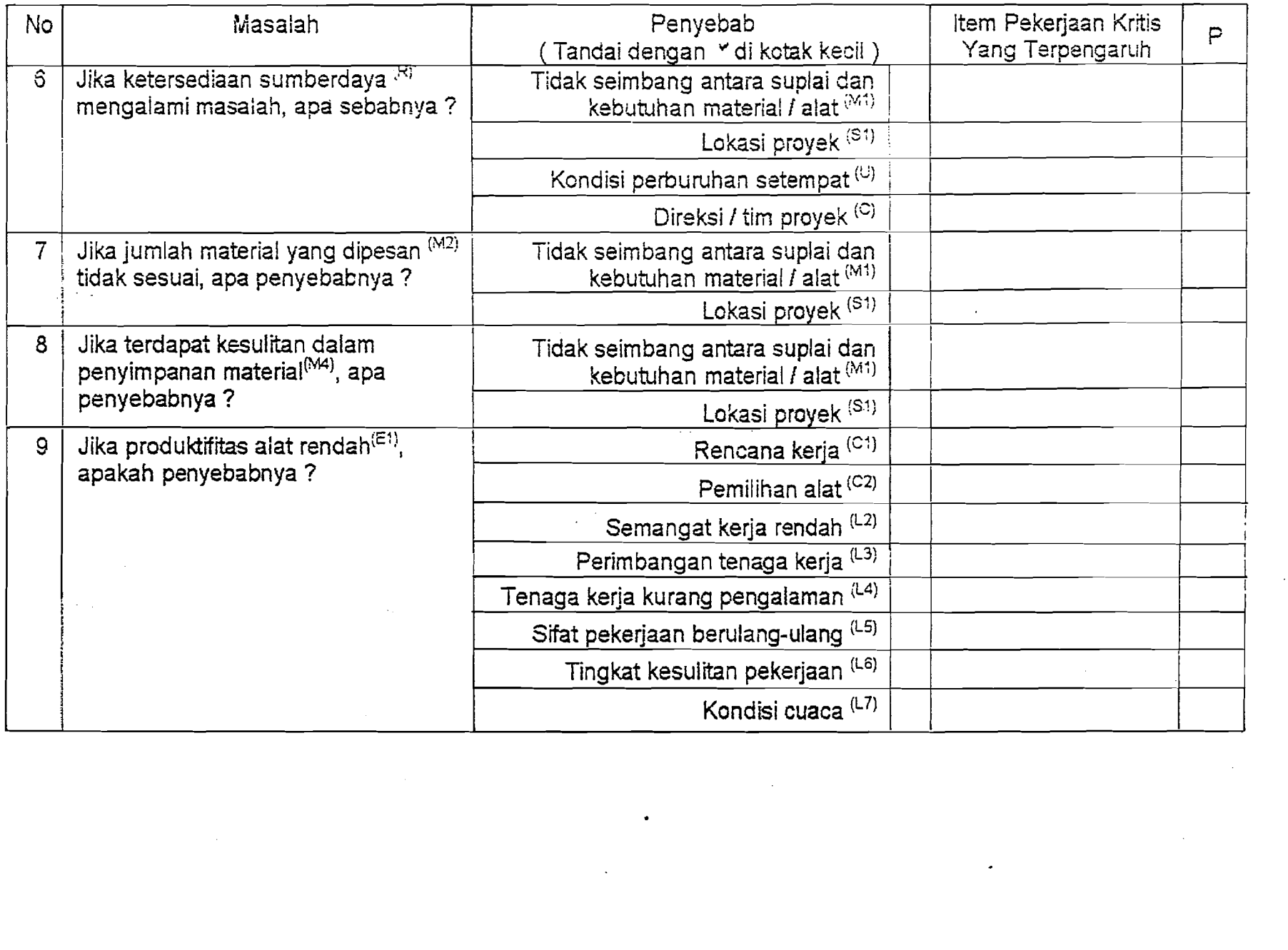

 $\mathcal{L}^{\text{max}}_{\text{max}}$ 

 $\label{eq:2} \frac{1}{\sqrt{2}}\sum_{i=1}^n\frac{1}{\sqrt{2}}\sum_{j=1}^n\frac{1}{j!}\sum_{j=1}^n\frac{1}{j!}\sum_{j=1}^n\frac{1}{j!}\sum_{j=1}^n\frac{1}{j!}\sum_{j=1}^n\frac{1}{j!}\sum_{j=1}^n\frac{1}{j!}\sum_{j=1}^n\frac{1}{j!}\sum_{j=1}^n\frac{1}{j!}\sum_{j=1}^n\frac{1}{j!}\sum_{j=1}^n\frac{1}{j!}\sum_{j=1}^n\frac{1}{j!}\sum_{j=1}^$ 

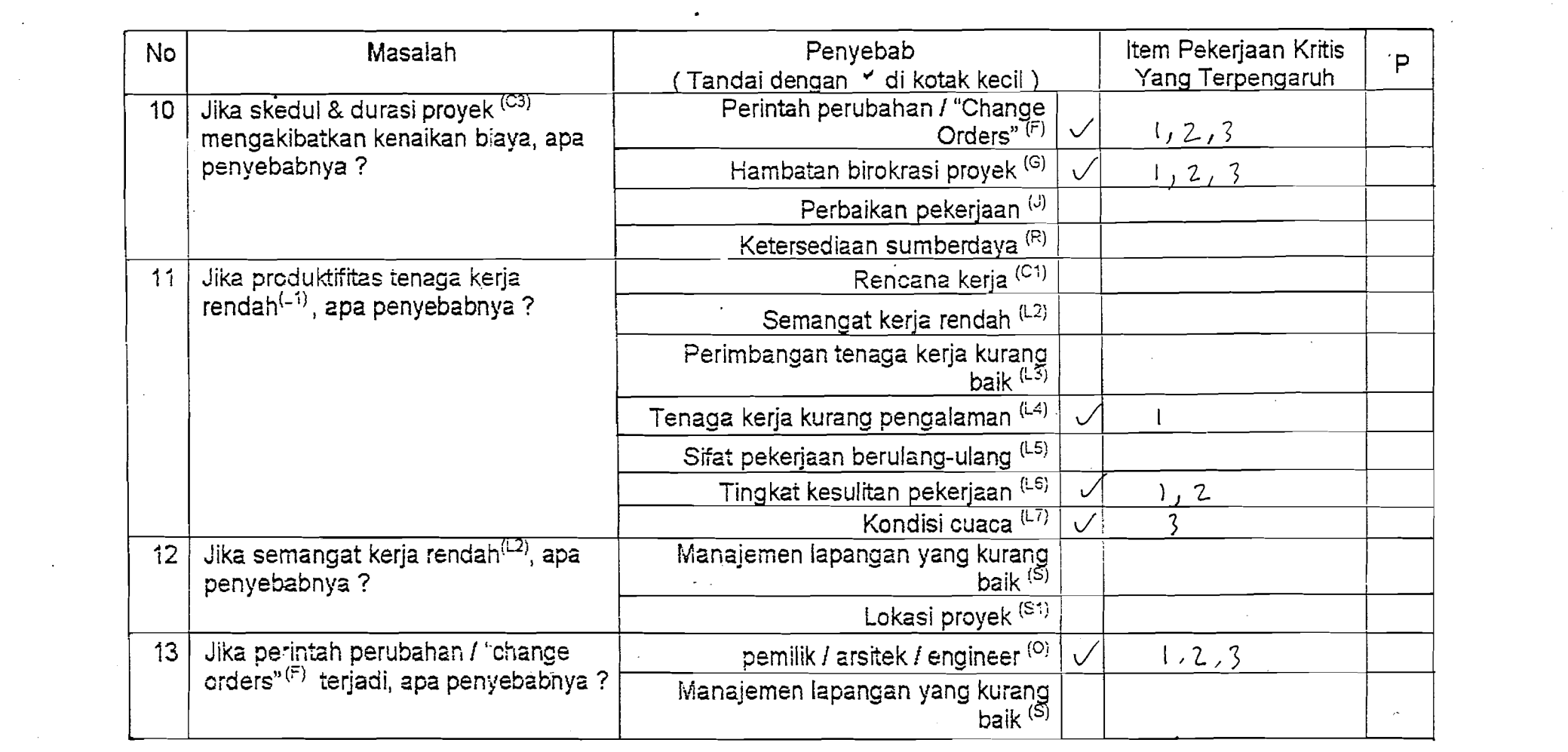

 $\sim 3\%$ 

 $\mathcal{L}^{\text{max}}_{\text{max}}$ 

 $\sim 10^{-10}$ 

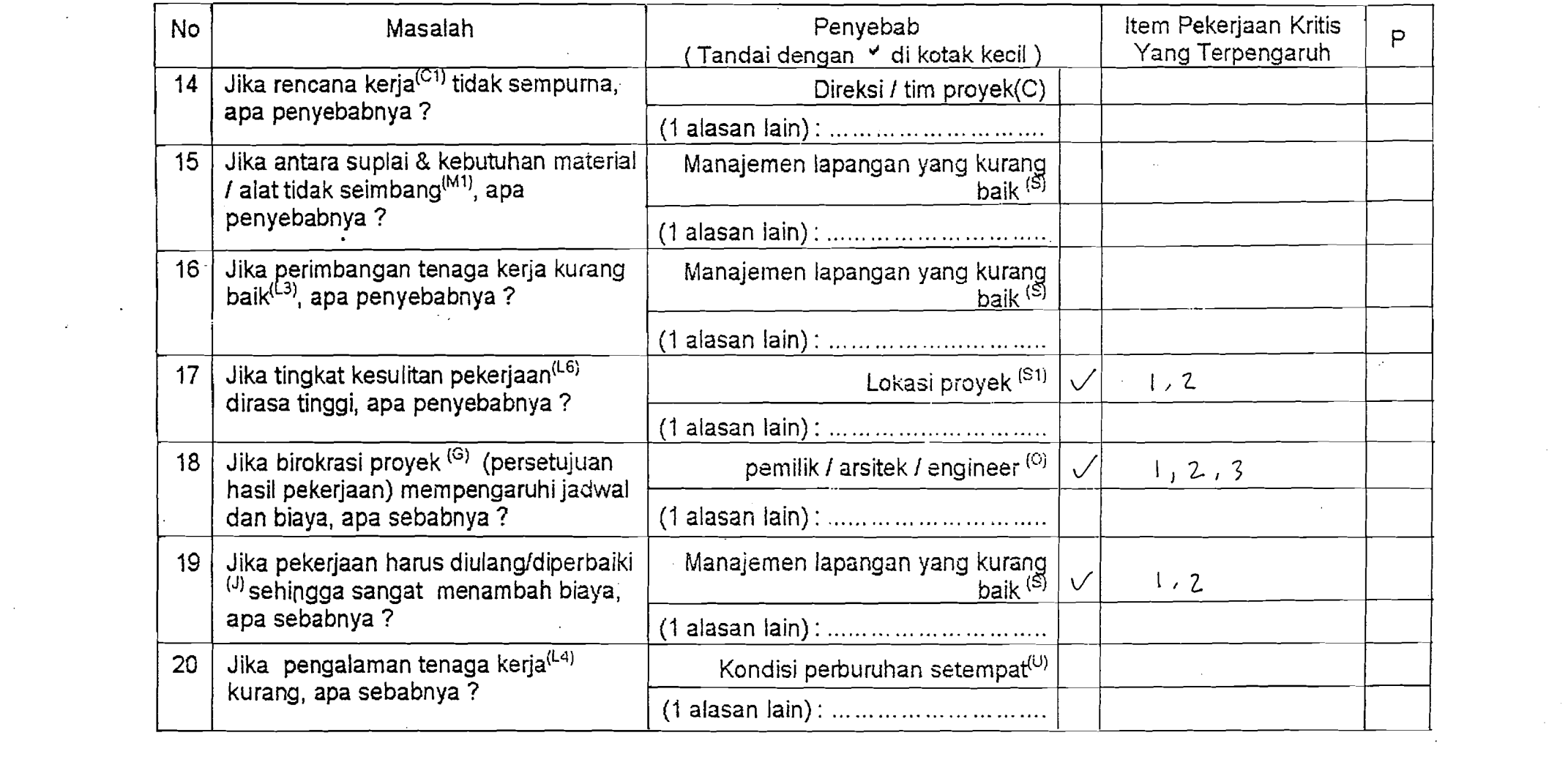

 $\label{eq:2.1} \frac{1}{2}\sum_{i=1}^n\frac{1}{2}\sum_{j=1}^n\frac{1}{2}\sum_{j=1}^n\frac{1}{2}\sum_{j=1}^n\frac{1}{2}\sum_{j=1}^n\frac{1}{2}\sum_{j=1}^n\frac{1}{2}\sum_{j=1}^n\frac{1}{2}\sum_{j=1}^n\frac{1}{2}\sum_{j=1}^n\frac{1}{2}\sum_{j=1}^n\frac{1}{2}\sum_{j=1}^n\frac{1}{2}\sum_{j=1}^n\frac{1}{2}\sum_{j=1}^n\frac{1}{2}\sum_{j=1}^n\$ 

 $\sim 10^7$ 

 $\label{eq:2} \frac{1}{\sqrt{2}}\int_{0}^{\infty}\frac{d\mu}{\lambda}d\mu\int_{0}^{\infty}\frac{d\mu}{\lambda}d\mu\int_{0}^{\infty}\frac{d\mu}{\lambda}d\mu\int_{0}^{\infty}\frac{d\mu}{\lambda}d\mu\int_{0}^{\infty}\frac{d\mu}{\lambda}d\mu\int_{0}^{\infty}\frac{d\mu}{\lambda}d\mu\int_{0}^{\infty}\frac{d\mu}{\lambda}d\mu\int_{0}^{\infty}\frac{d\mu}{\lambda}d\mu\int_{0}^{\infty}\frac{d\mu}{\lambda}d\mu\int_{0}$ 

 $\mathcal{O}(\mathcal{O}(\log n))$ 

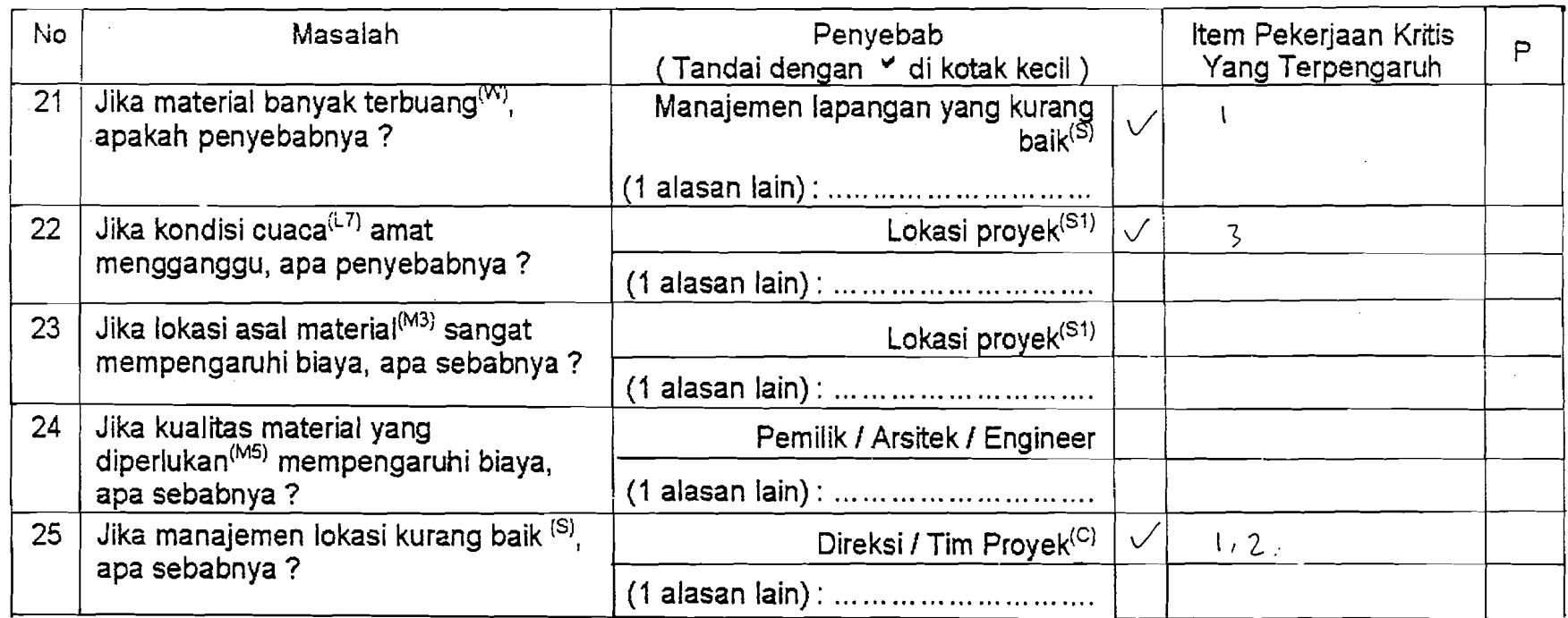

Terima kasih banyak atas kerjasama Anda.

ولمحدث

Pengisi,

ouvind (... ~P..N~ ...... .lNl,).~.~.~~.)

Jika Anda mempunyai pertanyaan mengenai Kuesioner / Metode COMPASS ini, mohon menghubungi Sdr. Wisnu di (0274) 589911.

 $\frac{1}{2}$ 

Apakah kuesioner ini sudah diisi selengkapnya ?

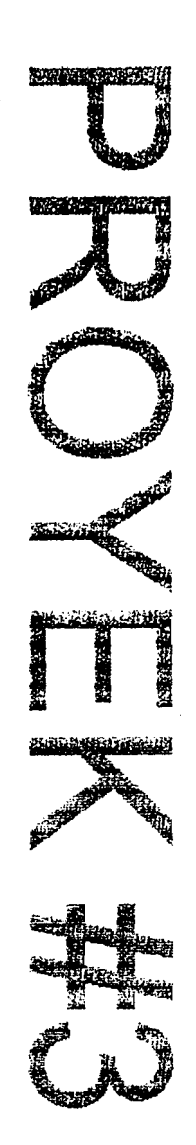

# **LEMBAR ISIAN DATA**

# **METODE COMPASS**

### PETUNJUK PENGISIAN :

- » Lembar Isian Data ini terdiri-dari 2 (dua) bagian, yaitu Isian Data Kenaikan Biaya pada Item Pekerjaan dan Isian Panyebab Kenaikan Biaya.
- Bagian Pertama, Isian Data Kenaikan Biaya pada Item Pekerjaan, membutuhkan informasi tentang :
	- 1. Eesar Kenaikan Biaya total pada akhir proyek (dalam %) dibandingkan dengan Rencana Anggaran Pelaksanaan
	- 2. Nominasi Item-Item Pekerjaan yang mengalami kenaikan biaya paling besar pada proyek ini (+ 5 item pekerjaan)
	- 3. Besarnya Kenaikan Biaya (dalam %) dari masing-masing Item Pekerjaan tersebut, dibandingkan dengan Rencana Anggaran Pelaksanaan.
	- 4. Standar biaya yang dipakai adalah : Rencana Anggaran Pelaksanaan (RAP)
- ,Bagian Kedua, Isian Penyebab Kenaikan Biaya, membutuhkan masukan dari unsur-unsur utama yang terlibat pada  $\beta$ , ayek ini. Sebagai batasan, masukan hanya akan dimohon dari : Pimpinan Proyek (bouwheer I kontraktor) atau Manajer Proyek / Lapangan (bouwhder / kontraktor) atau Site Engineer dan / atau Konsultan Pengawas pada proyek ;ni. Masukan yang diminta adalah :
	- I. Pilihan faktor-faktor Penyebab yang sesuai dengan pertanyaan-pertanyaan pada kolom Masalah
	- 2. Item Pekerjaan Kritis yang terpengaruh oleh faktor-faktor Penyebab (cukup tuliskan nomor Item Pekerjaan Kritis)
	- 3. Besarnya kemungkinan faktor Penyebab tersebut terjadi pada proyek baru. Nilai ini berkisar antara angka 0,0 (tidak mungkin terjadi) sampai 1,0 (pasti terjadi) dan ditentukan menurut penilaian dari Pengisi. Misalnya : 0,1 atau 0,8 dst. Angka ini ditujiskan pada kolom "P".

# **DATA UMUM PROYEK**

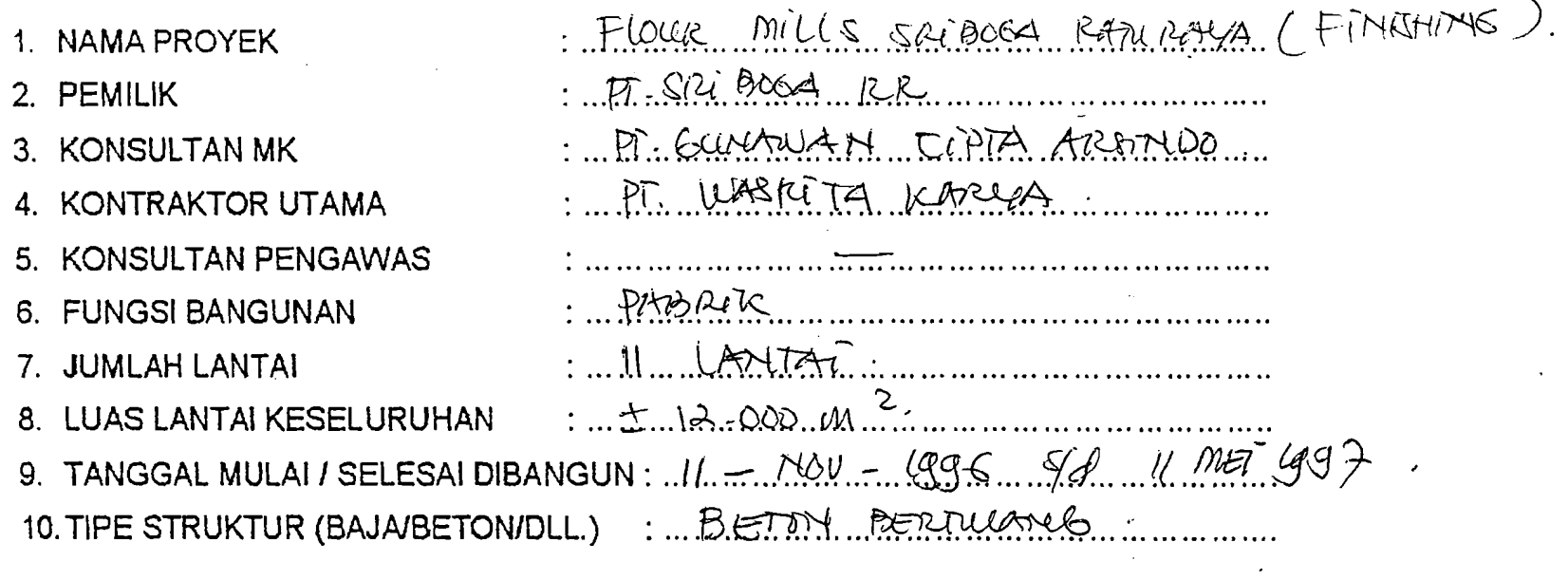

# BAGIAN PERTAMA : Isian Data Kenaikan pada Item Pekerjaan

i.

- Berapakah (%) kenaikan biaya total pada akhir proyek ini dibandingkan ~/RAP ? *..;?.f..j..* /6
- Item-Item Pekerjaan apa saja yang mengalami kenaikan biaya paling besar dalam proyek ini ?

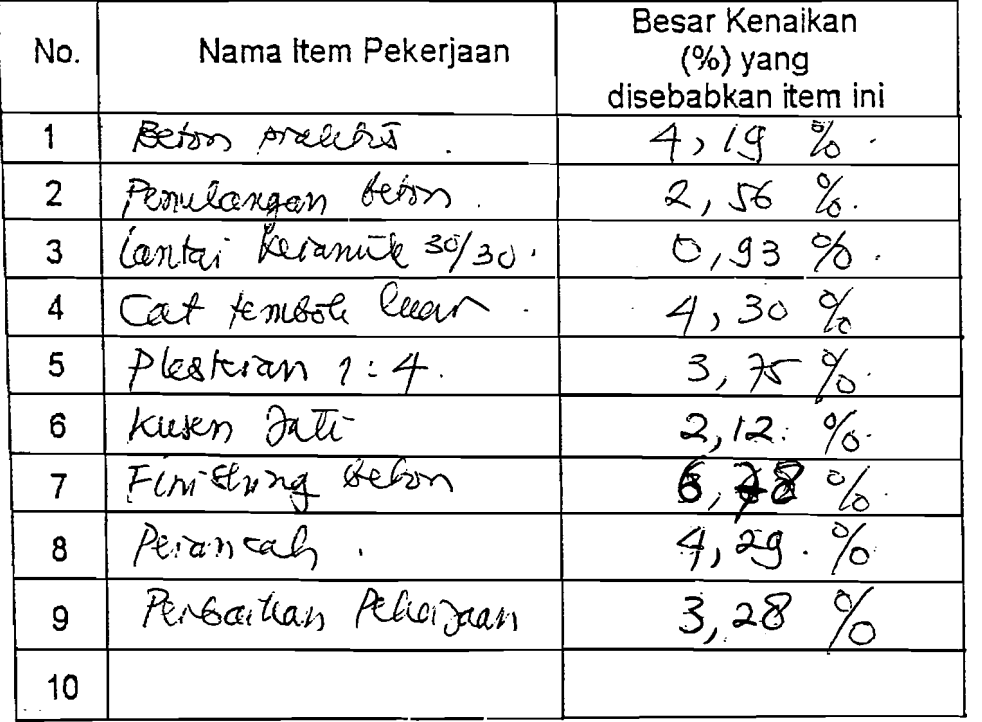

Untuk selanjutnya, Item-Item Pekerjaan di atas akan disebut sebagai Item Pekerjaan Kritis.
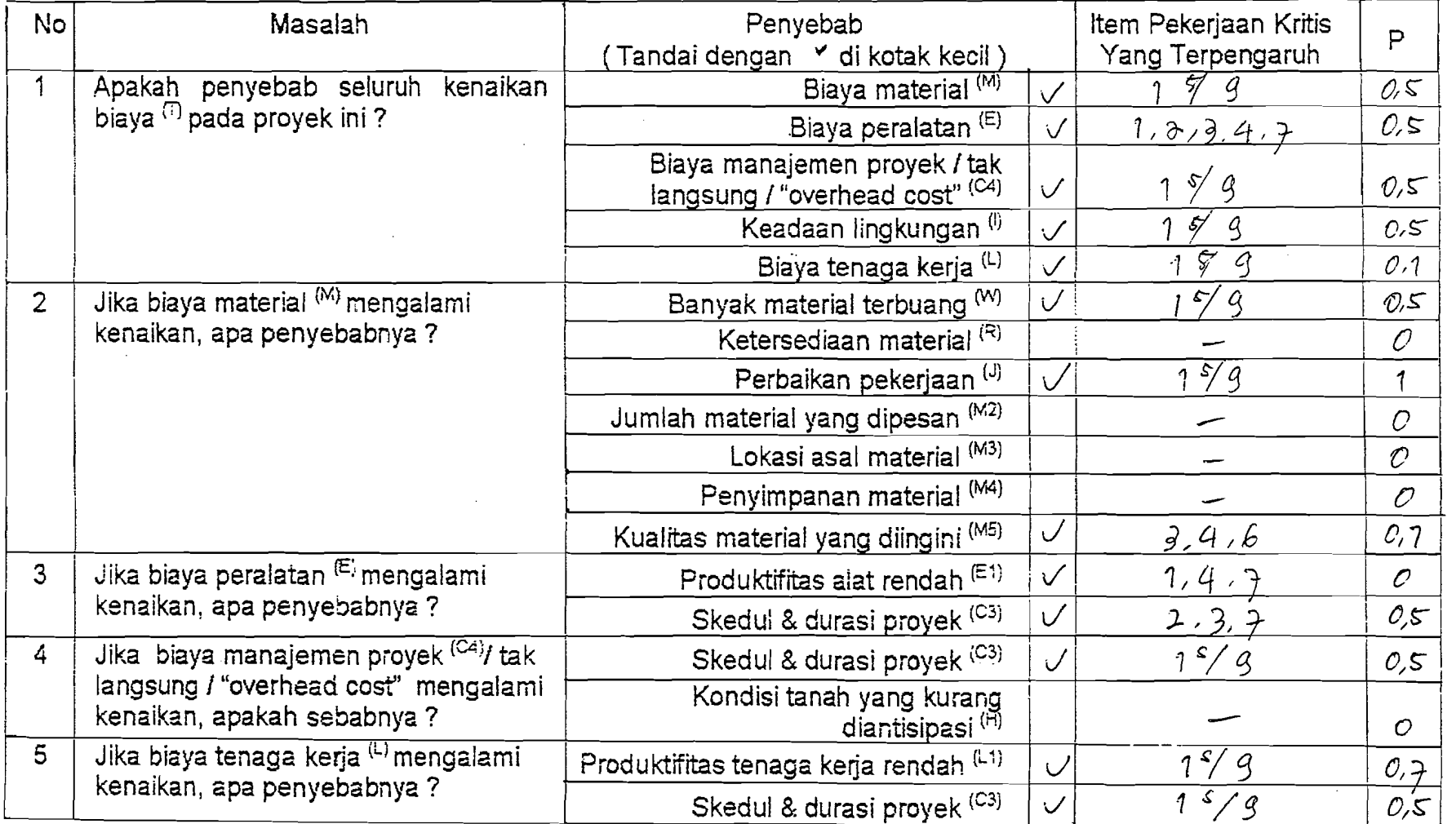

-----~- ---~.\_

BAGIAN KEDUA : *Isian Penyebab Kenaikan Biaya* (Mohon jawaban disesuaikan dengan kondisi proyek ini)

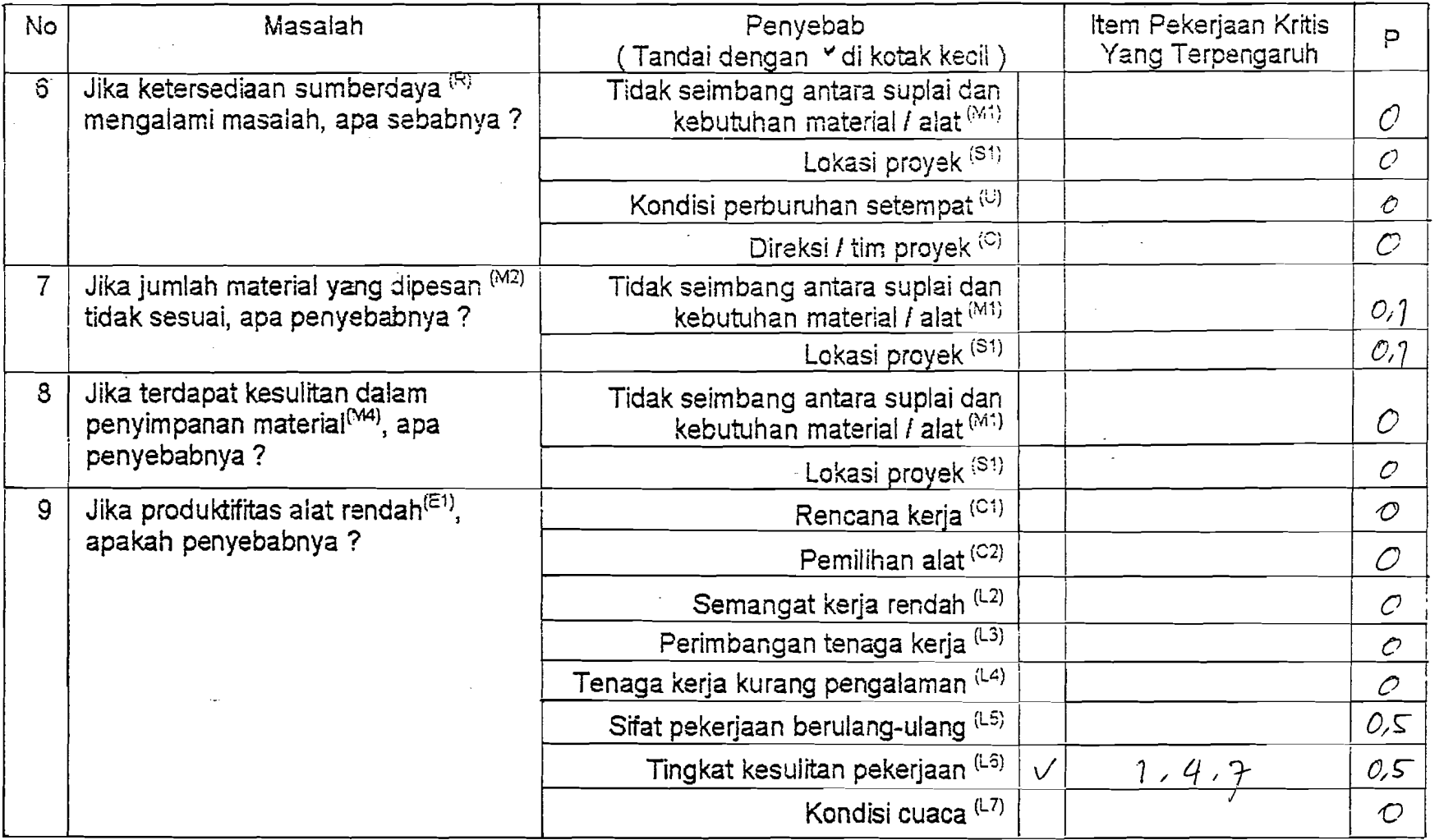

 $\mathcal{L}(\mathbf{r},\mathbf{r})$  .

 $\mathcal{L}(\mathcal{A})$  and  $\mathcal{L}(\mathcal{A})$  are the set of the set of  $\mathcal{L}(\mathcal{A})$ 

 $\sim 100$ 

 $Y_{\rm eff}$  .

 $\mathcal{A}^{\mathcal{A}}$ 

 $\sim 10^{-11}$ 

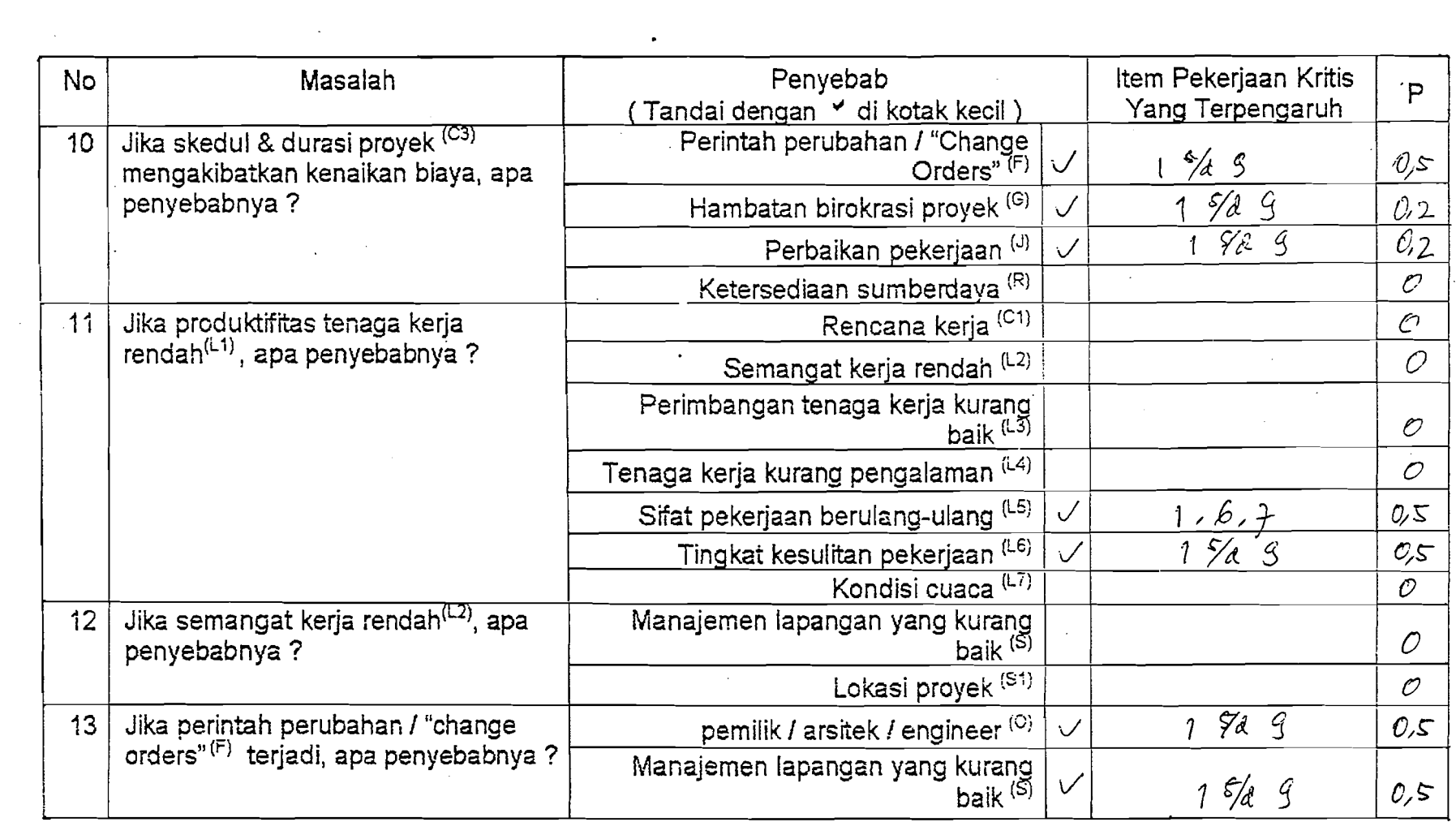

a sa magaalada <del>ahaa <mark>ayaa waxaa</mark>n u dadka l</del>agu sada

a de la construcción de la construcción de la construcción de la construcción de la construcción de la constru<br>En 1930, el construcción de la construcción de la construcción de la construcción de la construcción de la con

a sa bandar da san baile a sa baile an t-aistean an t-aistean an t-aistean an t-aistean an t-aistean an t-aist

 $\mathcal{L}^{\text{max}}_{\text{max}}$ 

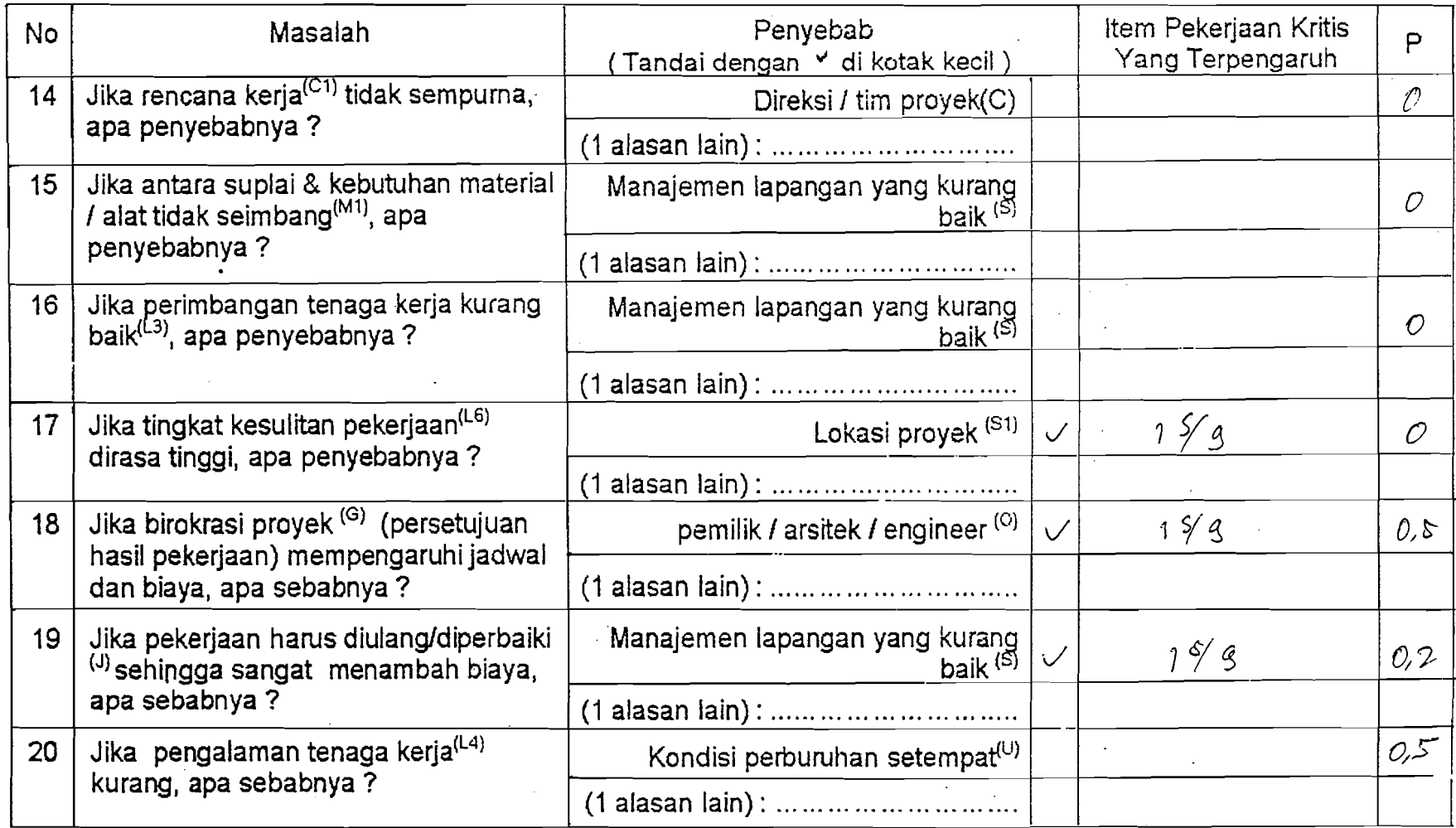

 $\mathcal{L}_{\text{max}}$ 

 $\label{eq:2.1} \frac{1}{2}\sum_{i=1}^n\frac{1}{2}\sum_{i=1}^n\frac{1}{2}\sum_{i=1}^n\frac{1}{2}\sum_{i=1}^n\frac{1}{2}\sum_{i=1}^n\frac{1}{2}\sum_{i=1}^n\frac{1}{2}\sum_{i=1}^n\frac{1}{2}\sum_{i=1}^n\frac{1}{2}\sum_{i=1}^n\frac{1}{2}\sum_{i=1}^n\frac{1}{2}\sum_{i=1}^n\frac{1}{2}\sum_{i=1}^n\frac{1}{2}\sum_{i=1}^n\frac{1}{2}\sum_{i=1}^n\$ 

 $\mathcal{L}^{\text{max}}_{\text{max}}$ 

 $\mathcal{L}(\mathcal{L}(\mathcal{$ 

 $\mathcal{L}(\mathcal{A})$  and  $\mathcal{L}(\mathcal{A})$ 

 $\sim 100$ 

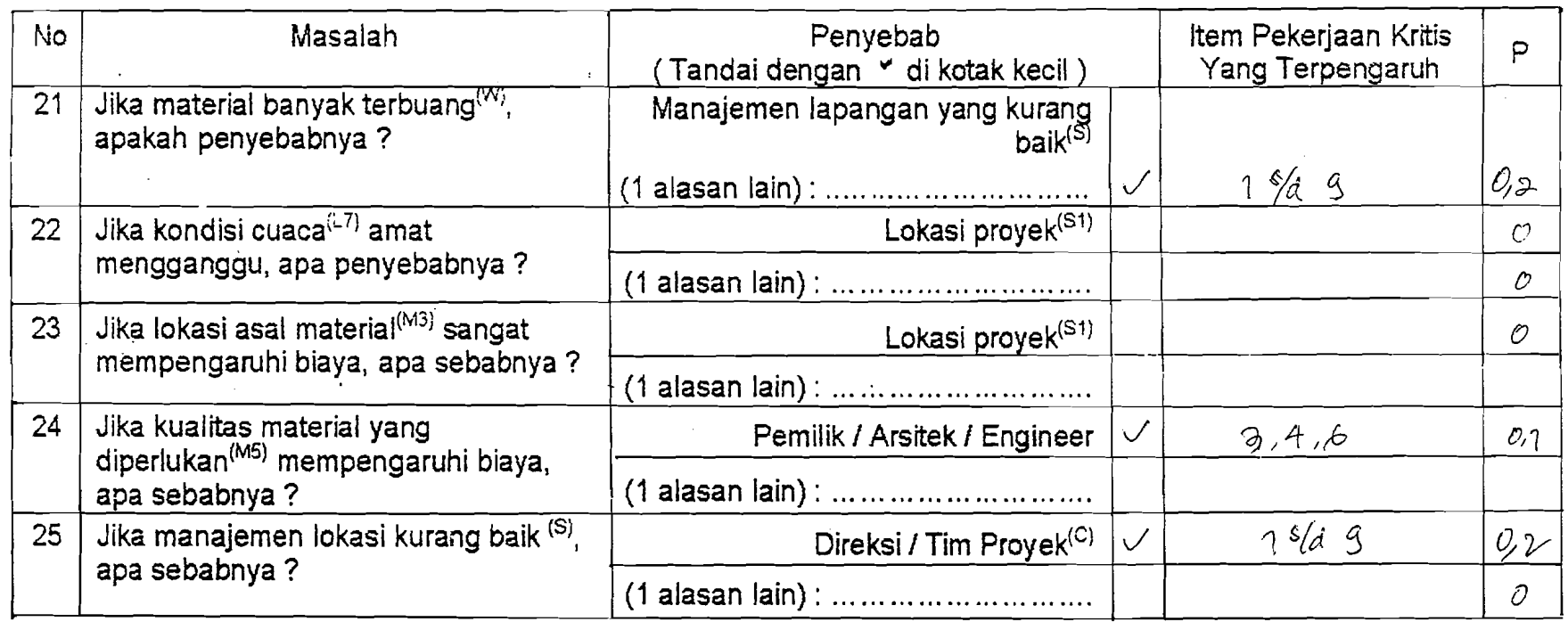

Terima kasih banyak atas kerjasama Anda.

Pengisi,

r  $($   $\mathcal{H}$ ppi $($  $\zeta$ Tto .....

Jika Anda mempunyai pertanyaan mengenai Kuesioner / Metode COMPASS ini, mohon menghubungi Sdr. Wisnu di (0274) 589911.

WHERE SERVES 1988-11 Apakah kuesioner ini sudah diisi selengkapnya ? 网络海藻 **CARD TO AND** më  $\mathbf{B}$ 

## LEMBAR ISIAN DATA

## METODE COMPASS

### PITTUM.JUK PENGISIAN :

- » Lembar Isian Data ini terdiri dari 2 (dua) bagian, yaitu *Isian Data Kenaikan Biaya pada Item Pekerjaan* dan Isian Fanyebab Kenaikan Biaya.
- " Bagian Pertama, Isian Data Kenaikan Biaya pada Item Pekerjaan, membutuhkan informasi tentang :
	- 1. Besar Kenaikan Biaya total pada akhir proyek (dalam %) dibandingkan dengan Rencana Anggaran Pelaksanaan
	- 2. Nominasi Item-Item Pekerjaan yang mengalami kenaikan biaya paling besar pada proyek ini (+ 5 item pekerjaan)
	- :l. Besarnya Kenaikan Biaya (dalam %) dari masing-masing Item Pekerjaan tersebut, dibandingkan dengan Rencana Anggaran Pelaksanaan.
	- 4. Standar biaya yang dipakai adalah : Rencana Anggaran Pelaksanaan (RAP)
- " 13agian Kedua, Isian Penyebab Kenaikan Biaya, membutuhkan masukan dari unsur-unsur utama yang terlibat pada )ioyek ini. ~)ebagai batasan, masukan hanya akan dirnohon dari : Pimpinan Proyek (bollwheer I kontraktor) atau Manajer Proyek / Lapangan (bouwheer / kontraktor) atau Site Engineer dan / atau Konsultan Pengawas pada proyek ini. Masukan yang diminta adalah :
	- 1. Pilihan faktor-faktor Penyebab yang sesuai dengan pertanyaan-pertanyaan pada kolom Masalah
	- 2. Item Pekerjaan Kritis yang terpengaruh oleh faktor-faktor Penyebab (cukup tuliskan nomor Item Pekerjaan Kritis)
	- 3. Besarnya kemungkinan faktor Penyebab tersebut terjadi pada proyek baru. Nilai ini berkisar antara angka 0,0 (tidak mungkin terjadi) sampai 1,0 (pasti terjadi) dan ditentukan menurut penilaian dari Pengisi. Misalnya : 0,1 atau 0,8 dst. Angka ini dituliskan pada kolom "P".

### DATA UMUM PROYEK

151 Tahap VII<br>Institute Jens Indonvers TK 1. NAMA PROYEK 2. PEMILIK 3. KONSULTAN MK : PT WASKIM FARYA 4. KONTRAKTOR UTAMA CV. CIPTA WASTUMIDYA MOOYAF 5. KONSULTAN PENGAWAS 6. FUNGSI BANGUNAN 2 (dua) Louison 7. JUMLAH LANTAI  $. 3.190$  W 8. LUAS LANTAI KESELURUHAN 9. TANGGAL MULAI / SELESAI DIBANGUN:  $2200 - 97$  fd  $21$  febr<sup>1</sup>98 10. TIPE STRUKTUR (BAJA/BETON/DLL.) : Beton + pos. Cara, abyp. ranplla baja

## BAGIAN PERTAMA: Isian Data Kenaikan pada Item Pekeriaan

----

-~-~-~,

- Berapakah (%) kenaikan biaya total pada akhir proyek ini dibandingkan RAB/RAP ? ... 1, 1, 43  $%$
- Item-Item Pekerjaan apa saja yang mengalami kenaikan biaya paling besar dalam proyek ini ?

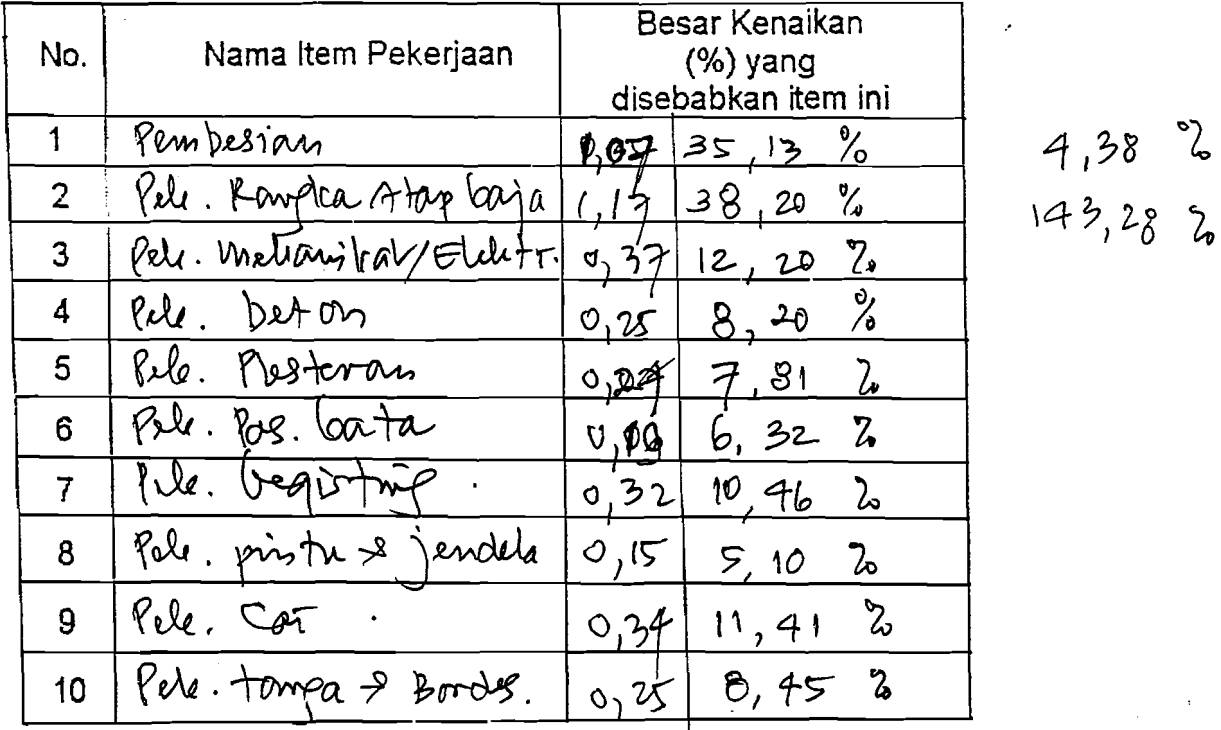

Un:uk selanjutnya, Item-Item Pekerjaan di atas akan disebut sebagai Item Pekerjaan Kritis.

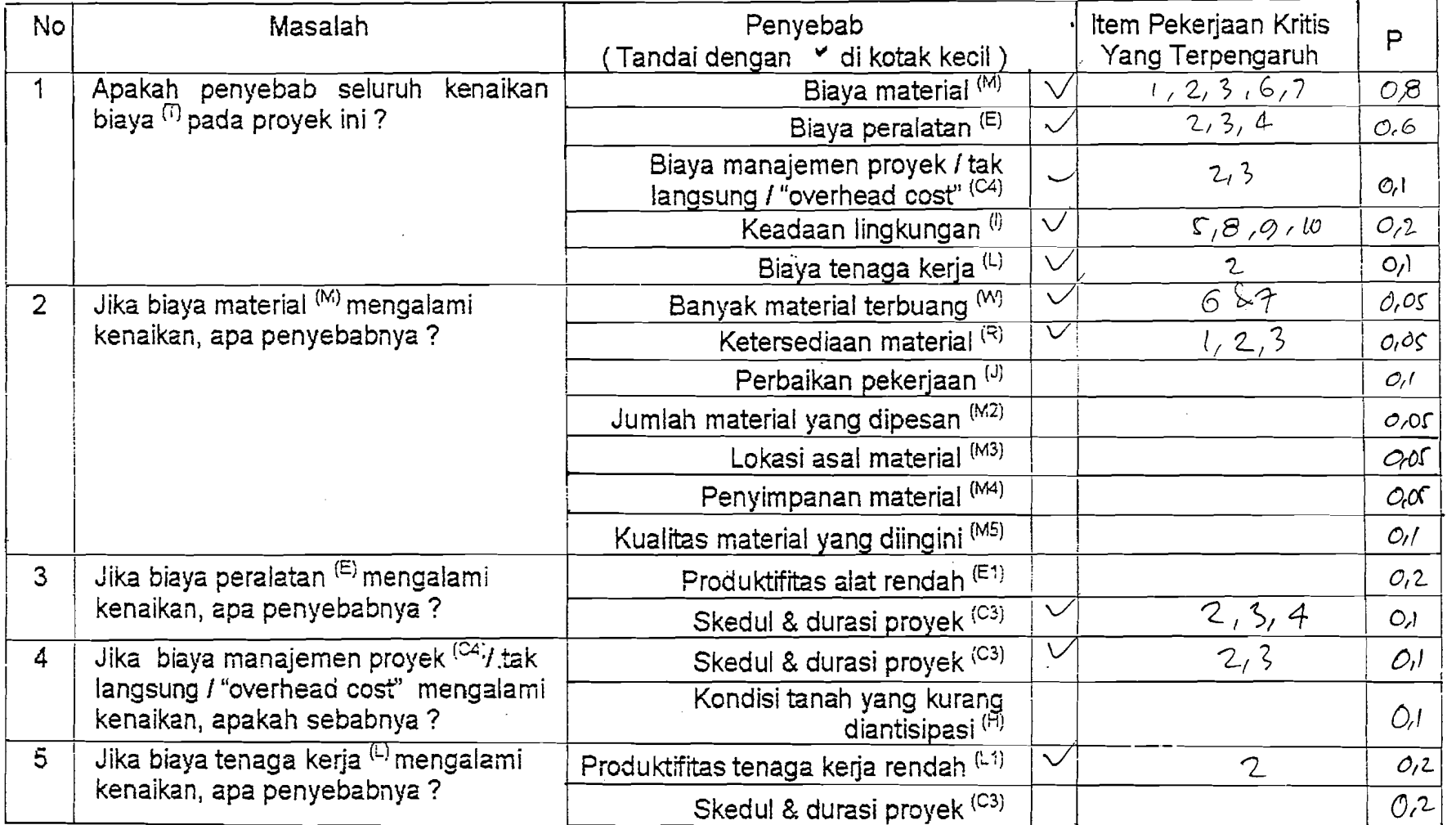

# BAGIAN KEDUA : *Isian Penyebab Kenaikan Biaya* (Mohon jawaban disesuaikan dengan kondisi proyek ini)

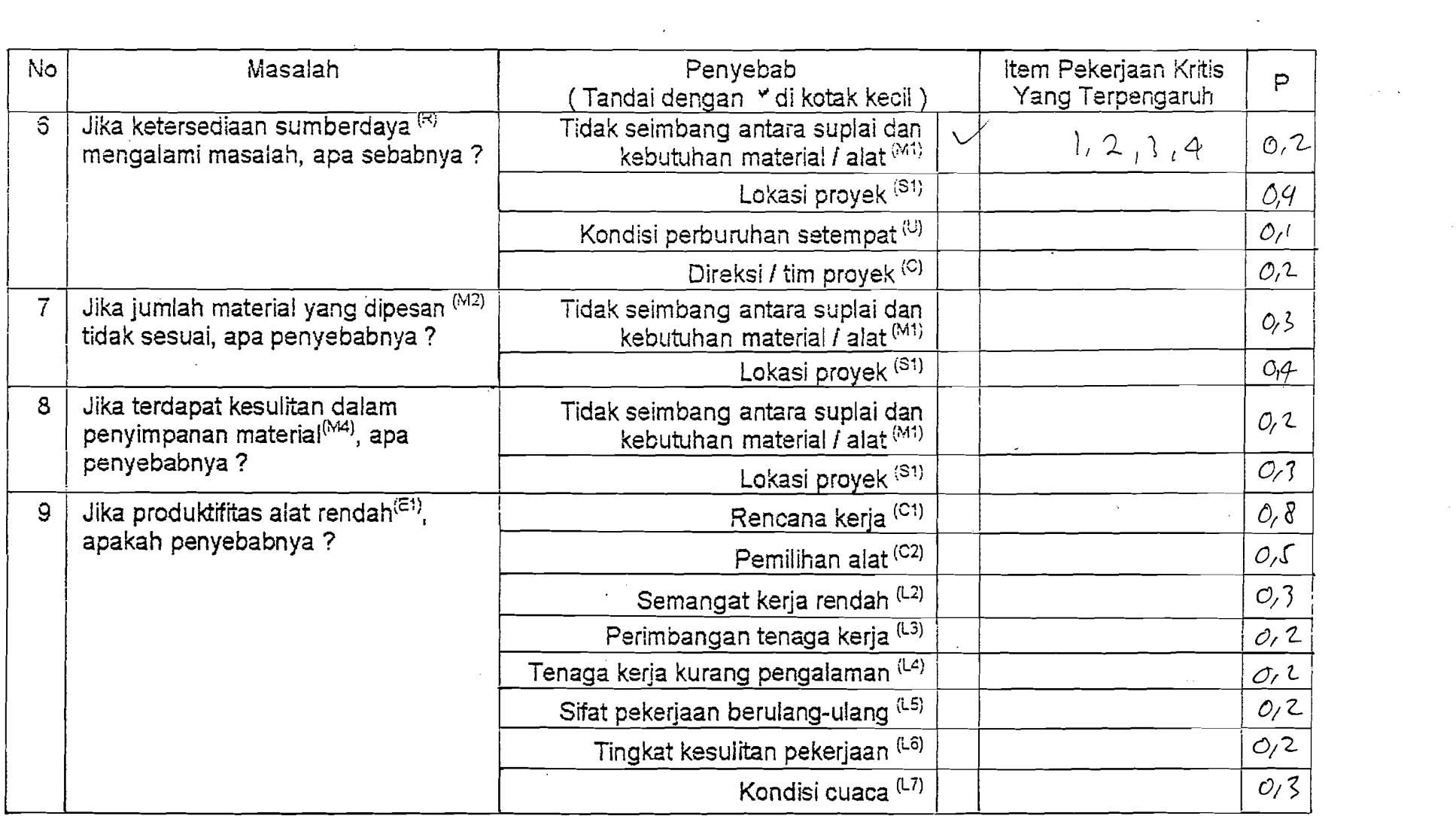

a de la construcción de la construcción de la construcción de la construcción de la construcción de la constru<br>En 1930, el construcción de la construcción de la construcción de la construcción de la construcción de la con

 $\label{eq:2} \frac{1}{\sqrt{2}}\sum_{i=1}^n\frac{1}{\sqrt{2}}\sum_{i=1}^n\frac{1}{\sqrt{2}}\sum_{i=1}^n\frac{1}{\sqrt{2}}\sum_{i=1}^n\frac{1}{\sqrt{2}}\sum_{i=1}^n\frac{1}{\sqrt{2}}\sum_{i=1}^n\frac{1}{\sqrt{2}}\sum_{i=1}^n\frac{1}{\sqrt{2}}\sum_{i=1}^n\frac{1}{\sqrt{2}}\sum_{i=1}^n\frac{1}{\sqrt{2}}\sum_{i=1}^n\frac{1}{\sqrt{2}}\sum_{i=1}^n\frac{1$ 

 $\label{eq:2} \frac{1}{\sqrt{2}}\left(\frac{1}{2}\sum_{i=1}^{n} \frac{1}{2} \sum_{j=1}^{n} \frac{1}{2} \sum_{j=1}^{n} \frac{1}{2} \sum_{j=1}^{n} \frac{1}{2} \sum_{j=1}^{n} \frac{1}{2} \sum_{j=1}^{n} \frac{1}{2} \sum_{j=1}^{n} \frac{1}{2} \sum_{j=1}^{n} \frac{1}{2} \sum_{j=1}^{n} \frac{1}{2} \sum_{j=1}^{n} \frac{1}{2} \sum_{j=1}^{n} \frac{1}{2} \sum_{j=1}^{$ 

 $\sim 10^{-10}$ 

 $\sim 400$  km  $^{-1}$ 

- \_.\_-----

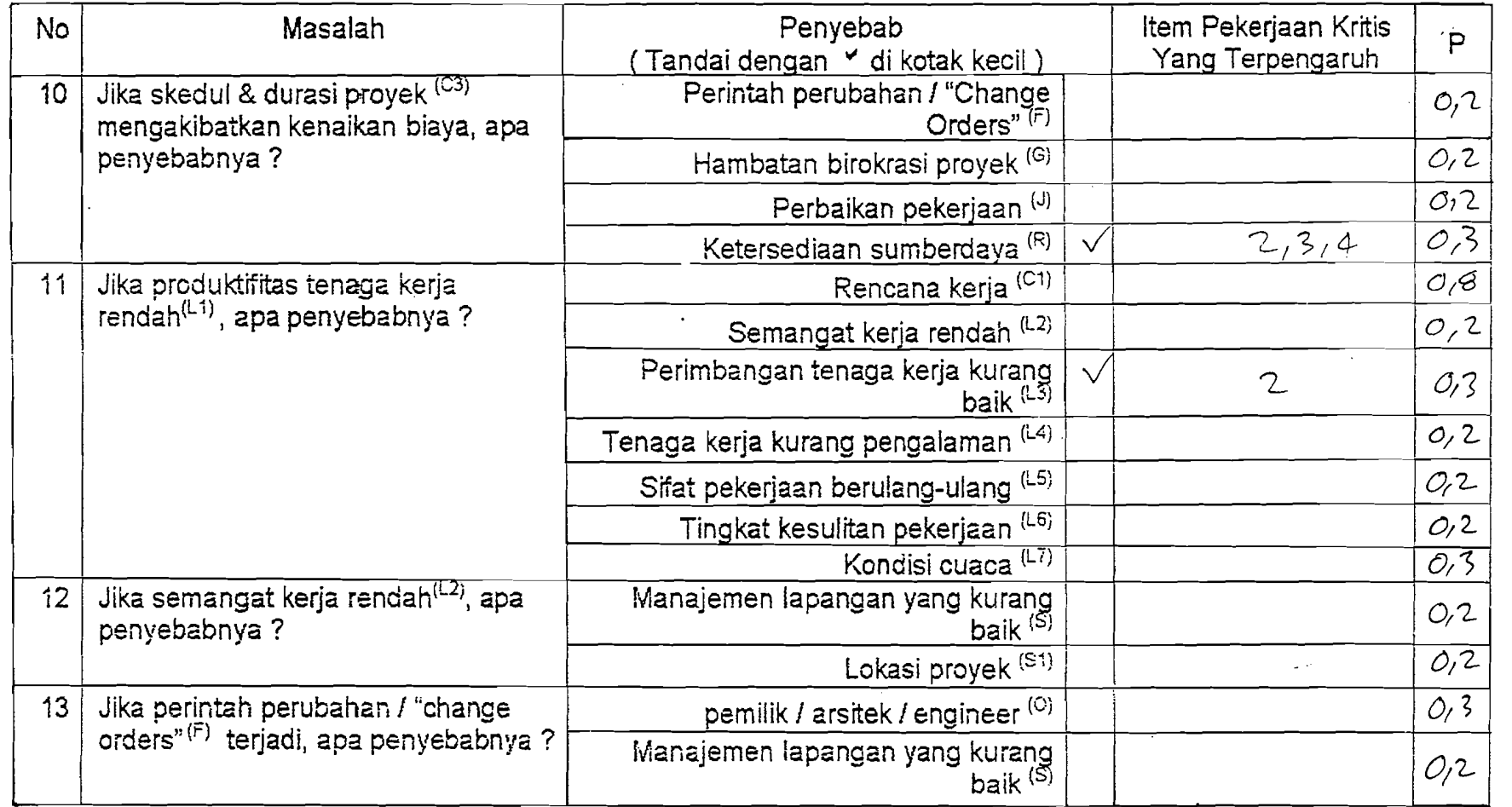

 $\sim 200$ 

 $\mathcal{L}(\mathcal{A})$  and  $\mathcal{L}(\mathcal{A})$ 

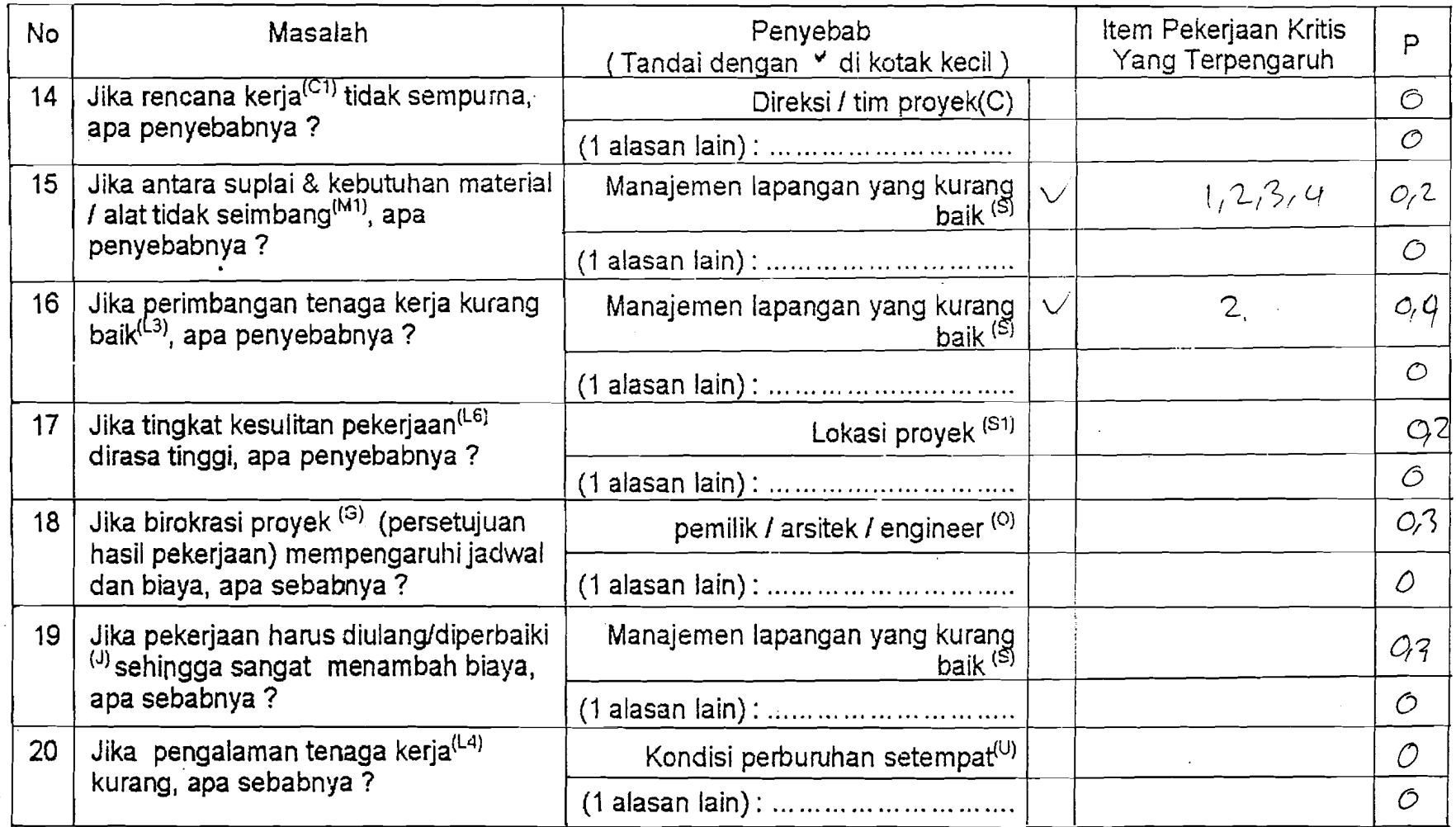

 $\label{eq:2.1} \mathcal{L}(\mathcal{L}^{\text{max}}_{\mathcal{L}}(\mathcal{L}^{\text{max}}_{\mathcal{L}})) \leq \mathcal{L}(\mathcal{L}^{\text{max}}_{\mathcal{L}}(\mathcal{L}^{\text{max}}_{\mathcal{L}})) \leq \mathcal{L}(\mathcal{L}^{\text{max}}_{\mathcal{L}}(\mathcal{L}^{\text{max}}_{\mathcal{L}}))$ 

 $\mathcal{L}(\mathcal{A})$  . The components of the contract of the contract of the contract of the contract of the contract of the contract of the contract of the contract of the contract of the contract of the contract of the contra

 $\mathcal{A}^{\mathrm{c}}$  .

 $\mathcal{L}^{\text{max}}_{\text{max}}$  and  $\mathcal{L}^{\text{max}}_{\text{max}}$ 

 $\mathcal{L}^{\text{max}}_{\text{max}}$  and  $\mathcal{L}^{\text{max}}_{\text{max}}$  . The set of  $\mathcal{L}^{\text{max}}_{\text{max}}$ 

 $\label{eq:2.1} \begin{split} \mathcal{L}_{\text{max}}(\mathbf{r},\mathbf{r}) & = \mathcal{L}_{\text{max}}(\mathbf{r},\mathbf{r}) \\ & = \mathcal{L}_{\text{max}}(\mathbf{r},\mathbf{r}) + \mathcal{L}_{\text{max}}(\mathbf{r},\mathbf{r}) \end{split}$ 

-. ------~.\_---- ----\_.-.

 $\mathcal{A}^{\text{max}}_{\text{max}}$ 

 $\label{eq:2.1} \frac{1}{\sqrt{2}}\int_{\mathbb{R}^3}\frac{d\mu}{\sqrt{2}}\left(\frac{d\mu}{\mu}\right)^2\frac{d\mu}{\sqrt{2}}\left(\frac{d\mu}{\mu}\right)^2\frac{d\mu}{\sqrt{2}}\left(\frac{d\mu}{\mu}\right)^2\frac{d\mu}{\sqrt{2}}\left(\frac{d\mu}{\mu}\right)^2\frac{d\mu}{\sqrt{2}}\left(\frac{d\mu}{\mu}\right)^2\frac{d\mu}{\sqrt{2}}\left(\frac{d\mu}{\mu}\right)^2\frac{d\mu}{\sqrt{2}}\left(\frac{d\mu}{\mu}\right)^2\$ 

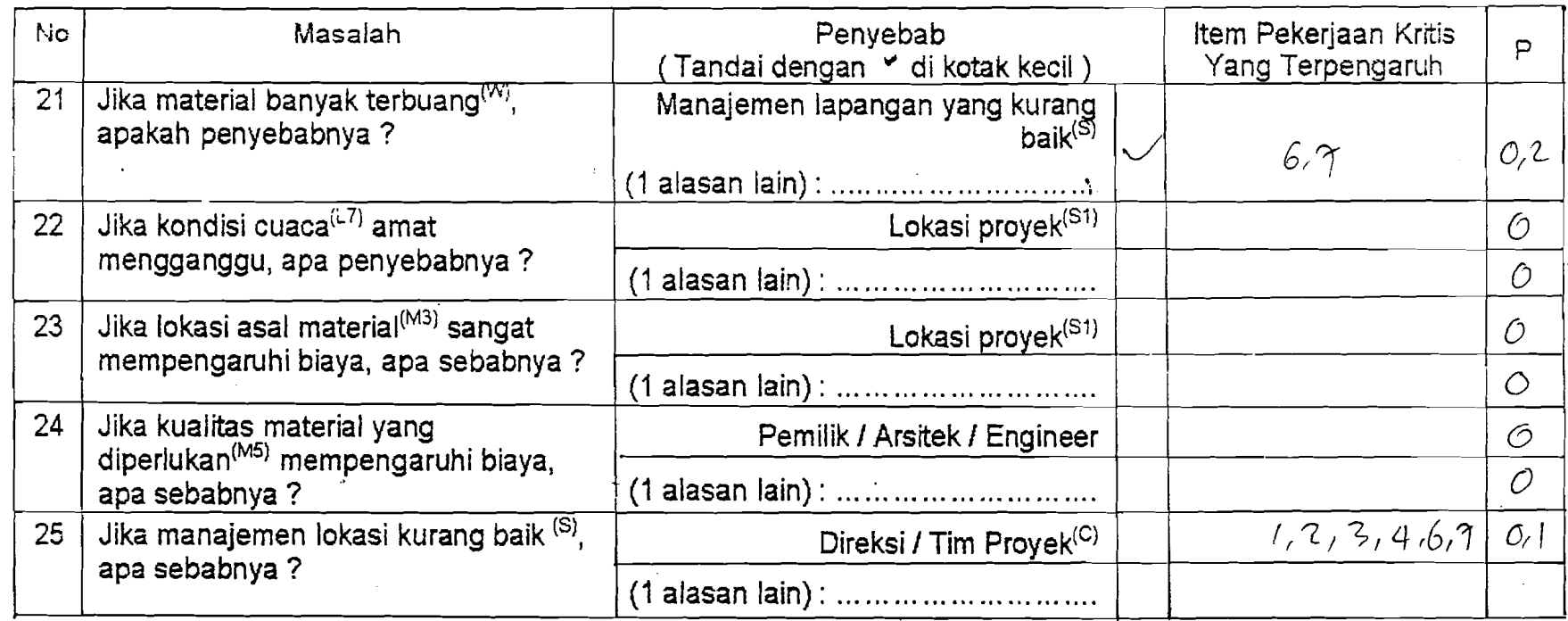

Terima kasih banyak atas kerjasama Anda.

Pengisi,

~~~ retu Nong

Jika Anda mempunyai pertanyaan mengenai Kuesioner / Metode COMPASS ini, mohon menghubungi Sdr. Wisnu di (0274) 589911.

### **Lampiran 2**

Contoh Perhitungan *Cost Influence*  (Pada Proyek 2)

 $D$  Item 1

a) Persamaan Dasar:

- $CE1 = CI(C) + CI(C3|F) + CI(C3|G) + CI(F|O) +CI(O) + CI(U) +$  $CI(G|O) + CI(J|S) + CI(L1|L4) + CI(L1|L6) +CI(S|C) +$  $CI(L4|U) + CI(L6|S1) + CI(S1) + CI(W|S)$
- b) Dari Kuesioner diperoleh hubungan faktor-faktor terukur dan faktor-faktor tidak terukur yang sesuai dengan persamaan dasar seperti berikut ini.

 $(M)$  :  $(W|S)$ ,  $(J|S)$ ,  $(S|C)$ ,  $(C)$ 

(E) :  $(C3|F)$ ,  $(C3|G)$ ,  $(F|O)$ ,  $(G|O)$ ,  $(O)$ 

 $(L)$  :  $(C3|F)$ ,  $(C3|G)$ ,  $(F|O)$ ,  $(G|O)$ ,  $(O)$ ,  $(L1|L4)$  $(L1|L6)$ ,  $(L4|U)$ ,  $(L6|S1)$ ,  $(U)$ ,  $(S1)$ 

 $(C4)$  :  $(C3|F)$ ,  $(C3|G)$ ,  $(F|O)$ ,  $(G|O)$ ,  $(O)$ 

c) Menghitung *Cost Infl uence* masing-masing faktor tidak terukur pada persamaan dasar.

Contoh *Cost Influence* untuk faktor (SIC) dan

faktor  $(C3|F)$ 

 $CI(S|C) = [P(M|S, C) / {P(M|S, C) + P(M|W, S) + P(M|J, S)}$ 

 $+P(M|C) + P(E|C3, F) + P(E|C3, G) + P(E|F, O)$ 

+P(E|G,O) +P(E|O) +P(C4|C3, F) +P(C4|C3, G)

+P(C4|F,O) +P(C4|G,O) +P(C4|O) +P(L|C3,F)  $+P(L|C3, G) + P(L|F, O) + P(L|G, O) + P(L|O)$  $+P(L|U) + P(L|L1, L4) + P(L|L1, L6) + P(L|L4, U)$ +P(LISl)+P(LIL6,Sl)}] X CEI  $= [1/(25)] \times 8$ 

 $= 0,32$ 

 $CI(C3|F) = [P(E|C3, F) + P(C4|C3, F) + P(L|C3, G)]$  ${P(M|C) + P(M|S,C) + P(M|W,S) + P(M|J,S)}$  $+P(E|C3, F) + P(E|C3, G) + P(E|F, O) + P(E|G, O)$ +P(E|O) +P(L|U) +P(C4|C3, F) +P(C4|C3, G) +P(C4|F, O) +P(C4|O) +P(C4|G, O) +P(L|C3, F)  $+P(L|C3, G) + P(L|S1) + P(L|L1, L4) + P(L|G, O)$  $+P(L|F, O) + P(L|L1, L6) + P(L|L4, U) + P(L|O)$ **+P(LIL6,Sl)}]** X CEI  $=$  [{3}/{25}] X 8

 $= 0,96$ 

d) Hasil perhitungan *Cost Influence* masing-masing faktor ditabulasikan.

Q Item 2

a) Persamaan Dasar:

CE2 = CI(C)+CI(C3|F)+CI(C3|G)+CI(F|0)+CI(0)+CI(G|0)

 $+CI(J|S) + CI(L1|L6) + CI(S|C) +CI(L6|S1) +CI(S1)$ 

b) (M) :  $(J|S)$ ,  $(S|C)$ ,  $(C)$ 

- (L) :  $(C3|F)$ ,  $(C3|G)$ ,  $(F|O)$ ,  $(O)$ ,  $(G|O)$ ,  $(L1|L6)$ ,  $(L6|S1)$ ,  $(S1)$
- $(E)$  :  $(C3|F)$ ,  $(C3|G)$ ,  $(F|O)$ ,  $(O)$ ,  $(G|O)$
- $(C4)$  :  $(C3|F)$ ,  $(C3|G)$ ,  $(F|O)$ ,  $(O)$ ,  $(G|O)$

c) Menghitung *Cost Influence* 

Contoh : CI (L6]Sl) dan CI (0)

 $CI(L6|S1) = [P(L6|S1) / {P(M|S,C) + P(M|J,S) + P(M|C)}$ 

+P(E|C3, F) +P(E|C3, G) +P(E|F, O) +P(E|G, O) +P(E|O) + P(C4|C3, F) + P(C4|C3, G) + P(C4|O)  $P(C4|F, 0) + P(C4|G, 0) + P(L|C3, F) + P(L|F, 0)$ +P(L|C3,G)+P(L|G,O)+P(L|O)+P(L|L1,L6)  $+P(L|L6, S1) + P(L|S1)$  } x CE2

- $= [1/(21)] \times 3$
- $= 0,1428$

CI (O) = 
$$
[ {P (E | O) + P (C4 | O) + P (L | O) } / {P (M | S, C)}
$$
  
+
$$
P (M | J, S) + P (M | C) + P (E | C3, F) + P (E | C3, G)
$$
  
+
$$
P (E | F, O) + P (E | G, O) + P (E | O) + P (C4 | C3, F) +
$$
  

$$
P (C4 | C3, G) + P (C4 | O) + P (C4 | F, O) + P (C4 | G, O)
$$
  
+
$$
P (L | C3, F) + P (L | F, O) + P (L | C3, G) + P (L | G, O)
$$
  
+
$$
P (L | O) + P (L | L1, L6) + P (L | L6, S1) + P (L | S1) }
$$
  
x CE2

 $=$  [{3}/{21}] x 3

 $= 0,4285$ 

d) Perhitungan yang sama dilakukan pada masing masing faktor sesuai dengan persamaan dasar, kemudian ditabulasikan.

Q Item 3

a) Persamaan Dasar :

CE3 = CI(C3|F)+CI(C3|G)+CI(F|0)+CI(0)+CI(G|0)+CI(S1)  $+CI(L1|L7) + CI(L7|S1)$ 

b) (L) :  $(C3|F)$ ,  $(C3|G)$ ,  $(F|O)$ ,  $(O)$ ,  $(G|O)$ ,  $(L1|L7)$ ,  $(L7|S1)$  (S1)

 $(E)$  :  $(C3|F)$ ,  $(C3|G)$ ,  $(F|O)$ ,  $(O)$ ,  $(G|O)$ 

 $(C4)$  :  $(C3|F)$ ,  $(C3|G)$ ,  $(F|O)$ ,  $(O)$ ,  $(G|O)$ 

c) Menghitung Cost Influence

Contoh :  $CI(S1)$  dan  $CI(G|O)$ 

 $CI(S1) = [P(L|S1) / {P(L|C3, F) + P(L|F, O) + P(L|C3, G)}$  $+P(L|G, O) + P(L|O) + P(L|L1, L7) + P(L|L7, S1)$  $+P(L|S1)+P(E|C3, F)+P(E|C3, G)+P(E|F, O)$ +P(E|G, O) + P(E|O) + P(C4|C3, F) + P(C4|F, O) +P(C4|C3,G)+P(C4|G,O)+P(C4|O)}] X CE3  $=$  [1/{18}] X 4

 $= 0,222$ 

CI (G|O) = 
$$
[ {P(L|G, O) + P(E|G, O) + P(C4|G, O) } / {P(L|O)}
$$

$$
+ P(L|C3, F) + P(L|F, O) + P(L|C3, G) + P(L|G, O)
$$

$$
+ P(L|L1, L7) + P(L|L7, S1) + P(L|S1) + P(E|O)
$$

$$
+ P(E|C3, F) + P(E|C3, G) + P(E|F, O) + P(E|G, O)
$$

+P(C4|C3, F) +P(C4|F, O) +P(C4|C3, G) +P(C4IG,O)+P(C410)}] x CE3  $=$  [{3}/{18}] x 4  $= 0,666$ 

 $\overline{\phantom{a}}$ .

d) Dengan cara yang sama, masing-masing faktor pada persamaan dasar dihitung dan hasilnya ditabulasikan.

Hasil Perhitungan<br>Pengaruh Biaya<br>PROYEK 1

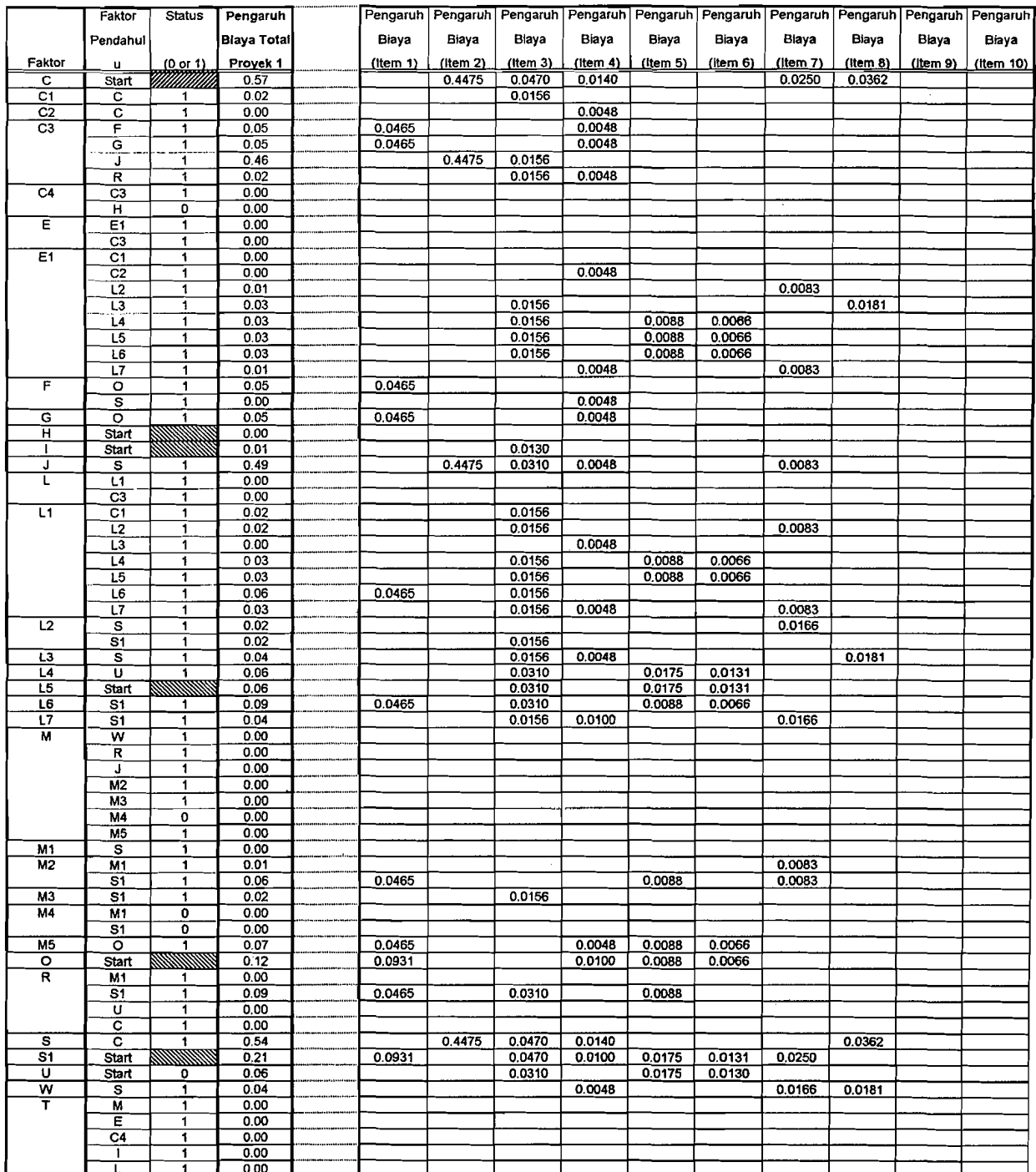

 $\mathcal{L}_{\mathcal{L}}$ 

#### Hasil Perhitungan Pengaruh Biaya I CI PROYEK2

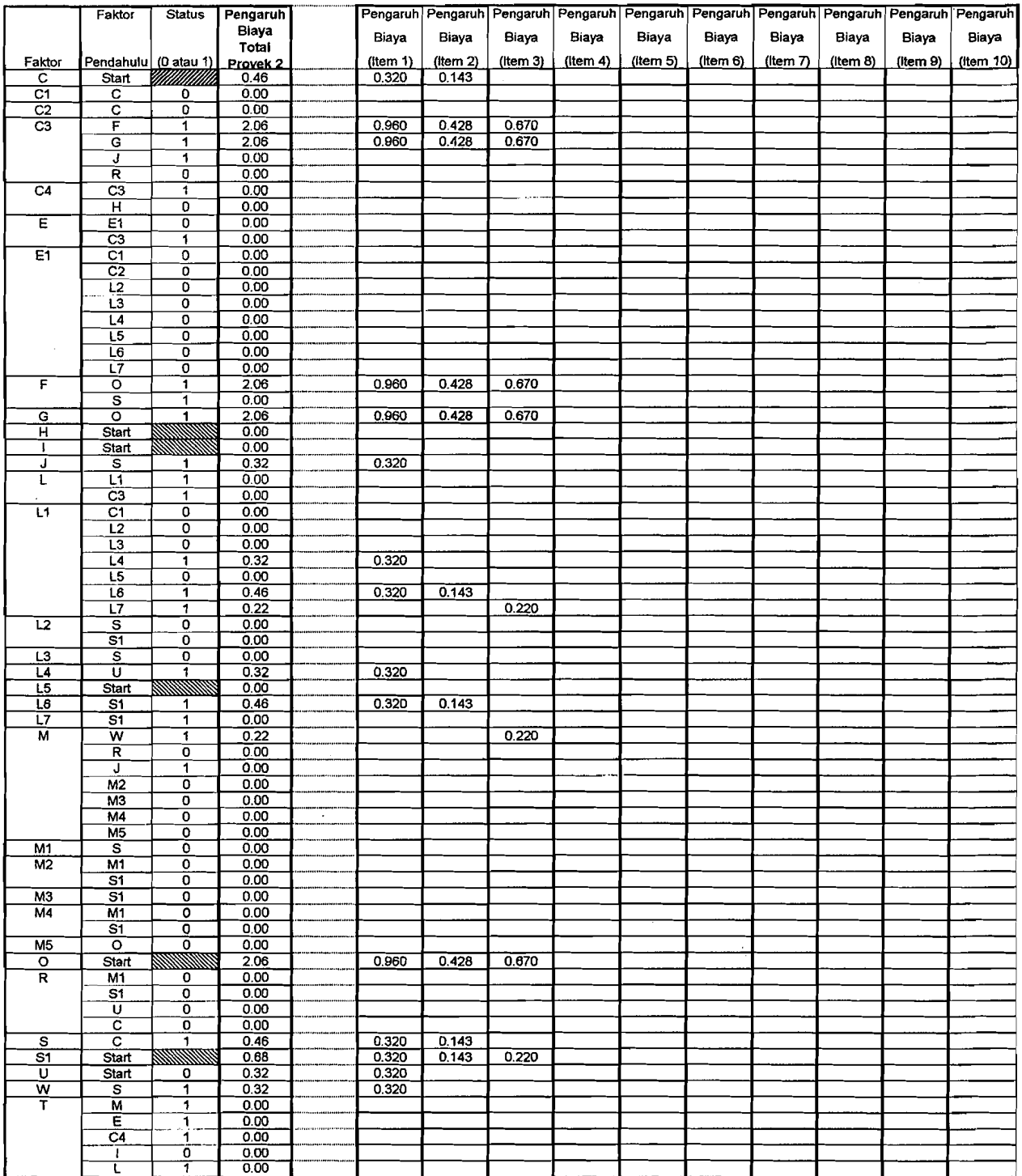

 $\mathbf{r}$ 

 $\overline{\phantom{a}}$ 

#### Hasil Perhitungan Pengaruh Biaya I CI PROYEK3

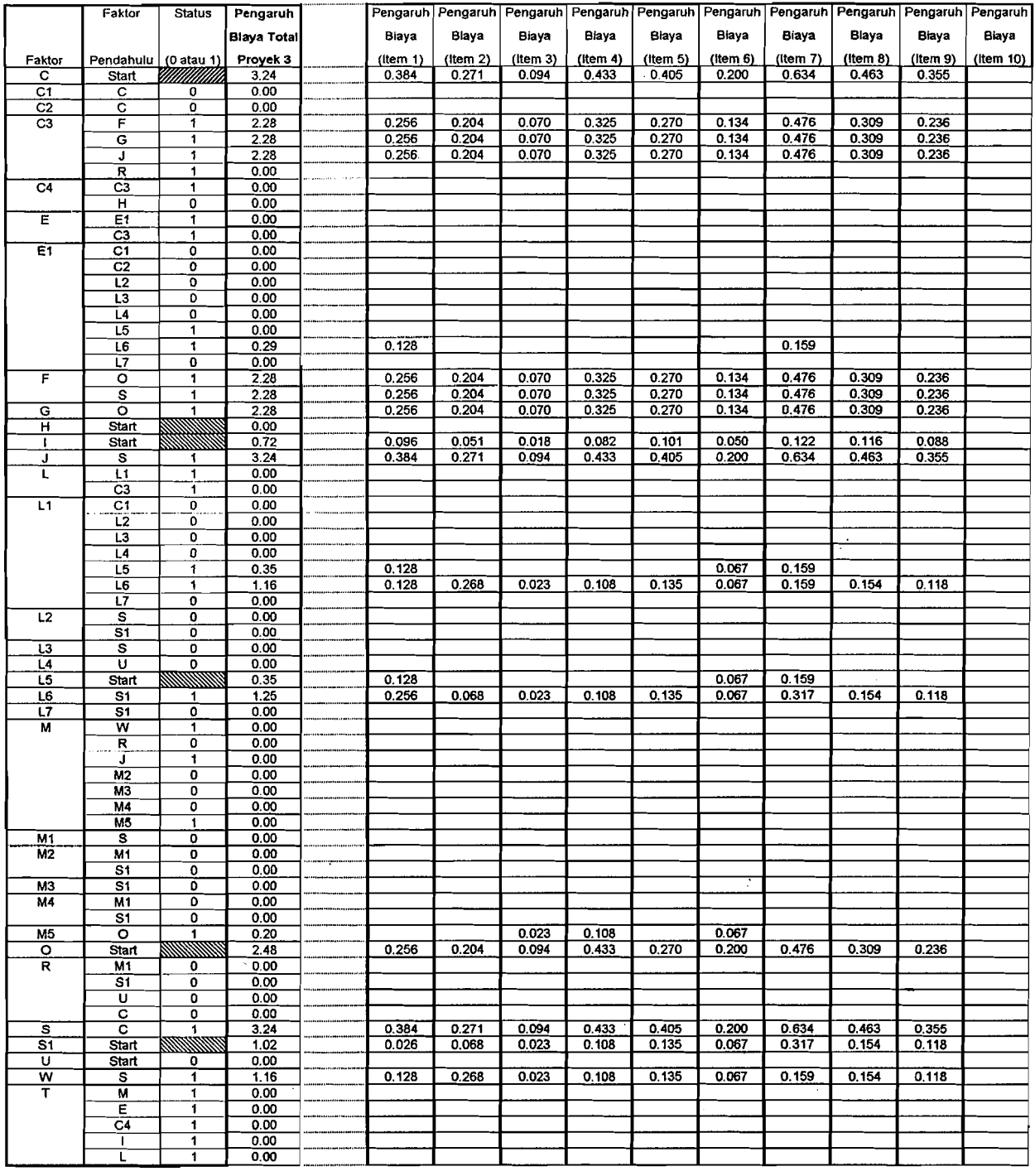

 $\overline{\mathcal{A}}$ 

## **LAMPlRAN2**

#### Hasil Perhitungan Pengaruh Biaya / Cl PROYEK4

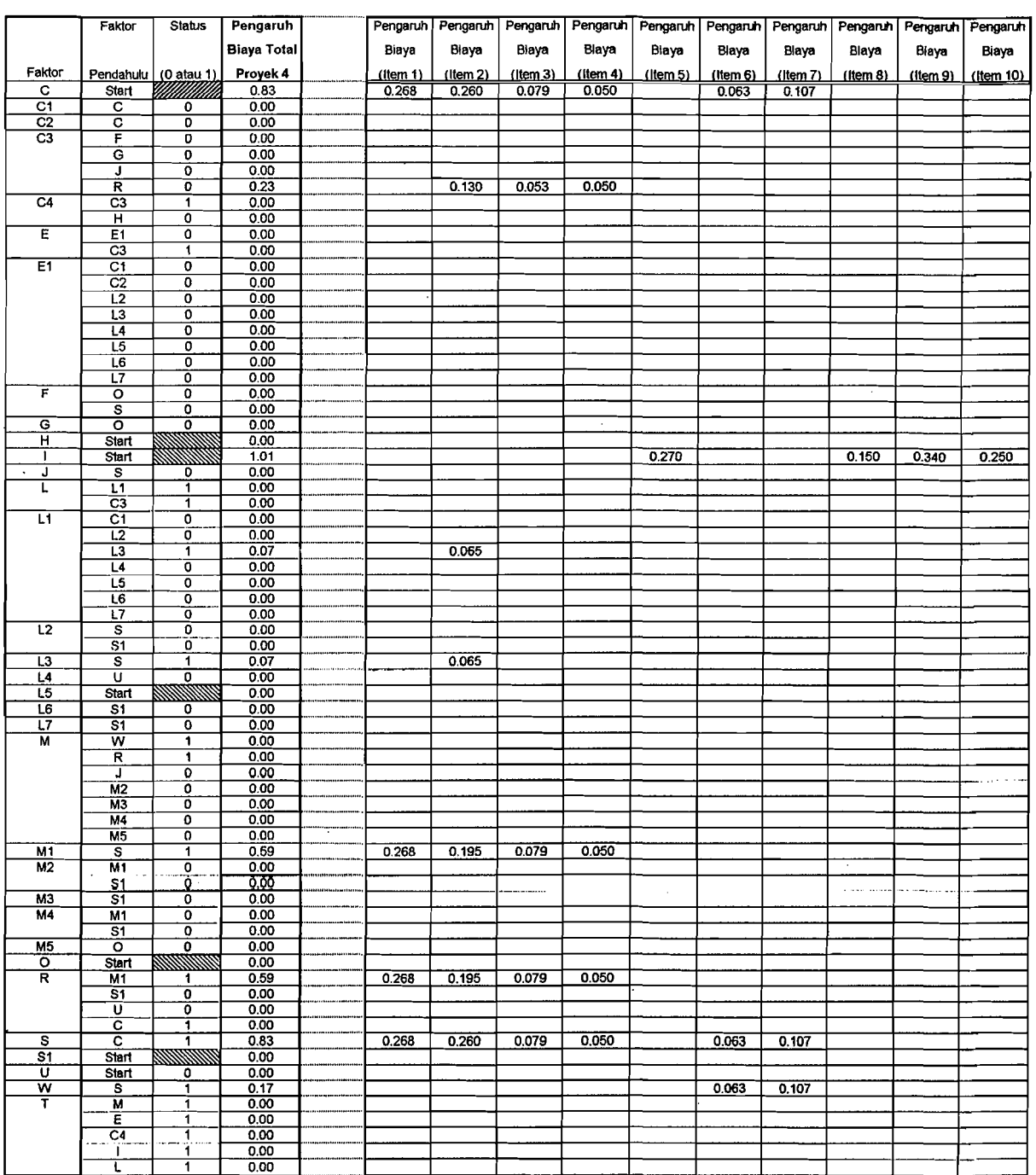

Å

**PWPCE Tahap** 2 Menghitung Koefisien Persamaan Regresi

<u>Tabel di bawah mewakili nilal-nilai Penqaruh Blaya (CI) Baqi Faktor Penqaruh.</u><br>Awal/Muia

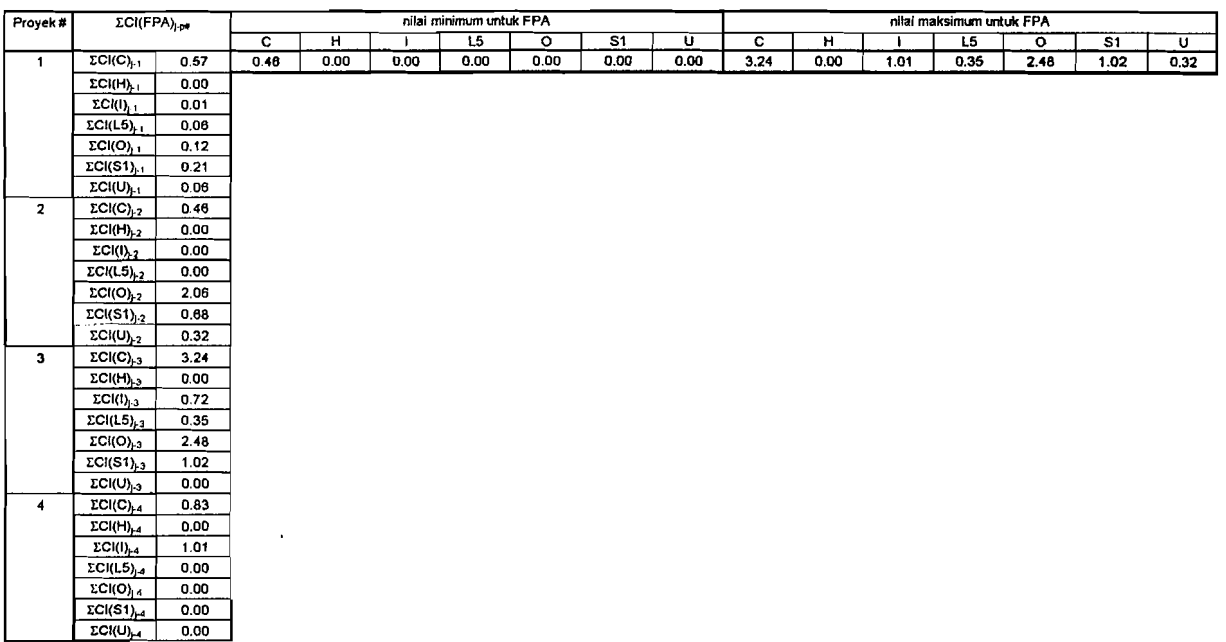

÷

 $\overline{1}$ 

 $\hat{\boldsymbol{\epsilon}}$  $\tilde{\mathcal{A}}$ 

ú.

<u>Tabel di bawah mewaklii Ci dari Faktor Pengaruh Bersyarat dari Proyek 1</u><br>sampai Proyek 4, dan koefisien persamaan regresinya

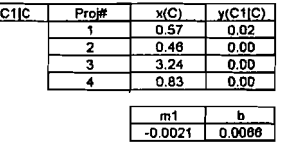

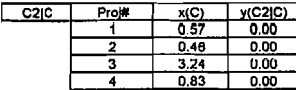

 $\frac{m1}{-0.0006}$   $\frac{b}{0.0020}$ 

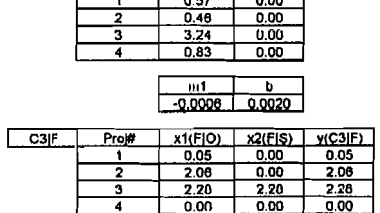

 $\begin{array}{|c|c|c|c|c|}\n\hline\nm2 & m1 & b \\
\hline\n0.0001 & 0.9989 & 0.002399 \\
\hline\n\end{array}$ 

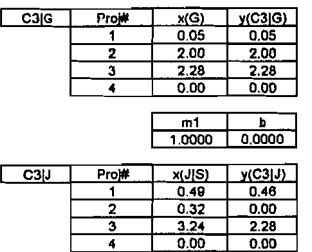

 $\frac{1}{4}$ 

 $\begin{array}{|c|c|c|c|}\n\hline\nm1 & b \\
\hline\n0.7178 & -0.0413 \\
\hline\n\end{array}$ 

 $\overline{\phantom{a}}$ 

القوار الوارد

 $\sim$   $\omega$  $\mathcal{L}^{\mathrm{int}}$ 

PWPCE Tahap 2 Menghitung Koefisien Persamaan Regresi

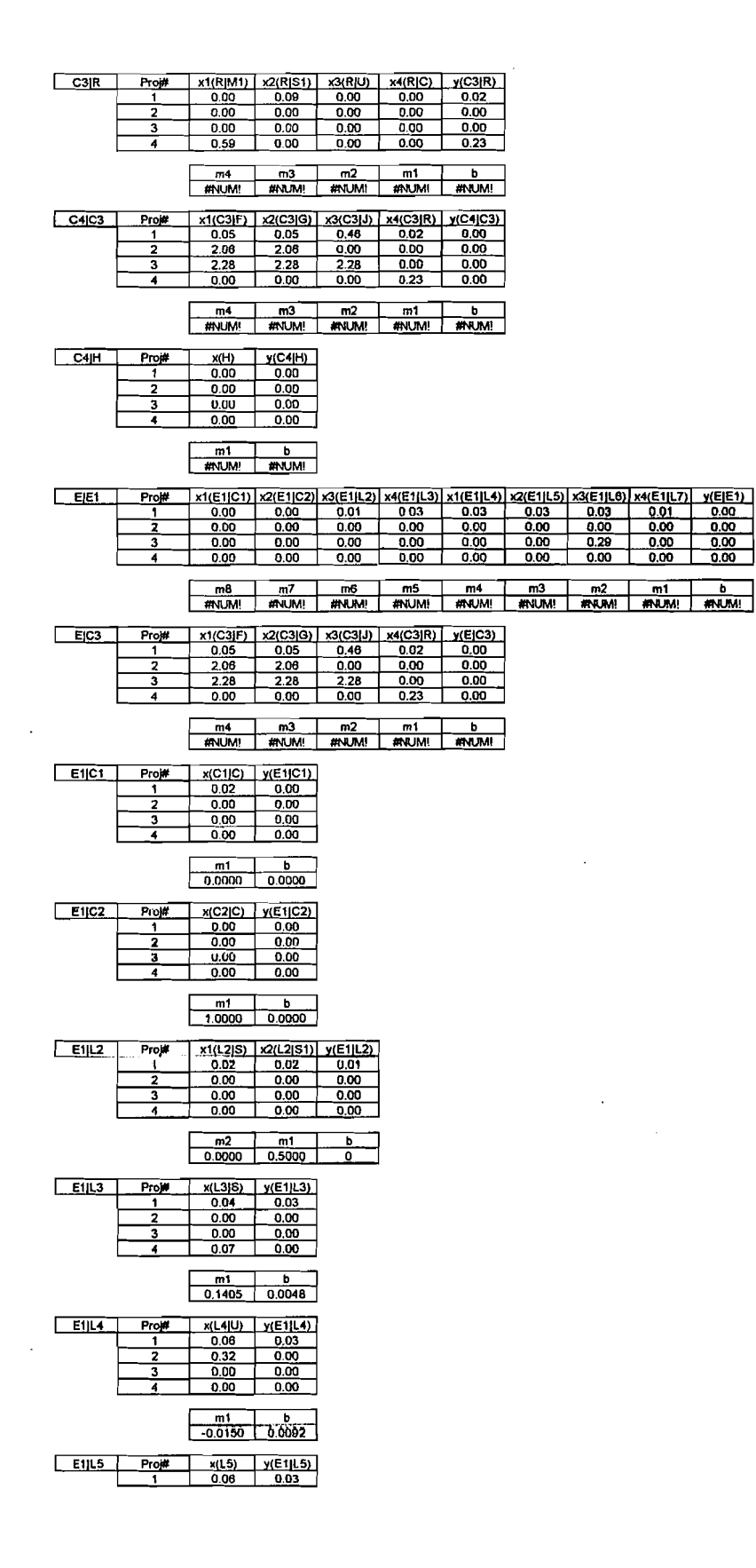

PWPCE Tahap 2<br>Menghitung Koefisien<br>Persamaan Regresi

 $\overline{\phantom{a}}$ 

 $\mathcal{D}_{\text{tot}}$ 

 $\ddot{\phantom{a}}$ 

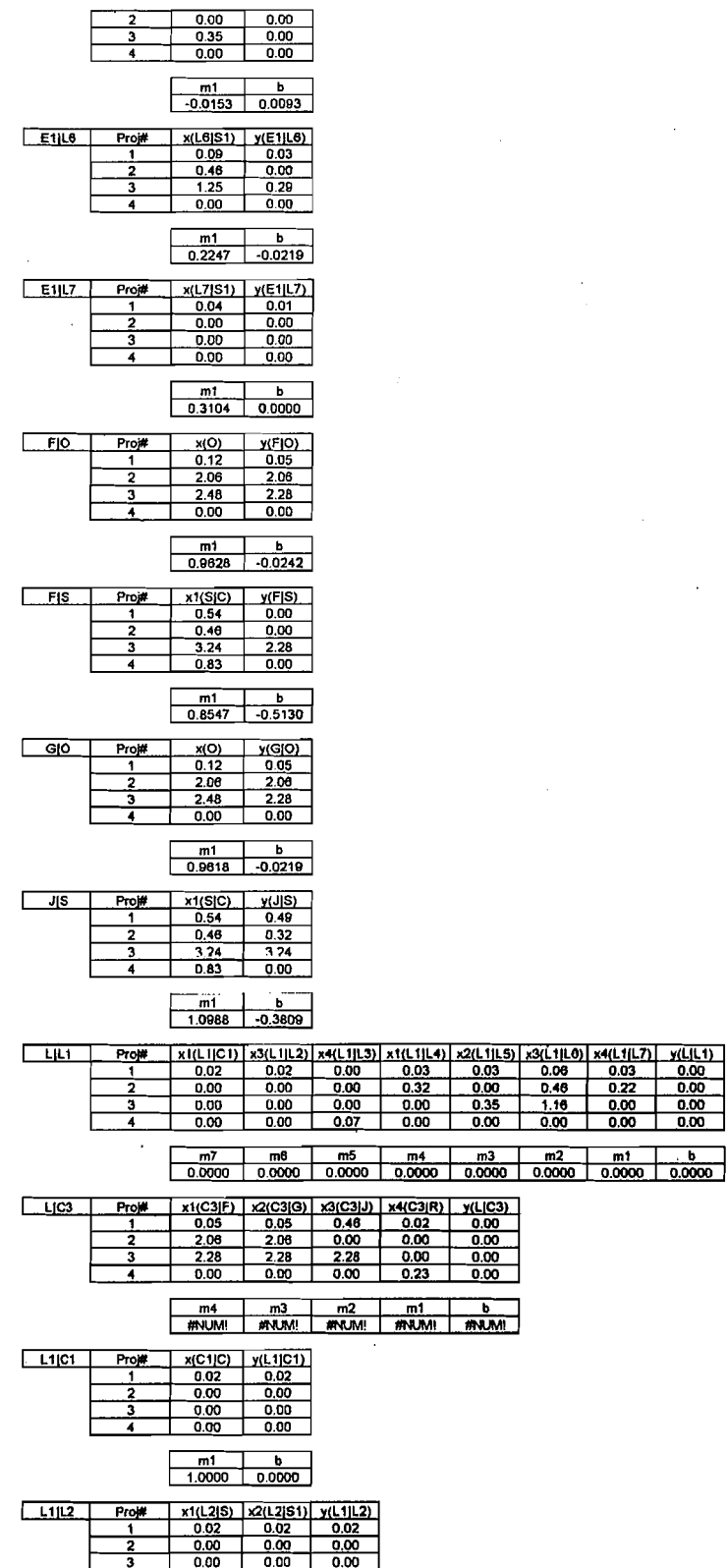

J.

 $\ddot{z}$ 

#### LAMPIRAN<sub>3</sub>

PWPCE Tahap 2<br>Menghitung Koefisien<br>Persamaan Regresi

ų,

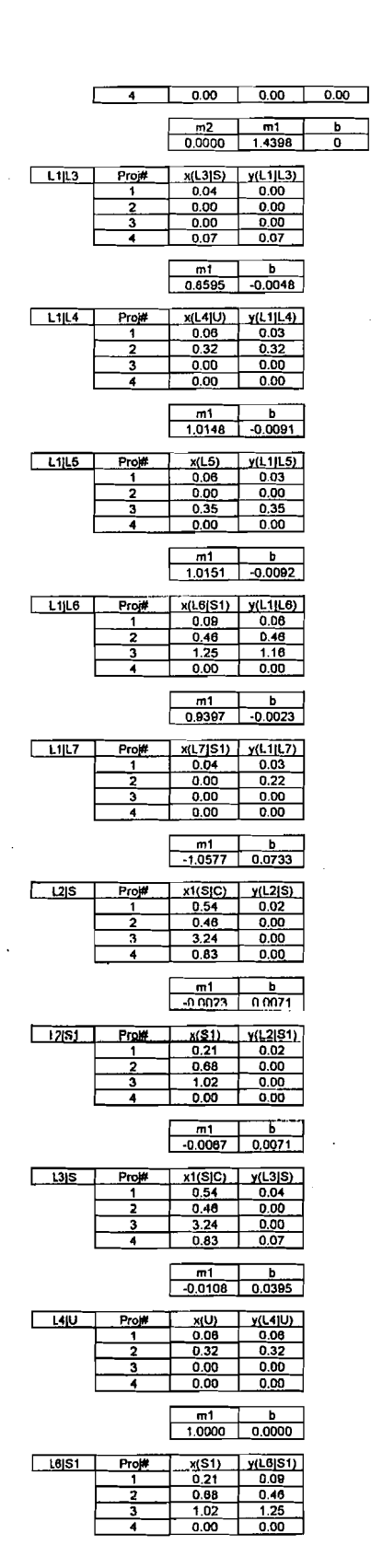

 $\frac{1}{2}$ 

 $\bar{L}$ i,

PWPCE Tahap 2<br>Menghitung Koefisien<br>Persamaan Regresi

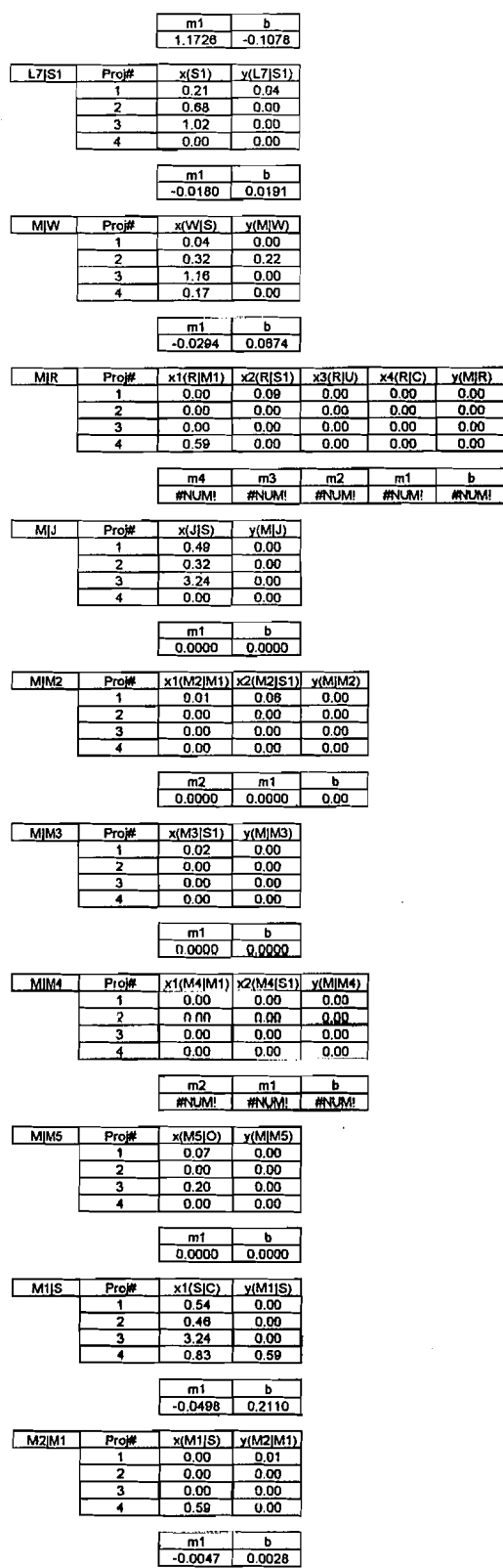

**PWPCE Tahap 2** Menghitung Koefisien Persamaan Regresi

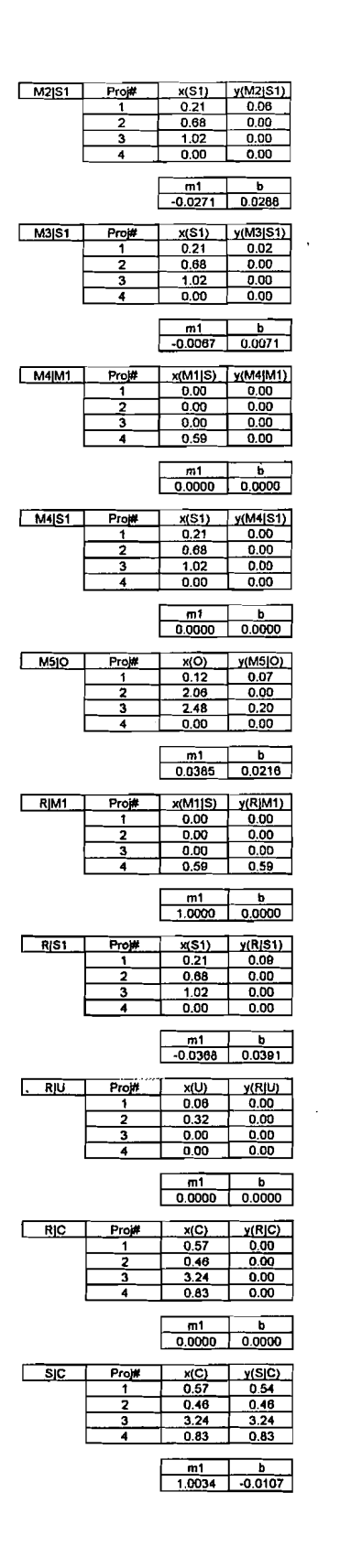

 $\bar{L}$ 

 $\mathcal{L}_{\mathcal{A}}$ 

 $\bar{z}$ 

 $\bar{z}$ 

PWPCE Tahap 2<br>Menghitung Koefisien<br>Persamaan Regresi

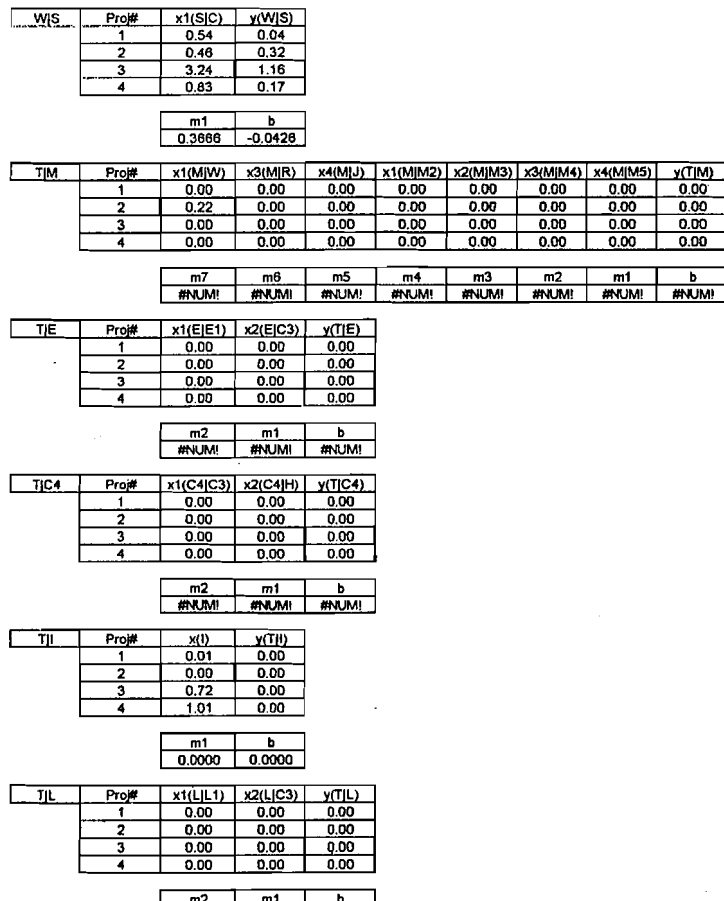

 $\begin{array}{|c|c|c|c|c|c|}\n\hline\n\text{#NUM!} & \text{#NUM!} & \text{#NUM!} \\
\hline\n\text{#NUM!} & \text{#NUM!} & \text{#NUM!}\n\hline\n\end{array}$ 

 $\bar{z}$ 

 $\sim$ 

 $\mathcal{L}$ J. ü.

 $\label{eq:2.1} \frac{d\mathbf{r}}{dt} = \frac{1}{2\pi}\frac{d\mathbf{r}}{dt} \left[ \left( \frac{d\mathbf{r}}{dt} - \frac{d\mathbf{r}}{dt} \right) \right] \left( \frac{d\mathbf{r}}{dt} - \frac{d\mathbf{r}}{dt} \right) \left( \frac{d\mathbf{r}}{dt} - \frac{d\mathbf{r}}{dt} \right) \left( \frac{d\mathbf{r}}{dt} - \frac{d\mathbf{r}}{dt} \right) \left( \frac{d\mathbf{r}}{dt} - \frac{d\mathbf{r}}{dt} \right) \left( \frac$ 

 $\bar{\beta}$ 

 $\bar{z}$ 

 $\frac{1}{2}$ 

 $\bar{\bar{z}}$ 

 $\begin{array}{c} \begin{array}{c} \mathbf{1} \\ \mathbf{1} \end{array} \end{array}$ i<br>Politika

 $\mathbb{R}^4$ 

 $\mathbb{R}^2$  $\overline{\phantom{a}}$ 

 $\Box$  .

## LAMPIRAN<sub>4</sub>

Pola Pengaruh Faktor-Faktor pada

### Metode COMPASS

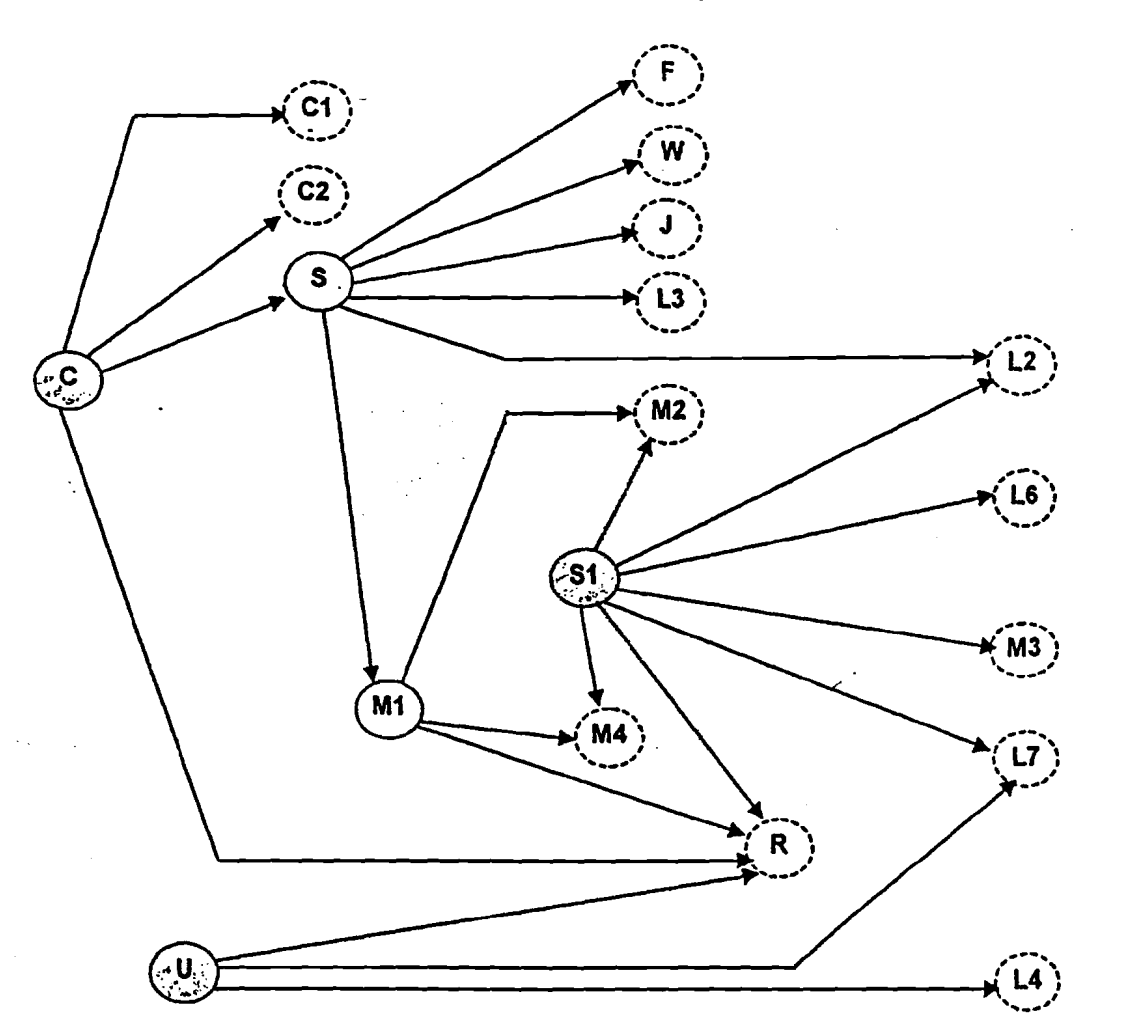

Keterangan Gambar:

Starting Attributes

Nonquantifiable Attributes  $\bigcap$ 

(C) Non quantifiable Attributes,<br>(potongan)<br>© Quantifiable Attributes

## LAMPIRAN<sub>4</sub>

المستشار كمصط

 $\epsilon$ 

Pola Pengaruh Faktor-Faktor pada

Metode COMPASS

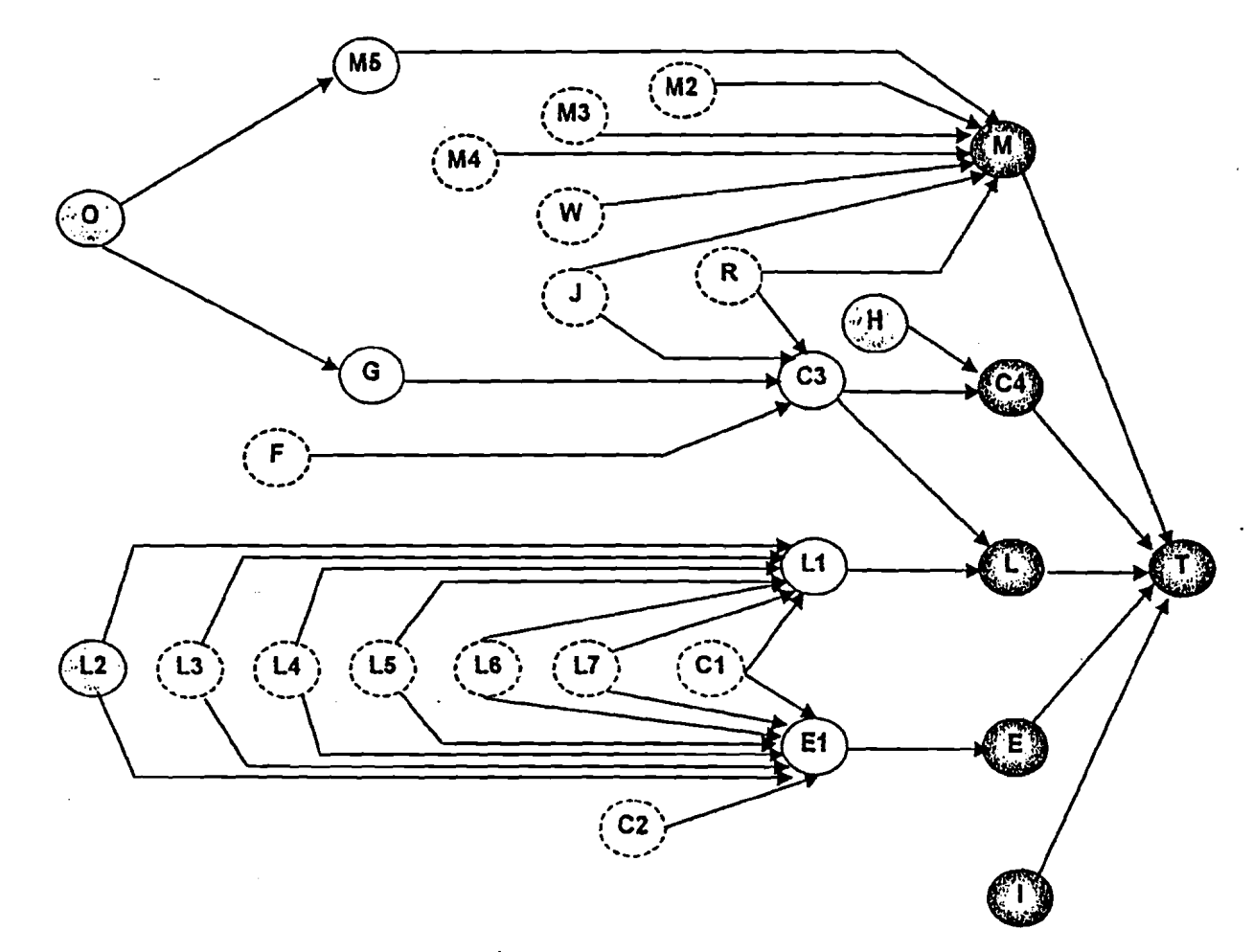

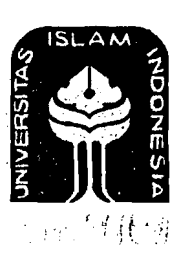

## UNIVERSITAS ISLAM INDONESIA FAKULTAS TEKNIK SIPIL DAN PERENCANAAN **JURUSAN TEKNIK SIPIL** Jl. Kallurang Km. 14,4 Telp. 95330 Yogyakarta

# KARTU PESERTA TUGAS AKHIR

 $N.I.R.M.$ No. Nama No. Mhs. **Bidang Studi HENKOD** WINDINGKORC 92 818 114 HEHEOH 92 310 014 ERIUA. FERKLRAAN.EEKALASI..BIAYA.PEQYEK.DENGAN...................... **JUDUL TUGAS AKHIR:** METODE COMPASS . . . . . . . . . . . . . . . . . . . . : IR. HM. SAMSUMIN, MT Dosen Pembimbing l: : IR. H. TALMULON BMA.. MS Dosen Pembimbing Il: Yogyakarta,  $\overline{2}$  $\mathbf{1}$ 18 Juni 1998 An**D gkan**, Junusan Teknik Sipil. IR. H. TAINULLIN BMA., ME

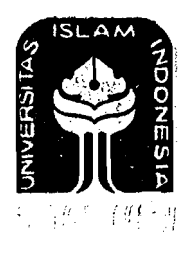

## UNIVERSITAS ISLAM INDONESIA FAKULTAS TEKNIK SIPIL DAN PERENCANAAN JURUSAN TEKNIK SIPIL . JI. Kallurang Km. 14,4 Telp. 95330 Yogyakarta

# KARTU PESERTA TUGAS AKHIR

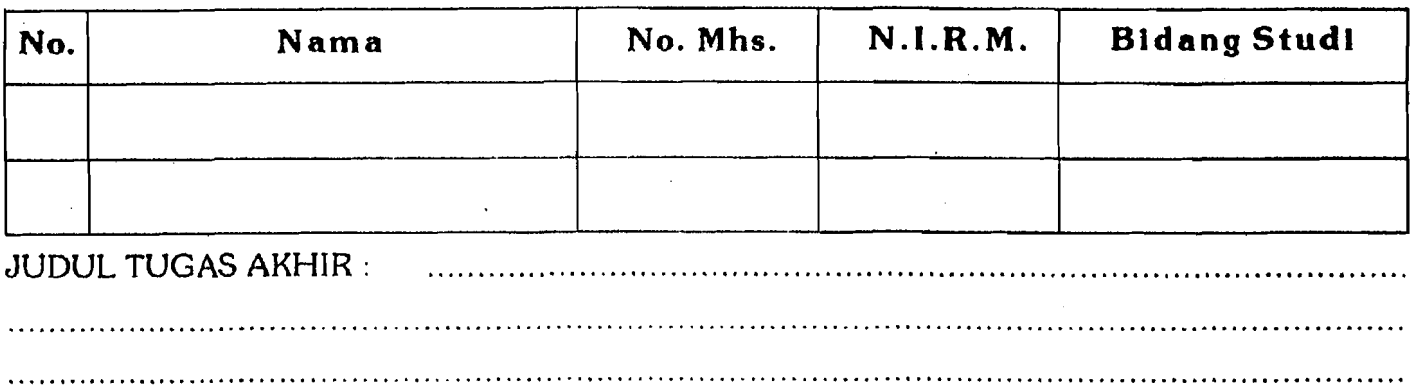

#### Dosen Pembimbing I  $\mathcal{L}$ Dosen Pembimbing II :

!  $\cdot \cdot$  \[

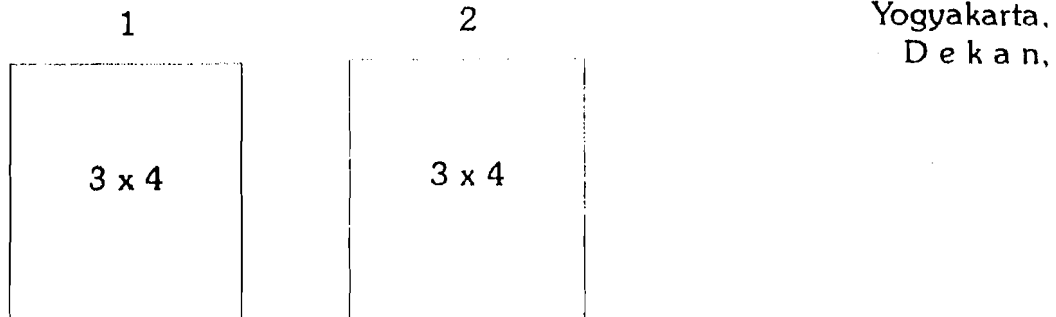

De k an,